# The **bigintcalc** package

Heiko Oberdiek <heiko.oberdiek at googlemail.com>

## 2011/01/30 v1.2

### Abstract

This package provides expandable arithmetic operations with big integers that can exceed TEX's number limits.

## Contents

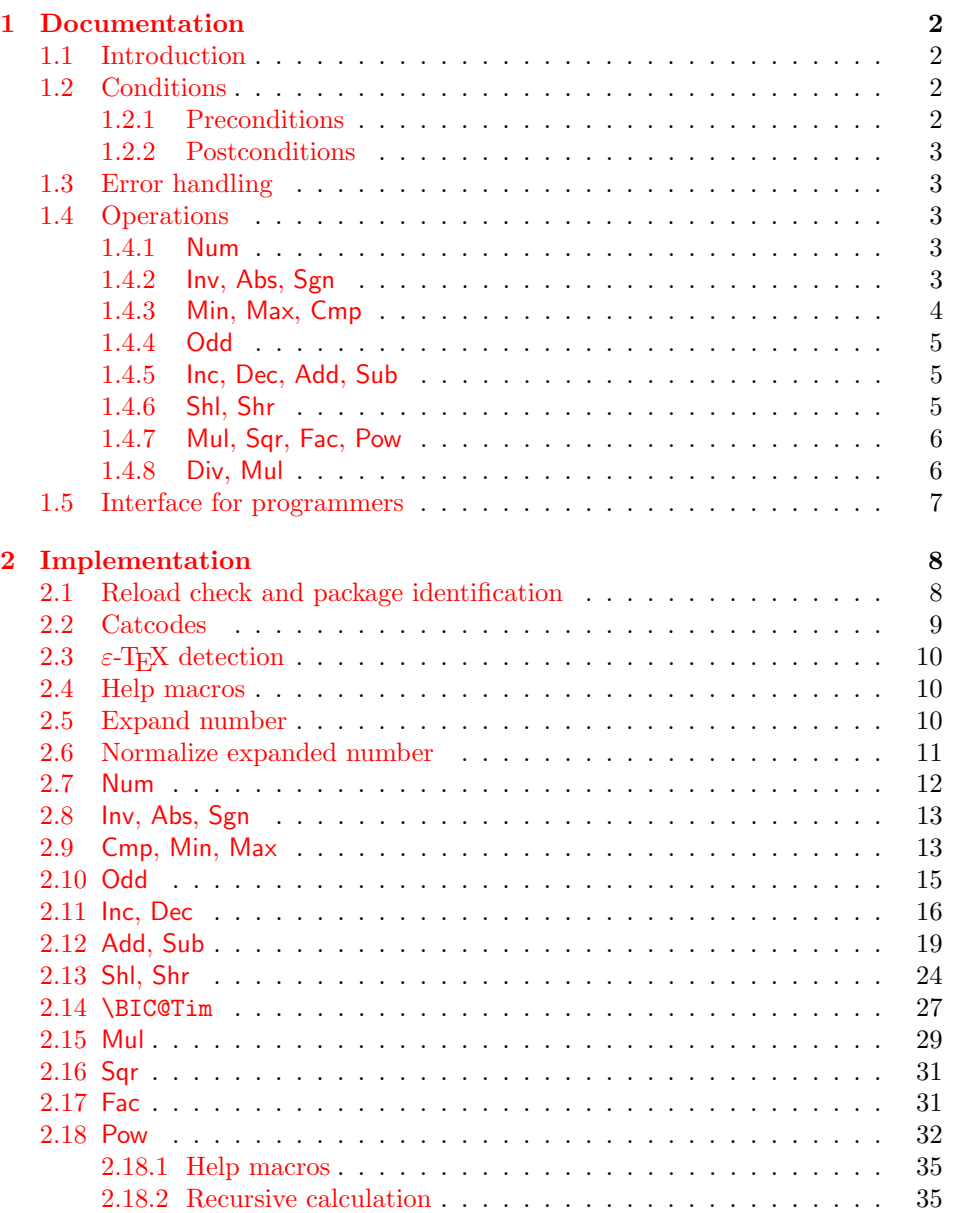

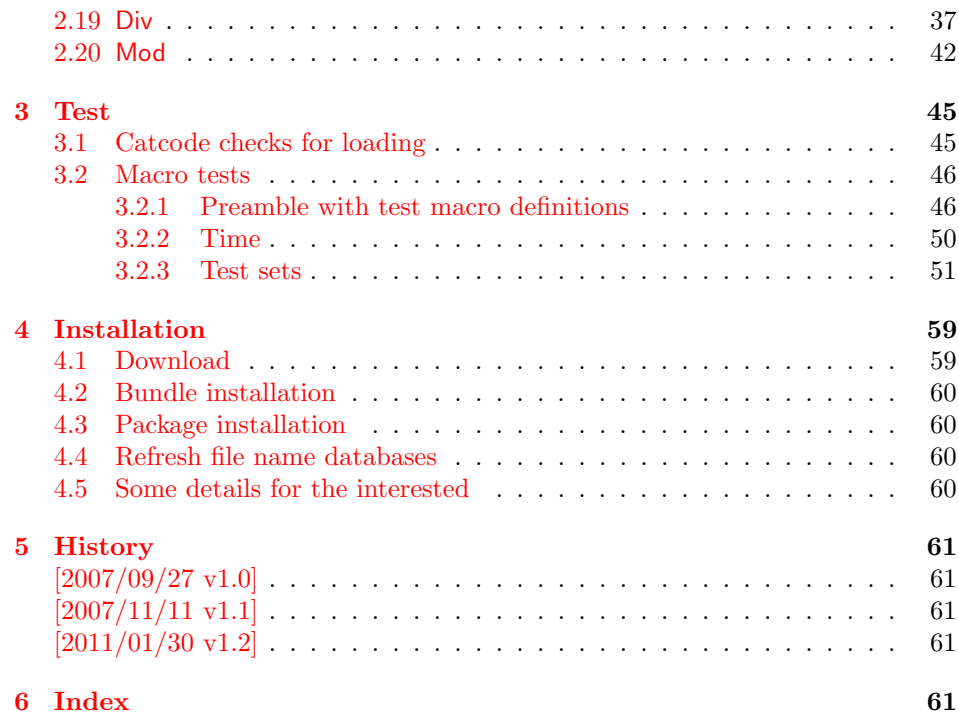

## 1 [Document](#page-60-2)ation

### [1.1 Int](#page-60-3)roduction

<span id="page-1-1"></span><span id="page-1-0"></span>Package bigintcalc defines arithmetic operations that deal with big integers. Big integers can be given either as explicit integer number or as macro code that expands to an explicit number. Big means that there is no limit on the size of the number. Big integers may exceed T<sub>E</sub>X's range limitation of -2147483647 and 2147483647. Only memory issues will limit the usable range.

In opposite to package intcalc unexpandable command tokens are not supported, even if they are valid TEX numbers like count registers or commands created by \chardef. Nevertheless they may be used, if they are prefixed by \number.

Also  $\varepsilon$ -T<sub>E</sub>X's \numexpr expressions are not supported directly in the manner of package intcalc. However they can be given if \the\numexpr or \number\numexpr are used.

The operations have the form of macros that take one or two integers as parameter and return the integer result. The macro name is a three letter operation name prefixed by the package name, e.g. \bigintcalcAdd{10}{43} returns 53.

The macros are fully expandable, exactly two expansion steps generate the result. Therefore the operations may be used nearly everywhere in T<sub>E</sub>X, even inside \csname, file names, or other expandable contexts.

### 1.2 Conditions

#### 1.2.1 Preconditions

- <span id="page-1-2"></span>• Arguments can be anything that expands to a number that consists of optional signs and digits.
- <span id="page-1-3"></span>• The arguments and return values must be sound. Zero as divisor or factorials of negative numbers will cause errors.

#### <span id="page-2-0"></span>1.2.2 Postconditions

Additional properties of the macros apart from calculating a correct result (of course  $\circledcirc$ :

- The macros are fully expandable. Thus they can be used inside \edef, \csname, for example.
- Furthermore exactly two expansion steps calculate the result.
- The number consists of one optional minus sign and one or more digits. The first digit is larger than zero for numbers that consists of more than one digit.

In short, the number format is exactly the same as  $\number$  generates, but without its range limitation. And the tokens (minus sign, digits) have catcode 12 (other).

• Call by value is simulated. First the arguments are converted to numbers. Then these numbers are used in the calculations.

Remember that arguments may contain expensive macros or  $\varepsilon$ -T<sub>E</sub>X expressions. This strategy avoids multiple evaluations of such arguments.

### <span id="page-2-1"></span>1.3 Error handling

Some errors are detected by the macros, example: division by zero. In this cases an undefined control sequence is called and causes a TeX error message, example: \BigIntCalcError:DivisionByZero. The name of the control sequence contains the reason for the error. The TEX error may be ignored. Then the operation returns zero as result. Because the macros are supposed to work in expandible contexts. An traditional error message, however, is not expandable and would break these contexts.

## <span id="page-2-2"></span>1.4 Operations

Some definition equations below use the function Int that converts a real number to an integer. The number is truncated that means rounding to zero:

$$
Int(x) := \begin{cases} \lfloor x \rfloor & \text{if } x \ge 0\\ \lceil x \rceil & \text{otherwise} \end{cases}
$$

#### <span id="page-2-3"></span>1.4.1 Num

### <span id="page-2-6"></span> $\big\{\langle x \rangle\}$

Macro \bigintcalcNum converts its argument to a normalized integer number without unnecessary leading zeros or signs. The result matches the regular expression:

 $01 - ?$ [1-9][0-9]\*

### <span id="page-2-4"></span>1.4.2 Inv, Abs, Sgn

<span id="page-2-5"></span>\bigintcalcInv  $\{\langle x \rangle\}$ 

Macro \bigintcalcInv switches the sign.

 $Inv(x) := -x$ 

### <span id="page-3-1"></span>\bigintcalcAbs  $\{\langle x \rangle\}$

Macro \bigintcalcAbs returns the absolute value of integer  $\langle x \rangle$ .

 $\mathrm{Abs}(x) := |x|$ 

### <span id="page-3-5"></span> $\big\{\langle x\rangle\big\}$

Macro \bigintcalcSgn encodes the sign of  $\langle x \rangle$  as number.

$$
Sgn(x) := \begin{cases} -1 & \text{if } x < 0 \\ 0 & \text{if } x = 0 \\ 1 & \text{if } x > 0 \end{cases}
$$

These return values can easily be distinguished by  $\i$ fcase:

\ifcase\bigintcalcSgn{<x>}  $x=0$ \$ \or \$x>0\$ \else \$x<0\$ \fi

### <span id="page-3-0"></span>1.4.3 Min, Max, Cmp

<span id="page-3-4"></span>\bigintcalcMin  $\{\langle x \rangle\}$   $\{\langle y \rangle\}$ 

Macro \bigintcalcMin returns the smaller of the two integers.

$$
Min(x, y) := \begin{cases} x & \text{if } x < y \\ y & \text{otherwise} \end{cases}
$$

### <span id="page-3-3"></span>\bigintcalcMax  $\{\langle x \rangle\}$   $\{\langle y \rangle\}$

Macro \bigintcalcMax returns the larger of the two integers.

$$
\operatorname{Max}(x, y) := \begin{cases} x & \text{if } x > y \\ y & \text{otherwise} \end{cases}
$$

### <span id="page-3-2"></span>\bigintcalcCmp  $\{\langle x \rangle\}$   $\{\langle y \rangle\}$

Macro \bigintcalcCmp encodes the comparison result as number:

$$
\text{Cmp}(x, y) := \begin{cases} -1 & \text{if } x < y \\ 0 & \text{if } x = y \\ 1 & \text{if } x > y \end{cases}
$$

These values can be distinguished by \ifcase:

```
\ifcase\bigintcalcCmp{<x>}{<y>}
  x=y$
\or
  $x>y$
\else
  x < y$
\fi
```
<span id="page-4-0"></span>1.4.4 Odd

### <span id="page-4-6"></span>\bigintcalcOdd  $\{\langle x \rangle\}$

$$
Odd(x) := \begin{cases} 1 & \text{if } x \text{ is odd} \\ 0 & \text{if } x \text{ is even} \end{cases}
$$

<span id="page-4-1"></span>1.4.5 Inc, Dec, Add, Sub

### <span id="page-4-5"></span> $\big\{\langle x \rangle\}$

Macro \bigintcalcInc increments  $\langle x \rangle$  by one.

 $Inc(x) := x + 1$ 

### <span id="page-4-4"></span>\bigintcalcDec  $\{\langle x \rangle\}$

Macro **\bigintcalcDec** decrements  $\langle x \rangle$  by one.

 $\mathrm{Dec}(x) := x - 1$ 

### <span id="page-4-3"></span>\bigintcalcAdd  $\{\langle x \rangle\}$   $\{\langle y \rangle\}$

Macro \bigintcalcAdd adds the two numbers.

 $Add(x, y) := x + y$ 

### <span id="page-4-9"></span>\bigintcalcSub  $\{\langle x \rangle\}$   $\{\langle y \rangle\}$

Macro \bigintcalcSub calculates the difference.

 $\text{Sub}(x, y) := x - y$ 

### <span id="page-4-2"></span>1.4.6 Shl, Shr

#### <span id="page-4-7"></span>\bigintcalcShl  $\{\langle x \rangle\}$

Macro \bigintcalcShl implements shifting to the left that means the number is multiplied by two. The sign is preserved.

 $Shl(x) := x * 2$ 

#### <span id="page-4-8"></span>\bigintcalcShr  $\{\langle x \rangle\}$

Macro \bigintcalcShr implements shifting to the right. That is equivalent to an integer division by two. The sign is preserved.

 $\text{Shr}(x) := \text{Int}(x/2)$ 

#### <span id="page-5-0"></span>1.4.7 Mul, Sqr, Fac, Pow

## <span id="page-5-5"></span> $\label{eq:optimal} $$\bigg{\text{all}\{x\}}_{\langle y\rangle} \$

Macro \bigintcalcMul calculates the product of  $\langle x \rangle$  and  $\langle y \rangle$ .

 $Mul(x, y) := x * y$ 

#### \bigintcalcSqr  $\{\langle x \rangle\}$

Macro \bigintcalcSqr returns the square product.

 $Sqr(x) := x^2$ 

### <span id="page-5-3"></span>\bigintcalcFac  $\{\langle x \rangle\}$

Macro \bigintcalcFac returns the factorial of  $\langle x \rangle$ . Negative numbers are not permitted.

 $Fac(x) := x!$  for  $x \geq 0$ 

 $(0! = 1)$ 

#### <span id="page-5-6"></span>\bigintcalcPow Mx My

Macro **\bigintcalcPow** calculates the value of  $\langle x \rangle$  to the power of  $\langle y \rangle$ . The error "division by zero" is thrown if  $\langle x \rangle$  is zero and  $\langle y \rangle$  is negative. permitted:

$$
Pow(x, y) := Int(x^y) \qquad \text{for } x \neq 0 \text{ or } y \geq 0
$$

 $(0^0 = 1)$ 

### <span id="page-5-1"></span>1.4.8 Div, Mul

### <span id="page-5-2"></span>\bigintcalcDiv  $\{\langle x \rangle\}$   $\{\langle y \rangle\}$

Macro \bigintcalcDiv performs an integer division. Argument  $\langle y \rangle$  must not be zero.

$$
Div(x, y) := Int(x/y) \quad \text{for } y \neq 0
$$

### <span id="page-5-4"></span>\bigintcalcMod  $\{\langle x \rangle\}$   $\{\langle y \rangle\}$

Macro \bigintcalcMod gets the remainder of the integer division. The sign follows the divisor  $\langle y \rangle$ . Argument  $\langle y \rangle$  must not be zero.

 $Mod(x, y) := x \mathcal{C} y$  for  $y \neq 0$ 

The result ranges:

$$
-|y| < \text{Mod}(x, y) \le 0 \quad \text{for } y < 0
$$
\n
$$
0 \le \text{Mod}(x, y) < y \quad \text{for } y \ge 0
$$

### <span id="page-6-0"></span>1.5 Interface for programmers

If the programmer can ensure some more properties about the arguments of the operations, then the following macros are a little more efficient.

In general numbers must obey the following constraints:

- Plain number: digit tokens only, no command tokens.
- Non-negative. Signs are forbidden.
- Delimited by exclamation mark. Curly braces around the number are not allowed and will break the code.

<span id="page-6-7"></span> $\Big\{\Big\}$  |

 $1/0$  is returned if  $\langle number \rangle$  is odd/even.

<span id="page-6-4"></span> $\Big\{\text{BigIntCalcInc } \langle number \rangle \Big\}$ 

Incrementation.

<span id="page-6-2"></span> $\Big\{\Big\}$  |

Decrementation, positive number without zero.

<span id="page-6-1"></span> $\Big\{\Big\}$  !  $\{number\ B\}$  !

Addition,  $A \geq B$ .

<span id="page-6-10"></span> $\Big\{\Big\}$  !  $\{number\ A\}$  !  $\{number\ B\}$  !

Subtraction,  $A \geq B$ .

<span id="page-6-8"></span> $\Big\{\Big\}$  /BigIntCalcShl  $\langle number \rangle$  !

Left shift (multiplication with two).

<span id="page-6-9"></span> $\Big\{\Big\}$  | BigIntCalcShr  $\langle number \rangle$  !

Right shift (integer division by two).

<span id="page-6-6"></span> $\left\{ \Delta \right\}$  /  $\left\{ \mu mber A \right\}$  !  $\left\{ \mu mber B \right\}$  !

Multiplication,  $A \geq B$ .

<span id="page-6-3"></span> $\Big\{\Big\}$  !  $\{number\ A\}$  !  $\{number\ B\}$  !

Division operation.

<span id="page-6-5"></span> $\Big\{\Big\}$  !  $\{\text{number } A\}$  !  $\{\text{number } B\}$  !

Modulo operation.

## <span id="page-7-0"></span>2 Implementation

 $\langle$ \*package $\rangle$ 

### <span id="page-7-1"></span>2.1 Reload check and package identification

Reload check, especially if the package is not used with IATEX.

```
2 \begingroup\catcode61\catcode48\catcode32=10\relax%
  3 \catcode13=5 \frac{9}{10} ^^M
  4 \endlinechar=13 %
  5 \catcode35=6 % #
  6 \catcode39=12 % '
  7 \catcode44=12 % ,
  8 \catcode45=12 % -9 \catcode46=12 % .
 10 \catcode58=12 % :
 11 \catcode64=11 % @
 12 \catcode123=1 % {
 13 \catcode125=2 % }
 14 \expandafter\let\expandafter\x\csname ver@bigintcalc.sty\endcsname
 15 \ifx\x\relax % plain-TeX, first loading
 16 \else
 17 \def\emptyset18 \ifx\x\empty % LaTeX, first loading,
 19 % variable is initialized, but \ProvidesPackage not yet seen
 20 \else
 21 \expandafter\ifx\csname PackageInfo\endcsname\relax
 22 \det\x#1#2{%
 23 \immediate\write-1{Package #1 Info: #2.}%
 24 }%
 25 \else
 26 \def\x#1#2{\PackageInfo{#1}{#2, stopped}}%
 27 \qquad \qquad \fi
 28 \x{bigintcalc}{The package is already loaded}%
 29 \aftergroup\endinput
 30 \fi
 31 \fi
 32 \endgroup%
Package identification:
```
<span id="page-7-39"></span><span id="page-7-38"></span><span id="page-7-37"></span><span id="page-7-36"></span><span id="page-7-34"></span><span id="page-7-33"></span><span id="page-7-30"></span><span id="page-7-13"></span>\begingroup\catcode61\catcode48\catcode32=10\relax%

```
34 \catcode13=5 % ^^M
35 \endlinechar=13 %
36 \catcode35=6 % #
37 \catcode39=12 % '
38 \catcode40=12 % (
39 \catcode41=12 % )
40 \catcode44=12 % ,
41 \catcode45=12 % -
42 \catcode46=12 % .
43 \catcode47=12 % /
44 \catcode58=12 % :
45 \catcode64=11 % @
46 \catcode91=12 % [
47 \catcode93=12 % ]
48 \catcode123=1 % {
49 \catcode125=2 % }
50 \expandafter\ifx\csname ProvidesPackage\endcsname\relax
51 \def\x#1#2#3[#4]\{\end{group}52 \immediate\write-1{Package: #3 #4}%
53 \xdef#1{#4}%
54 }%
55 \else
56 \def\x#1#2[#3]{\endgroup
```

```
57 #2[{#3}]%
58 \ifx#1\@undefined
59 \xdef#1{#3}%
60 \overrightarrow{fi}61 \ifx#1\relax
62 \quad \chi \text{def#1{{#3}}63 \qquad \text{if}64 }%
65 \fi
66 \expandafter\x\csname ver@bigintcalc.sty\endcsname
67 \ProvidesPackage{bigintcalc}%
68 [2011/01/30 v1.2 Expandable big integer calculations (HO)]%
```
### <span id="page-8-24"></span><span id="page-8-0"></span>2.2 Catcodes

```
69 \begingroup\catcode61\catcode48\catcode32=10\relax%
70 \catcode13=5 % ^^M
71 \endlinechar=13 %
72 \catcode123=1 % {
73 \catcode125=2 % }
74 \catcode64=11 % @
75 \def\x{\endgroup
76 \expandafter\edef\csname BIC@AtEnd\endcsname{%
77 \endlinechar=\the\endlinechar\relax
78 \catcode13=\the\catcode13\relax
79 \catcode32=\the\catcode32\relax
80 \catcode35=\the\catcode35\relax
81 \catcode61=\the\catcode61\relax
82 \catcode64=\the\catcode64\relax
83 \catcode123=\the\catcode123\relax
84 \catcode125=\the\catcode125\relax
85 }%
86 }%
87 \x\catcode61\catcode48\catcode32=10\relax%
88\catcode13=5 % ^^M
89 \endlinechar=13 %
90 \catcode35=6 % #
91 \catcode64=11 % @
92 \catcode123=1 % {
93 \catcode125=2 % }
94 \def\TMP@EnsureCode#1#2{%
95 \edef\BIC@AtEnd{%
96 \BIC@AtEnd
97 \catcode#1=\the\catcode#1\relax
98 }%
99 \catcode#1=#2\relax
100 }
101 \TMP@EnsureCode{33}{12}% !
102 \TMP@EnsureCode{36}{14}% $ (comment!)
103 \TMP@EnsureCode{38}{14}% & (comment!)
104 \TMP@EnsureCode{40}{12}% (
105 \TMP@EnsureCode{41}{12}% )
106 \TMP@EnsureCode{42}{12}% *
107 \TMP@EnsureCode{43}{12}% +
108 \TMP@EnsureCode{45}{12}% -
109 \TMP@EnsureCode{46}{12}% .
110 \TMP@EnsureCode{47}{12}% /
111 \TMP@EnsureCode{58}{11}% : (letter!)
112 \TMP@EnsureCode{60}{12}% <
113 \TMP@EnsureCode{62}{12}% >
114 \TMP@EnsureCode{63}{14}% ? (comment!)
115 \TMP@EnsureCode{91}{12}% [
```

```
116 \TMP@EnsureCode{93}{12}% ]
117 \edef\BIC@AtEnd{\BIC@AtEnd\noexpand\endinput}
118 \begingroup\expandafter\expandafter\expandafter\endgroup
119 \expandafter\ifx\csname BIC@TestMode\endcsname\relax
120 \else
121 \catcode63=9 % ? (ignore)
122 \fi
123 ? \let\BIC@@TestMode\BIC@TestMode
```
### <span id="page-9-15"></span><span id="page-9-4"></span><span id="page-9-0"></span>2.3  $\varepsilon$ -T<sub>F</sub>X detection

```
124 \begingroup\expandafter\expandafter\expandafter\endgroup
125 \expandafter\ifx\csname numexpr\endcsname\relax
126 \catcode36=9 % $ (ignore)
127 \else
128 \catcode38=9 % & (ignore)
129 \ifmmode \big\vert 129 \ifmmode \big\vert
```
### <span id="page-9-17"></span><span id="page-9-1"></span>2.4 Help macros

```
\BIC@Fi
```
\let\BIC@Fi\fi

#### <span id="page-9-5"></span>\BIC@AfterFi

<span id="page-9-11"></span>\def\BIC@AfterFi#1#2\BIC@Fi{\fi#1}%

#### <span id="page-9-6"></span>\BIC@AfterFiFi

<span id="page-9-12"></span>\def\BIC@AfterFiFi#1#2\BIC@Fi{\fi\fi#1}%

#### <span id="page-9-7"></span>\BIC@AfterFiFiFi

<span id="page-9-13"></span>133\def\BIC@AfterFiFiFi#1#2\BIC@Fi{\fi\fi#1}%

#### <span id="page-9-14"></span>\BIC@Space

```
134 \begingroup
135 \def\x#1{\endgroup
136 \let\BIC@Space= #1%
137 }%
138 \x{ }
```
### <span id="page-9-28"></span><span id="page-9-2"></span>2.5 Expand number

```
139 \begingroup\expandafter\expandafter\expandafter\endgroup
140 \expandafter\ifx\csname RequirePackage\endcsname\relax
141 \def\TMP@RequirePackage#1[#2]{%
142 \begingroup\expandafter\expandafter\expandafter\endgroup
143 \expandafter\ifx\csname ver@#1.sty\endcsname\relax
144 \input #1.sty\relax
145 \overline{5}\begin{array}{cc}\n 146 & \text{ } \mathbf{\} \mathbf{\%} \\
 147 & \text{ } \mathbf{\{Tl}}\n \end{array}147 \TMP@RequirePackage{pdftexcmds}[2007/11/11]%
148 \else
149 \ifmmode \big\vert 149 \ifmmode \big\vert150 \begingroup\expandafter\expandafter\expandafter\endgroup
151 \expandafter\ifx\csname pdf@escapehex\endcsname\relax
152 \def\BIC@Expand#1{%
```
## <span id="page-9-9"></span>\BIC@Expand

<span id="page-9-26"></span><span id="page-9-24"></span><span id="page-9-22"></span><span id="page-9-3"></span> \romannumeral0% \BIC@@Expand#1!\@nil{}% }%

### <span id="page-10-5"></span>\BIC@@Expand

<span id="page-10-15"></span><span id="page-10-2"></span><span id="page-10-1"></span>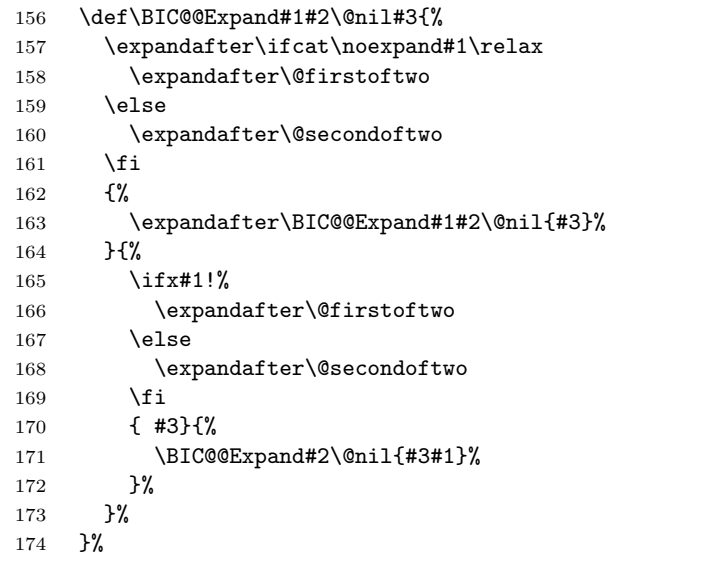

### <span id="page-10-3"></span>\@firstoftwo

<span id="page-10-13"></span>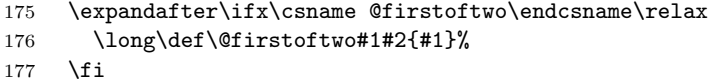

### <span id="page-10-4"></span>\@secondoftwo

<span id="page-10-14"></span>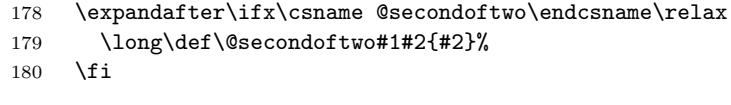

\else

### <span id="page-10-7"></span>\BIC@Expand

<span id="page-10-18"></span><span id="page-10-11"></span><span id="page-10-10"></span>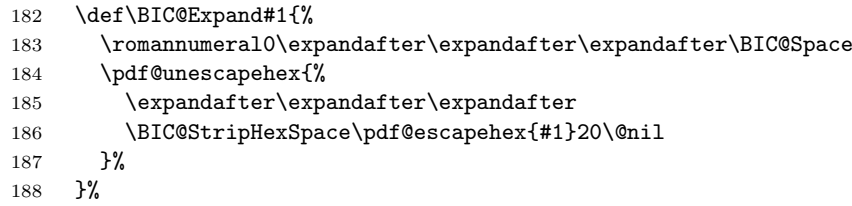

### <span id="page-10-12"></span>\BIC@StripHexSpace

<span id="page-10-16"></span><span id="page-10-6"></span>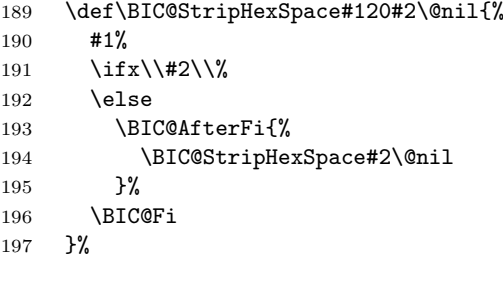

<span id="page-10-8"></span>198 \fi

## <span id="page-10-17"></span><span id="page-10-0"></span>2.6 Normalize expanded number

```
\BIC@Normalize #1: result sign
                #2: first token of number
                 199 \def\BIC@Normalize#1#2{%
                 200 \ifx#2-%
```

```
201 \ifx\\#1\\%
202 \BIC@AfterFiFi{%
203 \BIC@Normalize-%
204 }%
205 \else
206 \BIC@AfterFiFi{%
207 \BIC@Normalize{}%
208 }%
209 \overrightarrow{f}210 \else
211 \iint x \neq 2+\%212 \BIC@AfterFiFi{%
213 \BIC@Normalize{#1}%
214 }%
215 \else
216 \ifx#20%
217 \BIC@AfterFiFiFi{%
218 \BIC@NormalizeZero{#1}%
219 }%
220 \else
221 \BIC@AfterFiFiFi{%
222 \BIC@NormalizeDigits#1#2%
223 }%
224 \setminusfi
225 \setminusfi
226 \BIC@Fi
227 }
```
#### <span id="page-11-14"></span>\BIC@NormalizeZero

```
228 \def\BIC@NormalizeZero#1#2{%
229 \ifx#2!%
230 \BIC@AfterFi{ 0}%<br>231 \else
    \else
232 \ifx#20%
233 \BIC@AfterFiFi{%
234 \BIC@NormalizeZero{#1}%
235 }%
236 \else
237 \BIC@AfterFiFi{%
238 \BIC@NormalizeDigits#1#2%<br>239 }%
239
240 \fi
241 \BIC@Fi
242 }
```
#### \BIC@NormalizeDigits

<span id="page-11-12"></span><span id="page-11-10"></span><span id="page-11-6"></span>\def\BIC@NormalizeDigits#1!{ #1}

### <span id="page-11-0"></span>2.7 Num

```
\bigintcalcNum
```
\def\bigintcalcNum#1{%

- <span id="page-11-21"></span>\romannumeral0%
- \expandafter\expandafter\expandafter\BIC@Normalize
- \expandafter\expandafter\expandafter{%
- \expandafter\expandafter\expandafter}%
- \BIC@Expand{#1}!%

}

### <span id="page-12-0"></span>2.8 Inv, Abs, Sgn

```
251 \def\bigintcalcInv#1{%
\verb|252 \quad \verb|\romannumeral0\expandafter\expandafter\expandafter\expandafter\BBC@Space253 \bigintcalcNum{-#1}%
254 }
```
#### <span id="page-12-12"></span>\bigintcalcAbs

<span id="page-12-14"></span>\bigintcalcInv

<span id="page-12-26"></span><span id="page-12-16"></span><span id="page-12-3"></span> \def\bigintcalcAbs#1{% \romannumeral0% \expandafter\expandafter\expandafter\BIC@Abs \bigintcalcNum{#1}% }

#### <span id="page-12-4"></span>\BIC@Abs

<span id="page-12-21"></span><span id="page-12-11"></span><span id="page-12-10"></span> \def\BIC@Abs#1{% \ifx#1-% \expandafter\BIC@Space \else \expandafter\BIC@Space 265  $\exp$ andafter#1% \fi }

### <span id="page-12-20"></span>\bigintcalcSgn

<span id="page-12-24"></span> \def\bigintcalcSgn#1{% \number

- <span id="page-12-7"></span>\expandafter\expandafter\expandafter\BIC@Sgn
- <span id="page-12-17"></span> \bigintcalcNum{#1}! % }

#### <span id="page-12-8"></span>\BIC@Sgn

<span id="page-12-23"></span><span id="page-12-22"></span> \def\BIC@Sgn#1#2!{% 274  $\iint x \neq 1-\%$  $275 -1%$  \else \ifx#10% 0% \else 1% 281  $\setminus$ fi 282  $\setminus$ fi }

### <span id="page-12-1"></span>2.9 Cmp, Min, Max

#### <span id="page-12-13"></span>\bigintcalcCmp

<span id="page-12-25"></span><span id="page-12-18"></span><span id="page-12-5"></span> \def\bigintcalcCmp#1#2{% \number \expandafter\expandafter\expandafter\BIC@Cmp \bigintcalcNum{#2}!{#1}% }

#### <span id="page-12-6"></span>\BIC@Cmp

```
289 \def\BIC@Cmp#1!#2{%
290 \expandafter\expandafter\expandafter\BIC@@Cmp
291 \bigintcalcNum{#2}!#1!%
292 }
```
#### <span id="page-13-0"></span>\BIC@@Cmp

```
293 \def\BIC@@Cmp#1#2!#3#4!{%
294 \ifx#1-%
295 \iint x \#3-\%<br>296 \BIC@A1
296 \BIC@AfterFiFi{%<br>297 \BIC@@Cmp#4!#2
             \BIC@@Cmp#4!#2!%
298 }%
299 \else
300 \BIC@AfterFiFi{%
\begin{matrix} 301 & & & -1 \\ 302 & & & \end{matrix} \hspace{0.2cm} \begin{matrix} \textbf{0} & & \\ \textbf{0} & & \\ \textbf{0} & & \end{matrix}302303 \setminusfi
304 \else
305 \ifx#3-%
306 \BIC@AfterFiFi{% 307 1 %
              1 \frac{9}{6}308 }%<br>309 \else
        \text{else}310 \BIC@AfterFiFi{%
311 \BIC@CmpLength#1#2!#3#4!#1#2!#3#4!%
312 }%
313 \fi
314 \BIC@Fi
315 }
```
#### <span id="page-13-16"></span>\BIC@PosCmp

<span id="page-13-14"></span><span id="page-13-10"></span><span id="page-13-9"></span><span id="page-13-5"></span><span id="page-13-4"></span> \def\BIC@PosCmp#1!#2!{% \BIC@CmpLength#1!#2!#1!#2!% }

#### <span id="page-13-11"></span>\BIC@CmpLength

<span id="page-13-12"></span><span id="page-13-7"></span><span id="page-13-6"></span>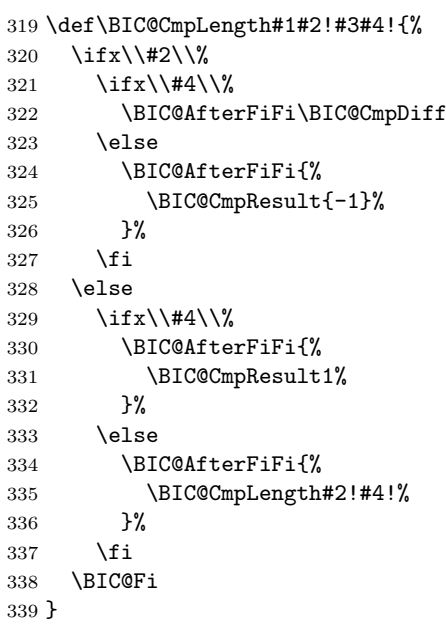

#### \BIC@CmpResult

```
340 \def\BIC@CmpResult#1#2!#3!{#1 }
```
#### <span id="page-13-8"></span>\BIC@CmpDiff

<span id="page-13-17"></span><span id="page-13-1"></span> \def\BIC@CmpDiff#1#2!#3#4!{% \ifnum#1<#3 % \BIC@AfterFi{%  $344 -1 \%$ 

```
345 }%
               346 \else
               347 \ifnum#1>#3 %
               348 \BIC@AfterFiFi{%
               349 1 %
               350 }%
               351 \else
               352 \iint x \lvert x \rvert/2 \lvert x \rvert353 \BIC@AfterFiFiFi{%
               354 0 %
               355 }%
               356 \else
               357 \BIC@AfterFiFiFi{%
               358 \BIC@CmpDiff#2!#4!%
               359 }%
               360 \setminusfi
               361 \fi
               362 \BIC@Fi
               363 }
\bigintcalcMin
               364 \def\bigintcalcMin#1{%
               365 \romannumeral0%
                366 \expandafter\expandafter\expandafter\BIC@MinMax
                367 \bigintcalcNum{#1}!-!%
               368 }
\bigintcalcMax
                369 \def\bigintcalcMax#1{%
               370 \romannumeral0%
               371 \expandafter\expandafter\expandafter\BIC@MinMax
               372 \bigintcalcNum{#1}!!%
               373 }
  \Bbb{ICQM}inMax #1: x
               #2: sign for comparison
               #3: y374 \def\BIC@MinMax#1!#2!#3{%
               375 \expandafter\expandafter\expandafter\BIC@@MinMax
               376 \bigintcalcNum{#3}!#1!#2!%
               377 }
 \XiC@@MinMax #1: y#2: x#3: sign for comparison
               378 \def\BIC@@MinMax#1!#2!#3!{%
               379 \ifnum\BIC@@Cmp#1!#2!=#31 %
               380 \BIC@AfterFi{ #1}%
               381 \else
               382 \BIC@AfterFi{ #2}%
               383 \BIC@Fi
               384 }
               2.10 Odd
\bigintcalcOdd
               385 \def\bigintcalcOdd#1{%
                386 \romannumeral0%
               387 \expandafter\expandafter\expandafter\BIC@Odd
```
<span id="page-14-21"></span><span id="page-14-17"></span><span id="page-14-16"></span><span id="page-14-15"></span><span id="page-14-11"></span><span id="page-14-10"></span><span id="page-14-9"></span><span id="page-14-5"></span><span id="page-14-4"></span><span id="page-14-3"></span><span id="page-14-2"></span><span id="page-14-1"></span><span id="page-14-0"></span>\bigintcalcAbs{#1}!%

}

```
15
```
<span id="page-15-22"></span>\BigIntCalcOdd

<span id="page-15-19"></span>\bigintcalcInc

```
390 \def\BigIntCalcOdd#1!{%
          391 \romannumeral0%
          392 \BIC@Odd#1!%
          393 }
\BIC@Odd #1: x394 \def\BIC@Odd#1#2{%
          395 \ifx#2!%
          396 \ifodd#1 %
```

```
397 \BIC@AfterFiFi{ 1}%
398 \else
399 \BIC@AfterFiFi{ 0}%
400 \quad \text{If}401 \else
402 \expandafter\BIC@Odd\expandafter#2%
403 \BIC@Fi
404 }
```
## <span id="page-15-25"></span><span id="page-15-20"></span><span id="page-15-12"></span><span id="page-15-0"></span>2.11 Inc, Dec

```
405 \def\bigintcalcInc#1{%
               406 \romannumeral0%
                407 \expandafter\expandafter\expandafter\BIC@IncSwitch
               408 \bigintcalcNum{#1}!%
               409 }
\BIC@IncSwitch
               410 \def\BIC@IncSwitch#1#2!{%
               411 \ifcase\BIC@@Cmp#1#2!-1!%
               412 \BIC@AfterFi{ 0}%
               413 \or
               414 \BIC@AfterFi{%
               415 \BIC@Inc#1#2!\{}\ 416 \{416
               417 \else
               418 \BIC@AfterFi{%
               419 \expandafter-\romannumeral0%
               420 \BIC@Dec#2!{}%
               421 }%
               422 \BIC@Fi
               423 }
\bigintcalcDec
                424 \def\bigintcalcDec#1{%
                425 \romannumeral0%
               426 \expandafter\expandafter\expandafter\BIC@DecSwitch
               427 \bigintcalcNum{#1}!%
               428 }
\BIC@DecSwitch
               429 \def\BIC@DecSwitch#1#2!{%
               430 \ifcase\BIC@Sgn#1#2! %
               431 \BIC@AfterFi{ -1}%
                432 \or
                433 \BIC@AfterFi{%
               434 \BIC@Dec#1#2!{}%
               435 }%
               436 \else
               437 \BIC@AfterFi{%
```
<span id="page-16-20"></span><span id="page-16-19"></span><span id="page-16-18"></span><span id="page-16-17"></span><span id="page-16-16"></span><span id="page-16-15"></span><span id="page-16-14"></span><span id="page-16-13"></span><span id="page-16-12"></span><span id="page-16-11"></span><span id="page-16-10"></span><span id="page-16-9"></span><span id="page-16-8"></span><span id="page-16-7"></span><span id="page-16-6"></span><span id="page-16-5"></span><span id="page-16-4"></span><span id="page-16-3"></span><span id="page-16-2"></span><span id="page-16-1"></span><span id="page-16-0"></span> \expandafter-\romannumeral0% 439 \BIC@Inc#2!{}% \BIC@Fi } \BigIntCalcInc \def\BigIntCalcInc#1!{% \romannumeral0\BIC@Inc#1!{}% } \BigIntCalcDec \def\BigIntCalcDec#1!{% \romannumeral0\BIC@Dec#1!{}% } \BIC@Inc \def\BIC@Inc#1#2!#3{% 450 \ifx\\#2\\% \BIC@AfterFi{% \BIC@@Inc1#1#3!{}% }% \else \BIC@AfterFi{% 456 \BIC@Inc#2! ${41#3}\$ %<br>457 }% \BIC@Fi } \BIC@@Inc \def\BIC@@Inc#1#2#3!#4{% \ifcase#1 % \ifx\\#3\\% \BIC@AfterFiFi{ #2#4}% \else \BIC@AfterFiFi{% \BIC@@Inc0#3!{#2#4}% }% \fi \else \ifnum#2<9 % \BIC@AfterFiFi{% 472 & \expandafter\BIC@@Inc\the\numexpr#2+1\relax \$ \expandafter\expandafter\expandafter\BIC@@@Inc 474 \$ \ifcase#2 \expandafter1% 475 \$ \or\expandafter2% 476 \$ \or\expandafter3% 477 \$ \or\expandafter4% 478 \$ \or\expandafter5% 479 \$ \or\expandafter6% 480 \$ \or\expandafter7% 481 \$ \or\expandafter8% 482 \$ \or\expandafter9% \$? \else\BigIntCalcError:ThisCannotHappen% 484 \$ \fi 0#3!{#4}% }% \else \BIC@AfterFiFi{% \BIC@@@Inc01#3!{#4}% 490 }% \fi

```
492 \BIC@Fi
            493 }
\BIC@@@Inc
           494 \def\BIC@@@Inc#1#2#3!#4{%
           495 \ifx\\#3\\%
           496 \ifnum#2=1 %
           497 \BIC@AfterFiFi{ 1#1#4}%
            498 \else
           499 \BIC@AfterFiFi{ #1#4}%
           500 \fi
           501 \else
           502 \BIC@AfterFi{%
           503 \BIC@@Inc#2#3!{#1#4}%
            504 }%
            505 \BIC@Fi
            506 }
  \BIC@Dec
           507 \def\BIC@Dec#1#2!#3{%
           508 \ifx\\#2\\%
           509 \BIC@AfterFi{%
           510 \BIC@@Dec1#1#3!{}%<br>511 }%
           511512 \else
           513 \BIC@AfterFi{%
           514 \BIC@Dec#2!{#1#3}%
           515 }%
           516 \BIC@Fi
           517 }
 \BIC@@Dec
```

```
518 \def\BIC@@Dec#1#2#3!#4{%
519 \ifcase#1 %
520 \ifx\\#3\\%
521 \BIC@AfterFiFi{ #2#4}%
522 \else
523 \BIC@AfterFiFi{%
524 \BIC@@Dec0#3!{#2#4}%
525 }%
526 \setminusfi
527 \else
528 \ifnum#2>0 %
529 \BIC@AfterFiFi{%
530 & \exp\delta t = \sum_{\text{blue}} t + 2 - 1 \text{ z}531 $ \expandafter\expandafter\expandafter\EIC@@Dec
532 $ \ifcase#2
533 $? \BigIntCalcError:ThisCannotHappen%
534 $ \or\expandafter0%
535 $ \or\expandafter1%
536 $ \or\expandafter2%
537 $ \or\expandafter3%
538 $ \or\expandafter4%
539 $ \or\expandafter5%
540 $ \or\expandafter6%
541 $ \or\expandafter7%
542 $ \or\expandafter8%
543 $? \else\BigIntCalcError:ThisCannotHappen%
544 \text{ } \fi
545 0#3!{#4}%
546 }%
547 \else
```
<span id="page-18-13"></span><span id="page-18-3"></span> \BIC@AfterFiFi{% 549 \BIC@@Dec91#3!{#4}%<br>550 }% 551  $\overrightarrow{fi}$  \BIC@Fi }

#### <span id="page-18-4"></span>\BIC@@@Dec

<span id="page-18-19"></span><span id="page-18-12"></span><span id="page-18-11"></span><span id="page-18-2"></span><span id="page-18-1"></span>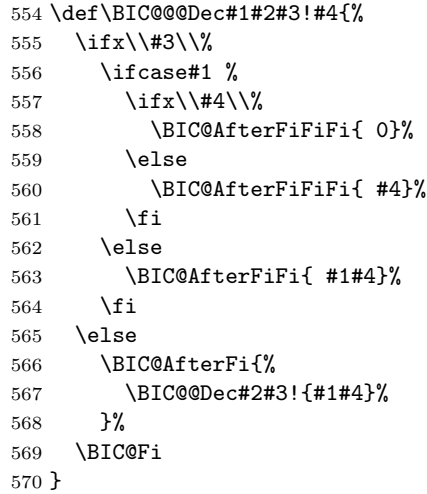

## <span id="page-18-14"></span><span id="page-18-10"></span><span id="page-18-5"></span><span id="page-18-0"></span>2.12 Add, Sub

### <span id="page-18-15"></span>\bigintcalcAdd

```
571 \def\bigintcalcAdd#1{%
572 \romannumeral0%
573 \expandafter\expandafter\expandafter\BIC@Add
574 \bigintcalcNum{#1}!%
575 }
```
#### <span id="page-18-7"></span>\BIC@Add

<span id="page-18-9"></span>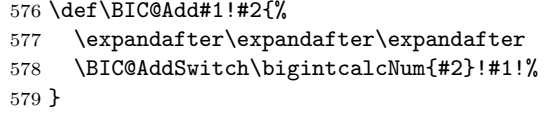

#### <span id="page-18-18"></span>\bigintcalcSub

```
580 \def\bigintcalcSub#1#2{%
581 \romannumeral0%
582 \expandafter\expandafter\expandafter\BIC@Add
583 \bigintcalcNum{-#2}!{#1}%
584 }
```
## \BIC@AddSwitch Decision table for \BIC@AddSwitch.

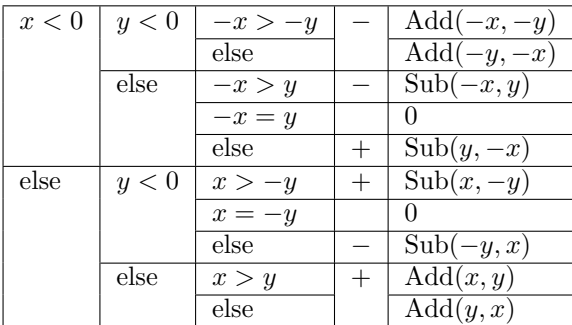

```
585 \def\BIC@AddSwitch#1#2!#3#4!{%
              586 \ifx#1-% x < 0
              587 \ifx#3-% y < 0588 \expandafter-\romannumeral0%
              589 \ifnum\BIC@PosCmp#2!#4!=1 % -x > -y
              590 \BIC@AfterFiFiFi{%
              591 \BIC@AddXY#2!#4!!!%
              592 }%
              593 \else % -x \leq -y
              594 \BIC@AfterFiFiFi{%
              595 \BIC@AddXY#4!#2!!!%
              596 }%
              597 \overline{f}598 \else % y >= 0
              599 \i{fcase\BIC@PosCmp#2!#3#4!% -x = y600 \BIC@AfterFiFiFi{ 0}%
              601 \or % -x > y602 \expandafter-\romannumeral0%
              603 \BIC@AfterFiFiFi{%
              604 \BIC@SubXY#2!#3#4!!!%<br>605 }%
              605
              606 \else % -x \leq y
              607 \BIC@AfterFiFiFi{%
              608 \BIC@SubXY#3#4!#2!!!%
              609 }%
              610 \setminusfi
              611 \overrightarrow{fi}612 \else % x >= 0
              613 \ifx#3-% y < 0614 \ifcase\BIC@PosCmp#1#2!#4!% x = -y615 \BIC@AfterFiFiFi{ 0}%
              616 \or % x > -y
              617 \BIC@AfterFiFiFi{%
              618 \BIC@SubXY#1#2!#4!!!%
              619 }%
              620 \else % x <= -y621 \expandafter-\romannumeral0%
              622 \BIC@AfterFiFiFi{%
              623 \BIC@SubXY#4!#1#2!!!%
              624 }%
              625 \fi
              626 \else % y \ge 0627 \ifnum\BIC@PosCmp#1#2!#3#4!=1 % x > y
              628 \BIC@AfterFiFiFi{%
              629 \BIC@AddXY#1#2!#3#4!!!%
              630 }%
              631 \else % x \leq y
              632 \BIC@AfterFiFiFi{%
              633 \BIC@AddXY#3#4!#1#2!!!%
              634 }%
              635 \fi
              636 \fi
              637 \BIC@Fi
              638 }
\BigIntCalcAdd
              639 \def\BigIntCalcAdd#1!#2!{%
              640 \romannumeral0\BIC@AddXY#1!#2!!!%
              641 }
\BigIntCalcSub
```
<span id="page-19-28"></span><span id="page-19-25"></span><span id="page-19-24"></span><span id="page-19-23"></span><span id="page-19-22"></span><span id="page-19-19"></span><span id="page-19-15"></span><span id="page-19-14"></span><span id="page-19-13"></span><span id="page-19-12"></span><span id="page-19-11"></span><span id="page-19-4"></span><span id="page-19-3"></span><span id="page-19-2"></span>\def\BigIntCalcSub#1!#2!{%

```
644 }
   \BIC@AddXY
               645 \def\BIC@AddXY#1#2!#3#4!#5!#6!{%
               646 \ifx\\#2\\%
               647 \ifx\\#3\\%
               648 \BIC@AfterFiFi{%
               649 \BIC@DoAdd0!#1#5!#60!%<br>650 }%
                650
                651 \else
                652 \BIC@AfterFiFi{%
                653 \BIC@DoAdd0!#1#5!#3#6!%
                654 }%
                655 \fi
                656 \else
                657 \ifx\\#4\\%
                658 \ifx\\#3\\%
                659 \BIC@AfterFiFiFi{%
                660 \BIC@AddXY#2!{}!#1#5!#60!%<br>661 }%
                661662 \else<br>663 \BI
                          \BIC@AfterFiFiFi{%
                664 \BIC@AddXY#2!{}!#1#5!#3#6!%
                665 }%
                666 \overrightarrow{f_i}667 \else
                668 \BIC@AfterFiFi{%
                669 \BIC@AddXY#2!#4!#1#5!#3#6!%
               670 }%<br>671 \fi
                      \chi_{\text{fi}}672 \BIC@Fi
               673 }
   \BIC@DoAdd #1: carry
               #2: reverted result
               #3#4: reverted x
               #5#6: reverted y674 \def\BIC@DoAdd#1#2!#3#4!#5#6!{%
               675 \ifx\\#4\\%
               676 \BIC@AfterFi{%
               677 & \expandafter\BIC@Space
               678 & \the\numexpr#1+#3+#5\relax#2%
               679 $ \expandafter\expandafter\expandafter\BIC@AddResult
               680 $ \BIC@AddDigit#1#3#5#2%
               681 }%
               682 \else
                683 \BIC@AfterFi{%
                684 \expandafter\expandafter\expandafter\BIC@DoAdd
                685 \BIC@AddDigit#1#3#5#2!#4!#6!%
               686 }%
               687 \BIC@Fi
               688 }
\BIC@AddResult
               689 $ \def\BIC@AddResult#1{%
               690 $ \ifx#10%
```
<span id="page-20-20"></span><span id="page-20-14"></span><span id="page-20-13"></span><span id="page-20-12"></span><span id="page-20-11"></span><span id="page-20-3"></span><span id="page-20-2"></span><span id="page-20-1"></span><span id="page-20-0"></span>\romannumeral0\BIC@SubXY#1!#2!!!%

```
691 $ \expandafter\BIC@Space
692 $ \else
693 $ \expandafter\BIC@Space\expandafter#1%
694 $ \fi
695 $ }%
```

```
\BIC@AddDigit #1: carry
                    #2: digit of x
                    #3: digit of y
                     696 \def\BIC@AddDigit#1#2#3{%
                    697 \romannumeral0%
                     698 & \expandafter\BIC@@AddDigit\the\numexpr#1+#2+#3!%
                     699 $ \expandafter\BIC@@AddDigit\number%
                     700 $ \csname
                     701 $ BIC@AddCarry%
                     702 $ \ifcase#1 %
                     703 $ #2%<br>704 $ \else
                          \text{else}705 $ \ifcase#2 1\or2\or3\or4\or5\or6\or7\or8\or9\or10\fi
                     706 $ \fi
                    707 $ \endcsname#3!%
                    708 }
    \BIC@@AddDigit
                    709 \def\BIC@@AddDigit#1!{%
                    710 \ifnum#1<10 %
                    711 \BIC@AfterFi{ 0#1}%
                    712 \else
                    713 \BIC@AfterFi{ #1}%
                    714 \BIC@Fi
                    715 }
    \BIC@AddCarry0
                     716 $ \expandafter\def\csname BIC@AddCarry0\endcsname#1{#1}%
   \BIC@AddCarry10
                     717 $ \expandafter\def\csname BIC@AddCarry10\endcsname#1{1#1}%
\BIC@AddCarry[1-9]
                     718 $ \def\BIC@Temp#1#2{%
                    719 $ \expandafter\def\csname BIC@AddCarry#1\endcsname##1{%
                    720 $ \ifcase##1 #1\or
                    721 $ #2%
                    722 $? \else\BigIntCalcError:ThisCannotHappen%
                    723 $ \fi
                    724 $ }%
                    725 $ }%
                    726 $ \BIC@Temp 0{1\or2\or3\or4\or5\or6\or7\or8\or9}%
                    727 $ \BIC@Temp 1{2\or3\or4\or5\or6\or7\or8\or9\or10}%
                    728 $ \BIC@Temp 2{3\or4\or5\or6\or7\or8\or9\or10\or11}%
                    729 $ \BIC@Temp 3{4\or5\or6\or7\or8\or9\or10\or11\or12}%
                     730 $ \BIC@Temp 4{5\or6\or7\or8\or9\or10\or11\or12\or13}%
                    731 $ \BIC@Temp 5{6\or7\or8\or9\or10\or11\or12\or13\or14}%
                    732 $ \BIC@Temp 6{7\or8\or9\or10\or11\or12\or13\or14\or15}%
                     733 $ \BIC@Temp 7{8\or9\or10\or11\or12\or13\or14\or15\or16}%
                     734 $ \BIC@Temp 8{9\or10\or11\or12\or13\or14\or15\or16\or17}%
                     735 $ \BIC@Temp 9{10\or11\or12\or13\or14\or15\or16\or17\or18}%
        \BIC@SubXY Preconditions:
                       • x > y, x > 0, and y >= 0• digits(x) = digits(y)736 \def\BIC@SubXY#1#2!#3#4!#5!#6!{%
                     737 \ifx\\#2\\%
                     738 \ifx\\#3\\%
                     739 \BIC@AfterFiFi{%
```

```
740 \BIC@DoSub0!#1#5!#60!%
               741 }%
               742 \else
               743 \BIC@AfterFiFi{%
               744 \BIC@DoSub0!#1#5!#3#6!%
               745 }%
               746 \fi
               747 \else
               748 \ifx\\#4\\%
               749 \ifx\\#3\\%
               750 \BIC@AfterFiFiFi{%
               751 \BIC@SubXY#2!{}!#1#5!#60!%
               752 }%
               753 \else
               754 \BIC@AfterFiFiFi{%
               755 \BIC@SubXY#2!{}!#1#5!#3#6!%
               756 }%
               757 \overline{f}758 \else
               759 \BIC@AfterFiFi{%
               760 \BIC@SubXY#2!#4!#1#5!#3#6!%
               761 }%
               762 \fi
               763 \BIC@Fi
               764 }
   \BIC@DoSub #1: carry
              #2: reverted result
              #3#4: reverted x
              #5#6: reverted y
               765 \def\BIC@DoSub#1#2!#3#4!#5#6!{%
               766 \ifx\\#4\\%
               767 \BIC@AfterFi{%
               768 \expandafter\expandafter\expandafter\BIC@SubResult
               769 \BIC@SubDigit#1#3#5#2%
               770 }%
               771 \else
               772 \BIC@AfterFi{%
               773 \expandafter\expandafter\expandafter\BIC@DoSub
               774 \BIC@SubDigit#1#3#5#2!#4!#6!%
               775 }%
               776 \BIC@Fi
               777 }
\BIC@SubResult
               778 \def\BIC@SubResult#1{%
               779 \ifx#10%
               780 \expandafter\BIC@SubResult
               781 \else
               782 \expandafter\BIC@Space\expandafter#1%
               783 \fi
               784 }
\BIC@SubDigit #1: carry
              #2: digit of x#3: digit of y
               785 \def\BIC@SubDigit#1#2#3{%
               786 \romannumeral0%
               787 & \expandafter\BIC@@SubDigit\the\numexpr#2-#3-#1!%
               788 $ \expandafter\BIC@@AddDigit\number
               789 $ \csname
               790 $ BIC@SubCarry%
```
<span id="page-23-35"></span><span id="page-23-33"></span><span id="page-23-31"></span><span id="page-23-30"></span><span id="page-23-27"></span><span id="page-23-26"></span><span id="page-23-11"></span><span id="page-23-10"></span><span id="page-23-7"></span><span id="page-23-5"></span><span id="page-23-4"></span><span id="page-23-2"></span> \$ \ifcase#1 % \$ #3% \$ \else \$ \ifcase#3 1\or2\or3\or4\or5\or6\or7\or8\or9\or10\fi \$ \fi \$ \endcsname#2!% } \BIC@@SubDigit 798 & \def\BIC@@SubDigit#1!{%<br>799 & \ifnum#1<0 %  $\iintnum#1<0$  % & \BIC@AfterFi{% 801 & \expandafter\BIC@Space & \expandafter1\the\numexpr#1+10\relax & }% & \else & \BIC@AfterFi{ 0#1}% & \BIC@Fi & }% \BIC@SubCarry0 \$ \expandafter\def\csname BIC@SubCarry0\endcsname#1{#1}% \BIC@SubCarry10 \$ \expandafter\def\csname BIC@SubCarry10\endcsname#1{1#1}% \BIC@SubCarry[1-9] \$ \def\BIC@Temp#1#2{% \$ \expandafter\def\csname BIC@SubCarry#1\endcsname##1{% \$ \ifcase##1 #2% \$? \else\BigIntCalcError:ThisCannotHappen%  $814 \,$ \$ \fi \$ }% \$ }% 817  $\Big\{\Bigr\}$  \BIC@Temp 1{19\or0\or1\or2\or3\or4\or5\or6\or7\or8}% \$ \BIC@Temp 2{18\or19\or0\or1\or2\or3\or4\or5\or6\or7}% \$ \BIC@Temp 3{17\or18\or19\or0\or1\or2\or3\or4\or5\or6}% \$ \BIC@Temp 4{16\or17\or18\or19\or0\or1\or2\or3\or4\or5}% \$ \BIC@Temp 5{15\or16\or17\or18\or19\or0\or1\or2\or3\or4}% \$ \BIC@Temp 6{14\or15\or16\or17\or18\or19\or0\or1\or2\or3}% \$ \BIC@Temp 7{13\or14\or15\or16\or17\or18\or19\or0\or1\or2}% \$ \BIC@Temp 8{12\or13\or14\or15\or16\or17\or18\or19\or0\or1}% \$ \BIC@Temp 9{11\or12\or13\or14\or15\or16\or17\or18\or19\or0}%

### <span id="page-23-32"></span><span id="page-23-29"></span><span id="page-23-28"></span><span id="page-23-23"></span><span id="page-23-22"></span><span id="page-23-21"></span><span id="page-23-20"></span><span id="page-23-19"></span><span id="page-23-18"></span><span id="page-23-17"></span><span id="page-23-16"></span><span id="page-23-15"></span><span id="page-23-14"></span><span id="page-23-13"></span><span id="page-23-0"></span>2.13 Shl, Shr

<span id="page-23-36"></span><span id="page-23-24"></span><span id="page-23-8"></span>}

```
\bigintcalcShl
                826 \def\bigintcalcShl#1{%
                827 \romannumeral0%
                828 \expandafter\expandafter\expandafter\BIC@Shl
                829 \bigintcalcNum{#1}!%
```
#### <span id="page-23-9"></span>\BIC@Shl

```
831 \def\BIC@Shl#1#2!{%
832 \ifx#1-%
833 \BIC@AfterFi{%
834 \expandafter-\romannumeral0%
835 & \BIC@@Shl#2!!%
836 $ \BIC@AddXY#2!#2!!!%
837 }%
```

```
838 \else
                839 \BIC@AfterFi{%
                840 & \BIC@@Shl#1#2!!%
                841 $ \BIC@AddXY#1#2!#1#2!!!%
                842 }%
                843 \BIC@Fi
                844 }
\BigIntCalcShl
                845 \def\BigIntCalcShl#1!{%
                846 \romannumeral0%
                847 & \BIC@@Shl#1!!%
                848 $ \BIC@AddXY#1!#1!!!%
                849 }
    \BIC@@Shl
                850 & \def\BIC@@Shl#1#2!{%
                851 \& \{ifx\}\#2\}\852 & \BIC@AfterFi{%
                853 & \BIC@@@Shl0!#1%
                854 & }%
                855 & \else
                856 & \BIC@AfterFi{%
                       \BIC@@Sh1#2!#1%<br>}%
                858 & }%
                859 & \BIC@Fi
                860 & }%
   \BIC@@@Shl #1: carry
               #2: result
               #3#4: reverted number
                861 & \def\BIC@@@Shl#1#2!#3#4!{%
                862 \& \left\{\frac{\text{ifx}\44}{\%}\right\}863 & \BIC@AfterFi{%
                864 & \expandafter\BIC@Space
                865 & \the\numexpr#3*2+#1\relax#2%
                866 & }%
                867 & \else
                868 & \BIC@AfterFi{%
                869 & \expandafter\BIC@@@@Shl\the\numexpr#3*2+#1!#2!#4!%
                870 & }%
                871 & \BIC@Fi
                872 & }%
  \BIC@@@@Shl
                873 & \def\BIC@@@@Shl#1!{%
                874 & \ifnum#1<10 %
                875 & \BIC@AfterFi{%
                876 & \BIC@@@Shl0#1%
                877 &
                878 & \else
                879 & \BIC@AfterFi{%
                880 & \angle \BIC@@@Shl#1%
                881 & 882 & \BIC@Fi
                883 & }%
\bigintcalcShr
                884 \def\bigintcalcShr#1{%
                885 \romannumeral0%
                886 \expandafter\expandafter\expandafter\BIC@Shr
```

```
887 \bigintcalcNum{#1}!%
```
}

#### \BIC@Shr

```
889 \def\BIC@Shr#1#2!{%
890 \ifx#1-%
891 \expandafter-\romannumeral0%
892 \BIC@AfterFi{%
         \BIC@@Shr#2!%
892<br>893<br>34 }%
895 \else<br>896 \BIO
     \BIC@AfterFi{%
{\begin{array}{c}897\\898\end{array}}<br/>{\begin{array}{c}398\\398\end{array}}898 }%
 899 \BIC@Fi
900 }
```
#### <span id="page-25-22"></span>\BigIntCalcShr

<span id="page-25-29"></span><span id="page-25-15"></span><span id="page-25-7"></span><span id="page-25-6"></span>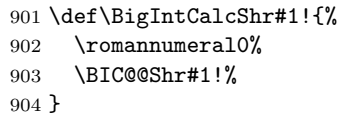

### <span id="page-25-8"></span>\BIC@@Shr

<span id="page-25-26"></span><span id="page-25-25"></span><span id="page-25-24"></span><span id="page-25-23"></span><span id="page-25-20"></span><span id="page-25-19"></span><span id="page-25-18"></span><span id="page-25-17"></span><span id="page-25-16"></span><span id="page-25-14"></span><span id="page-25-13"></span><span id="page-25-12"></span><span id="page-25-11"></span><span id="page-25-4"></span><span id="page-25-3"></span><span id="page-25-2"></span><span id="page-25-1"></span><span id="page-25-0"></span>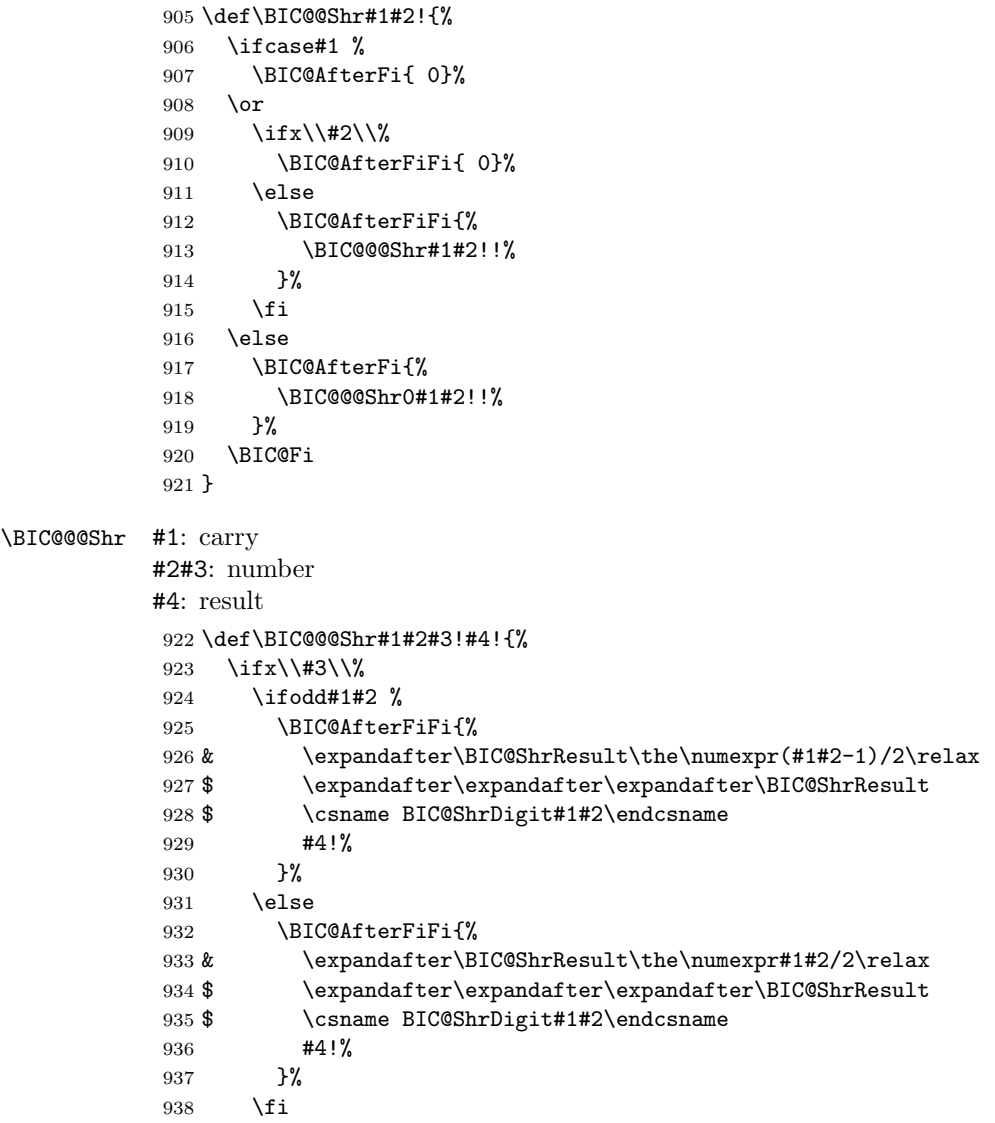

```
939 \else
                      940 \ifodd#1#2 %
                      941 \BIC@AfterFiFi{%
                      942 & \expandafter\BIC@@@Shr\the\numexpr(#1#2-1)/2\relax1%
                      943 $ \expandafter\expandafter\expandafter\BIC@@@@Shr
                     944 $ \csname BIC@ShrDigit#1#2\endcsname
                     945 #3!#4!%
                     946947 \else
                      948 \BIC@AfterFiFi{%
                      949 & \expandafter\BIC@@@@Shr\the\numexpr#1#2/2\relax0%
                      950 $ \expandafter\expandafter\expandafter\BIC@@@Shr
                      951 $ \csname BIC@ShrDigit#1#2\endcsname
                      952 #3!#4!%
                      953 }%
                      954 \fi
                      955 \BIC@Fi
                     956 }
     \BIC@ShrResult
                      957 & \def\BIC@ShrResult#1#2!{ #2#1}%
                     958 $ \def\BIC@ShrResult#1#2#3!{ #3#1}%
        \BIC@@@@Shr #1: new digit
                     #2: carry
                     #3: remaining number
                     #4: result
                      959 \def\BIC@@@@Shr#1#2#3!#4!{%
                     960 \BIC@@@Shr#2#3!#4#1!%
                     961 }
\BIC@ShrDigit[00-19]
                     962 $ \def\BIC@Temp#1#2#3#4{%
                     963 $ \expandafter\def\csname BIC@ShrDigit#1#2\endcsname{#3#4}%
                     964 $ }%
                     965 $ \BIC@Temp 0000%
                     966 $ \BIC@Temp 0101%
                     967 $ \BIC@Temp 0210%
                     968 $ \BIC@Temp 0311%
                     969 $ \BIC@Temp 0420%
                     970 $ \BIC@Temp 0521%
                     971 $ \BIC@Temp 0630%
                     972 $ \BIC@Temp 0731%
                     973 $ \BIC@Temp 0840%
                     974 $ \BIC@Temp 0941%
                     975 $ \BIC@Temp 1050%
                     976 $ \BIC@Temp 1151%
                     977 $ \BIC@Temp 1260%
                     978 $ \BIC@Temp 1361%
                     979 $ \BIC@Temp 1470%
                     980 $ \BIC@Temp 1571%
                     981 $ \BIC@Temp 1680%
                     982 $ \BIC@Temp 1781%
                     983 $ \BIC@Temp 1890%
                     984 $ \BIC@Temp 1991%
                     2.14 \BIC@Tim
```

```
\BIC@Tim Macro \BIC@Tim implements "Number times digit".
          #1: plain number without sign
          #2: digit
```

```
\BIC@@Tim #1#2: number
                 #3: reverted number
                 985 \def\BIC@@Tim#1#2!{%
                 986 \ifx\\#2\\%
                 987 \BIC@AfterFi{%
                 988 \BIC@ProcessTim0!#1%
                 989 }%
                 990 \else
                 991 \BIC@AfterFi{%
                 992 \BIC@@Tim#2!#1%
                 993 }%
                 994 \BIC@Fi
                 995 }
\BIC@ProcessTim #1: carry
                 #2: result
                 #3#4: reverted number
                 #5: digit
                 996 \def\BIC@ProcessTim#1#2!#3#4!#5{%
                 997 \ifx\\#4\\%
                 998 \BIC@AfterFi{%
                 999 \expandafter\BIC@Space
                 1000 & \the\numexpr#3*#5+#1\relax
                 1001 $ \romannumeral0\BIC@TimDigit#3#5#1%
                 1002 #2%
                 1003 }%
                 1004 \else
                 1005 \BIC@AfterFi{%
                 1006 \expandafter\BIC@@ProcessTim
                 1007 & \the\numexpr#3*#5+#1%
                 1008 $ \romannumeral0\BIC@TimDigit#3#5#1%
                 1009 !#2!#4!#5%
                 1010 }%
                 1011 \BIC@Fi
                 1012 }
\BIC@@ProcessTim #1#2: carry?, new digit
                #3: new number
                 #4: old number
                #5: digit
                 1013 \def\BIC@@ProcessTim#1#2!{%
                 1014 \ifx\\#2\\%
                 1015 \BIC@AfterFi{%
                 1016 \BIC@ProcessTim0#1%
                1017 }%
                 1018 \else
                 1019 \BIC@AfterFi{%
                 1020 \BIC@ProcessTim#1#2%<br>1021 }%
                 1021 }%
                1022 \BIC@Fi
                1023 }
  \BIC@TimDigit #1: digit 0–9
                 #2: digit 3–9
                 #3: carry 0–9
                 1024 $ \def\BIC@TimDigit#1#2#3{%
                 1025 $ \ifcase#1 % 0
                 1026 $ \BIC@AfterFi{ #3}%
                 1027 $ \or % 1
                 1028 $ \BIC@AfterFi{%
                 1029 $ \expandafter\BIC@Space
```

```
1030 $ \number\csname BIC@AddCarry#2\endcsname#3 %
1031 $ }%
1032 $ \else
1033 $ \ifcase#3 %
1034 $ \BIC@AfterFiFi{%
1035 $ \expandafter\BIC@Space
1036 $ \number\csname BIC@MulDigit#2\endcsname#1 %<br>1037 $ }%
1037 $
1038 $ \else
1039 $ \BIC@AfterFiFi{%
1040 $ \expandafter\BIC@Space
1041 $ \romannumeral0%
1042 $ \expandafter\BIC@AddXY
1043 $ \number\csname BIC@MulDigit#2\endcsname#1!%
1044 $ #3!!!%
1045 $ }%
1046 \$ \fi
1047 $ \BIC@Fi
1048 $ }%
```
#### <span id="page-28-7"></span>\BIC@MulDigit[3-9]

```
1049 $ \def\BIC@Temp#1#2{%
1050 $ \expandafter\def\csname BIC@MulDigit#1\endcsname##1{%
1051 $ \ifcase##1 0%<br>1052 $ \or ##1%
          \or ##1%
1053 $ \or #2%
1054 $? \else\BigIntCalcError:ThisCannotHappen%
1055 $ \fi
1056 $ }%
1057 $ }%
1058 $ \BIC@Temp 3{6\or9\or12\or15\or18\or21\or24\or27}%
1059 $ \BIC@Temp 4{8\or12\or16\or20\or24\or28\or32\or36}%
1060 $ \BIC@Temp 5{10\or15\or20\or25\or30\or35\or40\or45}%
1061 $ \BIC@Temp 6{12\or18\or24\or30\or36\or42\or48\or54}%
1062 $ \BIC@Temp 7{14\or21\or28\or35\or42\or49\or56\or63}%
1063 $ \BIC@Temp 8{16\or24\or32\or40\or48\or56\or64\or72}%
1064 $ \BIC@Temp 9{18\or27\or36\or45\or54\or63\or72\or81}%
```
### <span id="page-28-12"></span><span id="page-28-0"></span>2.15 Mul

```
\bigintcalcMul
```

```
1065 \def\bigintcalcMul#1#2{%
1066 \romannumeral0%
1067 \expandafter\expandafter\expandafter\BIC@Mul
1068 \bigintcalcNum{#1}!{#2}%
1069 }
```
#### <span id="page-28-6"></span>\BIC@Mul

```
1070 \def\BIC@Mul#1!#2{%
1071 \expandafter\expandafter\expandafter\BIC@MulSwitch
1072 \bigintcalcNum{#2}!#1!%
1073 }
```
#### <span id="page-28-9"></span>\BIC@MulSwitch Decision table for \BIC@MulSwitch.

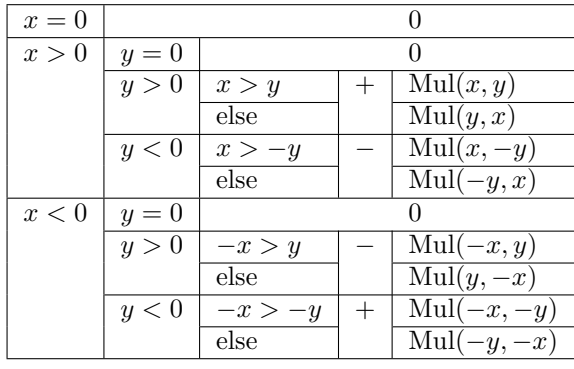

```
1074 \def\BIC@MulSwitch#1#2!#3#4!{%
1075 \ifcase\BIC@Sgn#1#2! % x = 0
1076 \BIC@AfterFi{ 0}%
1077 \or \chi x > 0
1078 \ifcase\BIC@Sgn#3#4! % y = 01079 \BIC@AfterFiFi{ 0}%
1080 \or % y > 01081 \ifnum\BIC@PosCmp#1#2!#3#4!=1 % x > y
1082 \BIC@AfterFiFiFi{%
1083 \BIC@ProcessMul0!#1#2!#3#4!%<br>1084 }%
1084
1085 \else % x <= y
1086 \BIC@AfterFiFiFi{%<br>1087 \BIC@ProcessMulO
            1087 \BIC@ProcessMul0!#3#4!#1#2!%
1088 }%
1089 \fi
1090 \else % y < 01091 \expandafter-\romannumeral0%
1092 \ifnum\BIC@PosCmp#1#2!#4!=1 % x > -y
1093 \BIC@AfterFiFiFi{%
1094 \BIC@ProcessMul0!#1#2!#4!%<br>1095 }%
1095
1096 \else % x <= -y1097 \BIC@AfterFiFiFi{%
1098 \BIC@ProcessMul0!#4!#1#2!%
1099 }%
1100 \overline{11}1101 \fi
1102 \else % x < 0
1103 \ifcase\BIC@Sgn#3#4! % y = 01104 \BIC@AfterFiFi{ 0}%
1105 \or % y > 01106 \expandafter-\romannumeral0%
1107 \ifnum\BIC@PosCmp#2!#3#4!=1 % -x > y
1108 \BIC@AfterFiFiFi{%
1109 \BIC@ProcessMul0!#2!#3#4!%
1110 }%
1111 \else % -x \leq y1112 \BIC@AfterFiFiFi{%
1113 \BIC@ProcessMul0!#3#4!#2!%<br>1114 }%
1114
1115 \overrightarrow{fi}1116 \else % y < 01117 \ifnum\BIC@PosCmp#2!#4!=1 % -x > -y
1118 \BIC@AfterFiFiFi{%
1119 \BIC@ProcessMul0!#2!#4!%
1120 }%
1121 \else % -x \leq -y1122 \BIC@AfterFiFiFi{%
```

```
1123 \BIC@ProcessMul0!#4!#2!%
                1124 }%
                1125 \fi
                1126 \fi
                1127 \BIC@Fi
                1128 }
 \BigIntCalcMul
                1129 \def\BigIntCalcMul#1!#2!{%
                1130 \romannumeral0%
                1131 \BIC@ProcessMul0!#1!#2!%
                1132 }
\BIC@ProcessMul #1: result
                #2: number x#3#4: number y
                1133 \def\BIC@ProcessMul#1!#2!#3#4!{%
                1134 \ifx\\#4\\%
                1135 \BIC@AfterFi{%<br>1136 \expandafter
                          \expandafter\expandafter\expandafter\BIC@Space
                1137 \bigintcalcAdd{\BIC@Tim#2!#3}{#10}%
                1138 }%
                1139 \else
                1140 \BIC@AfterFi{%
                1141 \expandafter\expandafter\expandafter\BIC@ProcessMul
                1142 \bigintcalcAdd{\BIC@Tim#2!#3}{#10}!#2!#4!%<br>1143 }%
                1143
                1144 \BIC@Fi
                1145 }
```
### <span id="page-30-18"></span><span id="page-30-17"></span><span id="page-30-14"></span><span id="page-30-9"></span><span id="page-30-6"></span><span id="page-30-5"></span><span id="page-30-1"></span><span id="page-30-0"></span>2.16 Sqr

#### \bigintcalcSqr

```
1146 \def\bigintcalcSqr#1{%
1147 \romannumeral0%
1148 \expandafter\expandafter\expandafter\BIC@Sqr
1149 \bigintcalcNum{#1}!%
1150 }
```
### <span id="page-30-16"></span>\BIC@Sqr

```
1151 \def\BIC@Sqr#1{%
1152 \ifx#1-%
1153 \expandafter\BIC@@Sqr
1154 \else
1155 \expandafter\BIC@@Sqr\expandafter#1%
1156 \overrightarrow{fi}1157 }
```
#### <span id="page-30-4"></span>\BIC@@Sqr

```
1158 \def\BIC@@Sqr#1!{%
1159 \BIC@ProcessMul0!#1!#1!%
1160 }
```
### 2.17 Fac

### <span id="page-30-19"></span>\bigintcalcFac

```
1161 \def\bigintcalcFac#1{%
1162 \romannumeral0%
1163 \expandafter\expandafter\expandafter\BIC@Fac
1164 \bigintcalcNum{#1}!%
1165 }
```

```
\BIC@Fac
```

```
1166 \def\BIC@Fac#1#2!{%
                 1167 \ifx#1-%
                 1168 \BIC@AfterFi{ 0\BigIntCalcError:FacNegative}%
                 1169 \else
                 1170 \ifnum\BIC@PosCmp#1#2!13!<0 %
                 1171 \ifcase#1#2 %
                 1172 \BIC@AfterFiFiFi{ 1}% 0!
                 1173 \or\BIC@AfterFiFiFi{ 1}% 1!
                 1174 \or\BIC@AfterFiFiFi{ 2}% 2!
                 1175 \or\BIC@AfterFiFiFi{ 6}% 3!
                 1176 \or\BIC@AfterFiFiFi{ 24}% 4!
                 1177 \or\BIC@AfterFiFiFi{ 120}% 5!
                 1178 \or\BIC@AfterFiFiFi{ 720}% 6!
                 1179 \or\BIC@AfterFiFiFi{ 5040}% 7!
                 1180 \or\BIC@AfterFiFiFi{ 40320}% 8!
                 1181 \or\BIC@AfterFiFiFi{ 362880}% 9!<br>1182 \or\BIC@AfterFiFiFi{ 3628800}% 1
                          \or\BIC@AfterFiFiFi{ 3628800}% 10!
                 1183 \or\BIC@AfterFiFiFi{ 39916800}% 11!
                 1184 \or\BIC@AfterFiFiFi{ 479001600}% 12!
                 1185 ? \else\BigIntCalcError:ThisCannotHappen%
                 1186 \fi
                 1187 \else
                 1188 \BIC@AfterFiFi{%
                 1189 \BIC@ProcessFac#1#2!479001600!%<br>1190 }%
                 1190
                 1191 \fi
                 1192 \BIC@Fi
                 1193 }
\BIC@ProcessFac #1: n#2: result
                 1194 \def\BIC@ProcessFac#1!#2!{%
                 1195 \ifnum\BIC@PosCmp#1!12!=0 %
                 1196 \BIC@AfterFi{ #2}%
                 1197 \else
                 1198 \BIC@AfterFi{%
                 1199 \expandafter\BIC@@ProcessFac
                 1200 \romannumeral0\BIC@ProcessMul0!#2!#1!%
                 1201 !#1!%
                 1202 }%
                 1203 \BIC@Fi
                 1204 }
\BIC@@ProcessFac #1: result
                 #2: n1205 \def\BIC@@ProcessFac#1!#2!{%
                 1206 \expandafter\BIC@ProcessFac
                 1207 \romannumeral0\BIC@Dec#2!{}%
                 1208 !#1!%
                 1209 }
                 2.18 Pow
 \bigintcalcPow #1: basis
                 #2: power
                 1210 \def\bigintcalcPow#1{%
```

```
1211 \romannumeral0%
```
<span id="page-31-31"></span><span id="page-31-25"></span>1212 \expandafter\expandafter\expandafter\BIC@Pow 1213 \bigintcalcNum{#1}!%

```
1214 }
```
<span id="page-32-6"></span>\BIC@Pow #1: basis

#2: power

1215 \def\BIC@Pow#1!#2{%

<span id="page-32-7"></span>1216 \expandafter\expandafter\expandafter\BIC@PowSwitch

<span id="page-32-11"></span>1217 \bigintcalcNum{#2}!#1!%

1218 }

<span id="page-32-8"></span> $\B{BIC@PowSwitch}$  #1#2: power y

 $#3#4:$  basis x

Decision table for \BIC@PowSwitch.

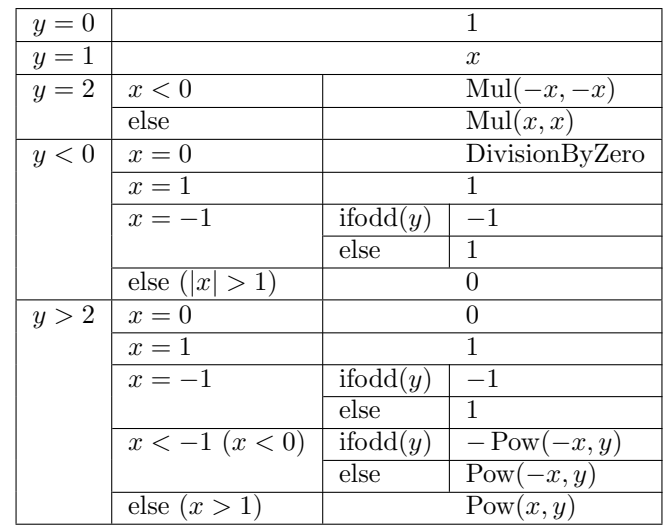

1219 \def\BIC@PowSwitch#1#2!#3#4!{%

```
1220 \ifcase\ifx\\#2\\%
1221 \iint x \neq 100 \, % \, y = 01222 \else\ifx#111 % y = 11223 \else\ifx#122 % y = 21224 \else4 % y > 21225 \if{ififif}1226 \else
1227 \iint x#1-3 % y < 01228 \else4 % y > 2
1229 \setminusfi
1230 \setminusfi
1231 \BIC@AfterFi{ 1}% y = 0
1232 \or % y = 11233 \BIC@AfterFi{ #3#4}%
1234 \or % y = 21235 \ifx#3-% x < 0
1236 \BIC@AfterFiFi{%
1237 \BIC@ProcessMul0!#4!#4!%
1238 }%
1239 \else % x >= 0
1240 \BIC@AfterFiFi{%
1241 \BIC@ProcessMul0!#3#4!#3#4!%
1242 }%
1243 \fi
1244 \or % y < 01245 \ifcase\ifx\\#4\\%
1246 \iint x#300 % x = 01247 \else\ifx#311 % x = 1
1248 \else3 % x > 11249 \fi\fi
1250 \else
1251 \ifcase\BIC@MinusOne#3#4! %
```

```
1252 3 \% |x| > 11253 \or
1254 2 % x = -11255 ? \else\BigIntCalcError:ThisCannotHappen%
1256 \fi
1257 \ifmmode\big\{\n} \fi
1258 \BIC@AfterFiFi{ 0\BigIntCalcError:DivisionByZero}% x = 0
1259 \or \sqrt{x} = 11260 \BIC@AfterFiFi{ 1}% x = 1
1261 \or % x = -11262 \ifcase\BIC@ModTwo#2! % even(y)
1263 \BIC@AfterFiFiFi{ 1}%
1264 \text{or } \text{% odd}(y)1265 \BIC@AfterFiFiFi{ -1}%
1266 ? \else\BigIntCalcError:ThisCannotHappen%
1267 \fi
1268 \or \sqrt{x} |x| > 11269 \BIC@AfterFiFi{ 0}%
1270 ? \else\BigIntCalcError:ThisCannotHappen%
1271 \fi
1272 \or % y > 21273 \ifcase\ifx\\#4\\%
1274 \iint x#300 % x = 01275 \else\ifx#311 % x = 1
1276 \else4 % x > 1
1277 \fi\fi
1278 \else
1279 \ifx#3-%
1280 \ifcase\BIC@MinusOne#3#4! %
1281 3 % x < -11282 \else
1283 2 % x = -11284 \fi
1285 \else
1286 4 \% x > 11287 \int1288 \overrightarrow{1288}1289 \BIC@AfterFiFi{ 0}% x = 0
1290 \text{or } \% x = 11291 \BIC@AfterFiFi{ 1}% x = 1
1292 \or % x = -11293 \ifcase\BIC@ModTwo#1#2! % even(y)
1294 \BIC@AfterFiFiFi{ 1}%
1295 \or \sqrt{d} odd(y)1296 \BIC@AfterFiFiFi{ -1}%
1297 ? \else\BigIntCalcError:ThisCannotHappen%
1298 \ifmmode \overline{1298}\else \fi
1299 \or % x < -1
1300 \ifcase\BIC@ModTwo#1#2! % even(y)
1301 \BIC@AfterFiFiFi{%
1302 \BIC@PowRec#4!#1#2!1!%
1303 }%
1304 \qquad \qquad \int \text{ord}(y)1305 \expandafter-\romannumeral0%
1306 \BIC@AfterFiFiFi{%
1307 \BIC@PowRec#4!#1#2!1!%
1308 }%
1309 ? \else\BigIntCalcError:ThisCannotHappen%
1310 \fi
1311 \or \sqrt{x} > 11312 \BIC@AfterFiFi{%
1313 \BIC@PowRec#3#4!#1#2!1!%
```

```
1314 }%
1315 ? \else\BigIntCalcError:ThisCannotHappen%
1316 \fi
1317 ? \else\BigIntCalcError:ThisCannotHappen%
1318 \BIC@Fi
1319 }
```
#### <span id="page-34-7"></span>2.18.1 Help macros

```
\BIC@ModTwo Macro \BIC@ModTwo expects a number without sign and returns digit 1 or 0 if the
             number is odd or even.
```

```
1320 \def\BIC@ModTwo#1#2!{%
1321 \ifx\\#2\\%
1322 \ifodd#1 %
1323 \BIC@AfterFiFi1%
1324 \else
1325 \BIC@AfterFiFi0%
1326 \fi
1327 \else
1328 \BIC@AfterFi{%
1329 \BIC@ModTwo#2!%
1330 }%
1331 \BIC@Fi
1332 }
```

```
\BIC@MinusOne Macro \BIC@MinusOne expects a number and returns digit 1 if the number equals
               minus one and returns 0 otherwise.
```

```
1333 \def\BIC@MinusOne#1#2!{%
1334 \ifx#1-%
1335 \BIC@@MinusOne#2!%
1336 \else
1337 0%
1338 \fi
1339 }
```
#### <span id="page-34-3"></span>\BIC@@MinusOne

<span id="page-34-15"></span><span id="page-34-1"></span>1340 \def\BIC@@MinusOne#1#2!{% 1341 \ifx#11% 1342  $\iint x \lvert 42\rangle$ 1343 1% 1344 \else 1345 0% 1346 \fi 1347 \else 1348 0% 1349  $\overrightarrow{fi}$ 1350 }

### 2.18.2 Recursive calculation

```
\BIC@PowRec Pow(x, y) {
                   PowRec(x, y, 1)
                 }
                 PowRec(x, y, r) {
                   if y == 1 then
                     return r
                   else
                     ifodd y then
                       return PowRec(x*x, y div 2, r*x) % y div 2 = (y-1)/2else
                       return PowRec(x*x, y div 2, r)
                     fi
```

```
fi
                  }
                #1: x (basis)#2#3: y (power)
             #4: r (result)
             1351 \def\BIC@PowRec#1!#2#3!#4!{%
             1352 \ifcase\ifx#21\ifx\\#3\\0 \else1 \fi\else1 \fi % y = 1
             1353 \ifnum\BIC@PosCmp#1!#4!=1 % x > r
             1354 \BIC@AfterFiFi{%
             1355 \BIC@ProcessMul0!#1!#4!%<br>1356 }%
             1356
             1357 \else
             1358 \BIC@AfterFiFi{%
             1359 \BIC@ProcessMul0!#4!#1!%
             1360 }%
             1361 \fi
             1362 \or
             1363 \ifcase\BIC@ModTwo#2#3! % even(y)
             1364 \BIC@AfterFiFi{%
             1365 \expandafter\BIC@@PowRec\romannumeral0%
             1366 \BIC@@Shr#2#3!%
             1367 !#1!#4!%
             1368 }%
             1369 \or % odd(v)1370 \ifnum\BIC@PosCmp#1!#4!=1 % x > r
             1371 \BIC@AfterFiFiFi{%
             1372 \expandafter\BIC@@@PowRec\romannumeral0%
             1373 \BIC@ProcessMul0!#1!#4!%
             1374 !#1!#2#3!%<br>1375 }%
             1375
             1376 \else
             1377 \BIC@AfterFiFiFi{%
             1378 \expandafter\BIC@@@PowRec\romannumeral0%
             1379 \BIC@ProcessMul0!#1!#4!%
             1380 !#1!#2#3!%
             1381 }%
             1382 \fi
             1383 ? \else\BigIntCalcError:ThisCannotHappen%
             1384 \fi
             1385 ? \else\BigIntCalcError:ThisCannotHappen%
             1386 \BIC@Fi
             1387 }
\BIC@@PowRec #1: y/2#2: x#3: new r(r \text{ or } r * x)1388 \def\BIC@@PowRec#1!#2!#3!{%
             1389 \expandafter\BIC@PowRec\romannumeral0%
             1390 \BIC@ProcessMul0!#2!#2!%
             1391 !#1!#3!%
             1392 }
\B{BIC@@PowRec #1: r * x #2: x #3: y1393 \def\BIC@@@PowRec#1!#2!#3!{%
             1394 \expandafter\BIC@@PowRec\romannumeral0%
             1395 \BIC@@Shr#3!%
             1396 !#2!#1!%
             1397 }
```
### <span id="page-36-22"></span><span id="page-36-8"></span><span id="page-36-0"></span>2.19 Div

```
\bigintcalcDiv #1: x
                #2: y (divisor)
                1398 \def\bigintcalcDiv#1{%
                1399 \romannumeral0%
                1400 \expandafter\expandafter\expandafter\BIC@Div
                1400 \expandation \orpundation
                1402 }
      \XiC@Div #1: x#2: y1403 \def\BIC@Div#1!#2{%
                1404 \expandafter\expandafter\expandafter\BIC@DivSwitchSign
                1405 \bigintcalcNum{#2}!#1!%
                1406 }
\BigIntCalcDiv
```

```
1407 \def\BigIntCalcDiv#1!#2!{%
1408 \romannumeral0%
1409 \BIC@DivSwitchSign#2!#1!%
1410 }
```
<span id="page-36-20"></span><span id="page-36-16"></span>\BIC@DivSwitchSign Decision table for \BIC@DivSwitchSign.

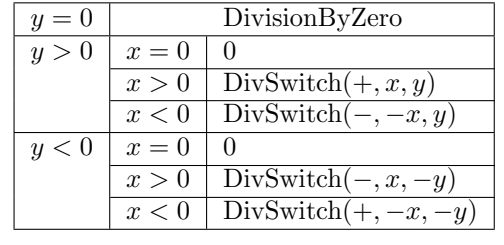

```
#1: y (divisor)
#2: x1411 \def\BIC@DivSwitchSign#1#2!#3#4!{%
1412 \ifcase\BIC@Sgn#1#2! % y = 0
1413 \BIC@AfterFi{ 0\BigIntCalcError:DivisionByZero}%
1414 \or % y > 01415 \ifcase\BIC@Sgn#3#4! % x = 0
1416 \BIC@AfterFiFi{ 0}%
1417 \or % x > 0
1418 \BIC@AfterFiFi{%
1419 \BIC@DivSwitch{}#3#4!#1#2!%
1420 } }%
1421 \else % x < 0
1422 \BIC@AfterFiFi{%
1423 \BIC@DivSwitch-#4!#1#2!%
1424 }%
1425 \fi
1426 \else % y < 0
1427 \ifcase\BIC@Sgn#3#4! % x = 0
1428 \BIC@AfterFiFi{ 0}%
1429 \qquad \qquad \int \frac{x}{2} \, dx > 01430 \BIC@AfterFiFi{%
1431 \BIC@DivSwitch-#3#4!#2!%
1432 }%
1433 \else % x < 0
1434 \BIC@AfterFiFi{%
1435 \BIC@DivSwitch{}#4!#2!%
1436 }%
1437 \fi
```
<span id="page-37-15"></span>1438 \BIC@Fi 1439 }

<span id="page-37-14"></span>\BIC@DivSwitch Decision table for \BIC@DivSwitch.

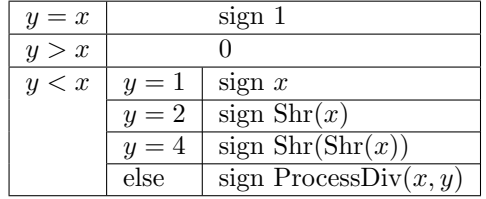

```
#1: sign
              #2: x
              #3#4: y (y \neq 0)1440 \def\BIC@DivSwitch#1#2!#3#4!{%
              1441 \ifcase\BIC@PosCmp#3#4!#2!% y = x1442 \BIC@AfterFi{ #11}%
              1443 \or % y > x1444 \BIC@AfterFi{ 0}%
              1445 \else % y < x
              1446 \ifx\\#1\\%
              1447 \else
              1448 \expandafter-\romannumeral0%
              1449 \fi
              1450 \ifcase\ifx\\#4\\%
              1451 \iint x#310 % y = 11452 \text{else}\if{\#321 } % y = 21453 \text{else}\if x#342 \, % y = 41454 \else3 % y > 2
              1455 \if{ififif}1456 \text{le}1457 3 % y > 2
              1458 \fi
              1459 \BIC@AfterFiFi{ #2}% y = 11460 \text{or } \% y = 21461 \BIC@AfterFiFi{%
              1462 \BIC@@Shr#2!%
              1463 }%
              1464 \or % y = 41465 \BIC@AfterFiFi{%
              1466 \expandafter\BIC@@Shr\romannumeral0%
              1467 \BIC@@Shr#2!!%
              1468 }%
              1469 \or \sqrt{v} > 21470 \BIC@AfterFiFi{%
              1471 \BIC@DivStartX#2!#3#4!!!%
              1472 }%
              1473 ? \else\BigIntCalcError:ThisCannotHappen%
              1474 \fi
              1475 \BIC@Fi
              1476 }
\BIC@ProcessDiv #1#2: x#3#4: 
              #5: collect first digits of x
              #6: corresponding digits of y
              1477 \def\BIC@DivStartX#1#2!#3#4!#5!#6!{%
              1478 \ifx\\#4\\%
              1479 \BIC@AfterFi{%
              1480 \BIC@DivStartYii#6#3#4!{#5#1}#2=!%
              1481 }%
```

```
1482 \else
                    1483 \BIC@AfterFi{%
                    1484 \BIC@DivStartX#2!#4!#5#1!#6#3!%
                    1485 }%
                    1486 \BIC@Fi
                    1487 }
  \BIC@DivStartYii #1: y
                    #2: x =1488 \def\BIC@DivStartYii#1!{%
                    1489 \expandafter\BIC@DivStartYiv\romannumeral0%
                    1490 \BIC@Shl#1!%
                    1491 !#1!%
                    1492 }
  \BIC@DivStartYiv #1: 2y
                    #2: y#3: x =1493 \def\BIC@DivStartYiv#1!{%
                    1494 \expandafter\BIC@DivStartYvi\romannumeral0%
                    1495 \BIC@Shl#1!%
                    1496 !#1!%
                   1497 }
  \BIC@DivStartYvi #1: 4y
                    #2: 2y
                    #3: y
                    #4: x =1498 \def\BIC@DivStartYvi#1!#2!{%
                    1499 \expandafter\BIC@DivStartYviii\romannumeral0%
                    1500 \BIC@AddXY#1!#2!!!%
                   1501 !#1!#2!%
                    1502 }
\B{BIC@DivStartYviii} #1: 6y#2: 4y#3: 2y
                    #4: y
                    #5: x =1503 \def\BIC@DivStartYviii#1!#2!{%
                    1504 \expandafter\BIC@DivStart\romannumeral0%
                    1505 \BIC@Shl#2!%
                    1506 !#1!#2!%
                   1507 }
     \BIC@DivStart #1: 8y
                    #2: 6<i>u</i>#3: 4y
                    #4: 2y#5: y
                    #6: x =1508 \def\BIC@DivStart#1!#2!#3!#4!#5!#6!{%
                    1509 \BIC@ProcessDiv#6!!#5!#4!#3!#2!#1!=%
                    1510 }
   \big\{\B{BIC@ProcessDiv}  #1#2#3: x, =\#4: result
                    #5: y#6: 2y#7: 4y
```

```
#8: 6y
                #9: 8y
                1511 \def\BIC@ProcessDiv#1#2#3!#4!#5!{%
                1512 \frac{\B{C@PosCmp#5}{#1!% y = #1}1513 \ifx#2=%
                1514 \BIC@AfterFiFi{\BIC@DivCleanup{#41}}%
                1515 \else
                1516 \BIC@AfterFiFi{%
                1517 \BIC@ProcessDiv#2#3!#41!#5!%
                1518 }%
                1519 \fi
                1520 \or % y > #1
                1521 \ifx#2=%
                        1522 \BIC@AfterFiFi{\BIC@DivCleanup{#40}}%
                1523 \else
                1524 \ifx\\#4\\%
                1525 \BIC@AfterFiFiFi{%
                1526 \BIC@ProcessDiv{#1#2}#3!!#5!%<br>1527 }%
                1527
                1528 \else
                1529 \BIC@AfterFiFiFi{%
                1530 \BIC@ProcessDiv{#1#2}#3!#40!#5!%<br>1531 }%
                1531
                1532 \overline{1533} \overline{1533} \overline{1533}1533 \fi
                1534 \else % y < #1
                1535 \BIC@AfterFi{%
                1536 \BIC@@ProcessDiv{#1}#2#3!#4!#5!%
                1537 }%
                1538 \BIC@Fi
                1539 }
\BIC@DivCleanup #1: result
                #2: garbage
                1540 \def\BIC@DivCleanup#1#2={ #1}%
\BIC@@ProcessDiv
                1541 \def\BIC@@ProcessDiv#1#2#3!#4!#5!#6!#7!{%
                1542 \ifcase\BIC@PosCmp#7!#1!% 4y = #11543 \ifx#2=%
                1544 \BIC@AfterFiFi{\BIC@DivCleanup{#44}}%
                1545 \else
                1546 \BIC@AfterFiFi{%
                1547 \BIC@ProcessDiv#2#3!#44!#5!#6!#7!%
                1548 }%
                1549 \fi
                1550 \or % 4y > #1
                1551 \ifcase\BIC@PosCmp#6!#1!% 2y = #1
                1552 \ifx#2=%
                1553 \BIC@AfterFiFiFi{\BIC@DivCleanup{#42}}%
                1554 \else
                1555 \BIC@AfterFiFiFi{%
                1556 \BIC@ProcessDiv#2#3!#42!#5!#6!#7!%
                1557 }%
                1558 \fi
                1559 \or % 2y > #1
                1560 \ifx#2=%
                1561 \BIC@AfterFiFiFi{\BIC@DivCleanup{#41}}%
                1562 \else
                1563 \BIC@AfterFiFiFi{%
                1564 \BIC@DivSub#1!#5!#2#3!#41!#5!#6!#7!%
                1565 }%
```

```
1566 \fi
                 1567 \else % 2y < #1
                 1568 \BIC@AfterFiFi{%
                 1569 \expandafter\BIC@ProcessDivII\romannumeral0%
                 1570 \BIC@SubXY#1!#6!!!%
                 1571 !#2#3!#4!#5!23%
                 1572 #6!#7!%<br>1573 }%
                 1573
                 1574 \fi
                 1575 \else % 4y < #1
                 1576 \BIC@AfterFi{%
                 1577 \BIC@@@ProcessDiv{#1}#2#3!#4!#5!#6!#7!%
                 1578 }%
                 1579 \BIC@Fi
                 1580 }
     \BIC@DivSub Next token group: #1-#2 and next digit #3.
                 1581 \def\BIC@DivSub#1!#2!#3{%
                 1582 \expandafter\BIC@ProcessDiv\expandafter{%
                 1583 \romannumeral0%
                 1584 \BIC@SubXY#1!#2!!!%<br>1585 #3%
                 15851586 }%
                 1587 }
\Bbb NEIC@ProcessDivII #1: x'-2y#2#3: remaining x, =
                 #4: result
                 #5: u#6: first possible result digit
                 #7: second possible result digit
                 1588 \def\BIC@ProcessDivII#1!#2#3!#4!#5!#6#7{%
                 1589 \ifcase\BIC@PosCmp#5!#1!% y = #1
                 1590 \ifx#2=%
                 1591 \BIC@AfterFiFi{\BIC@DivCleanup{#4#7}}%
                 1592 \else
                 1593 \BIC@AfterFiFi{%
                 1594 \BIC@ProcessDiv#2#3!#4#7!#5!%
                 1595 }%
                 1596 \fi
                 1597 \or % y > #1
                 1598 \ifx#2=%
                 1599 \BIC@AfterFiFi{\BIC@DivCleanup{#4#6}}%
                 1600 \else
                 1601 \BIC@AfterFiFi{%
                 1602 \BIC@ProcessDiv{#1#2}#3!#4#6!#5!%
                 1603 }%
                 1604 \fi
                 1605 \else % y < #1
                 1606 \ifx#2=%
                 1607 \BIC@AfterFiFi{\BIC@DivCleanup{#4#7}}%
                 1608 \else
                 1609 \BIC@AfterFiFi{%
                 1610 \BIC@DivSub#1!#5!#2#3!#4#7!#5!%
                 1611 }%
                 1612 \fi
                 1613 \BIC@Fi
                 1614 }
\BIC@ProcessDivIV #1#2#3: x, =, x > 4y#4: result
                 #5:
```

```
#6: 2y#7: 4y
              #8: 6y
              #9: 8y
              1615 \def\BIC@@@ProcessDiv#1#2#3!#4!#5!#6!#7!#8!#9!{%
              1616 \ifcase\BIC@PosCmp#8!#1!% 6y = #1
              1617 \ifx#2=%
              1618 \BIC@AfterFiFi{\BIC@DivCleanup{#46}}%
              1619 \lambdaelse
              1620 \BIC@AfterFiFi{%
              1621 \BIC@ProcessDiv#2#3!#46!#5!#6!#7!#8!#9!%
              1622 }%
              1623 \fi
              1624 \or % 6y > #1
              1625 \BIC@AfterFi{%
              1626 \expandafter\BIC@ProcessDivII\romannumeral0%
              1627 \BIC@SubXY#1!#7!!!%
              1628 !#2#3!#4!#5!45%
              1629 #6!#7!#8!#9!%
              1630 }%
              1631 \else % 6y < #1
              1632 \ifcase\BIC@PosCmp#9!#1!% 8y = #1
              1633 \ifx#2=%
              1634 \BIC@AfterFiFiFi{\BIC@DivCleanup{#48}}%
              1635 \else
              1636 \BIC@AfterFiFiFi{%
              1637 \BIC@ProcessDiv#2#3!#48!#5!#6!#7!#8!#9!%
              1638 }%
              1639 \fi
              1640 \or % 8y > #1
              1641 \BIC@AfterFiFi{%
              1642 \expandafter\BIC@ProcessDivII\romannumeral0%
              1643 \BIC@SubXY#1!#8!!!%
              1644 !#2#3!#4!#5!67%
              1645 #6!#7!#8!#9!%
              1646 }%
              1647 \else % 8y < #1
              1648 \BIC@AfterFiFi{%
              1649 \expandafter\BIC@ProcessDivII\romannumeral0%
              1650 \BIC@SubXY#1!#9!!!%
              1651 !#2#3!#4!#5!89%<br>1652 #6!#7!#8!#9!%
                        1652 #6!#7!#8!#9!%
              1653 }%
              1654 \fi
              1655 \BIC@Fi
              1656 }
              2.20 Mod
\bigintcalcMod #1: x#2: y1657 \def\bigintcalcMod#1{%
              1658 \romannumeral0%
              1659 \expandafter\expandafter\expandafter\BIC@Mod
              1660 \bigintcalcNum{#1}!%
```

```
1661 }
```

```
\XiC@Mod #1: x
```

```
#2: y1662 \def\BIC@Mod#1!#2{%
1663 \expandafter\expandafter\expandafter\BIC@ModSwitchSign
```
<span id="page-42-17"></span> \bigintcalcNum{#2}!#1!% }

### <span id="page-42-16"></span>\BigIntCalcMod

```
1666 \def\BigIntCalcMod#1!#2!{%
1667 \romannumeral0%
1668 \BIC@ModSwitchSign#2!#1!%
1669 }
```
<span id="page-42-15"></span>\BIC@ModSwitchSign Decision table for \BIC@ModSwitchSign.

<span id="page-42-19"></span><span id="page-42-18"></span><span id="page-42-10"></span><span id="page-42-5"></span><span id="page-42-4"></span><span id="page-42-3"></span><span id="page-42-1"></span><span id="page-42-0"></span>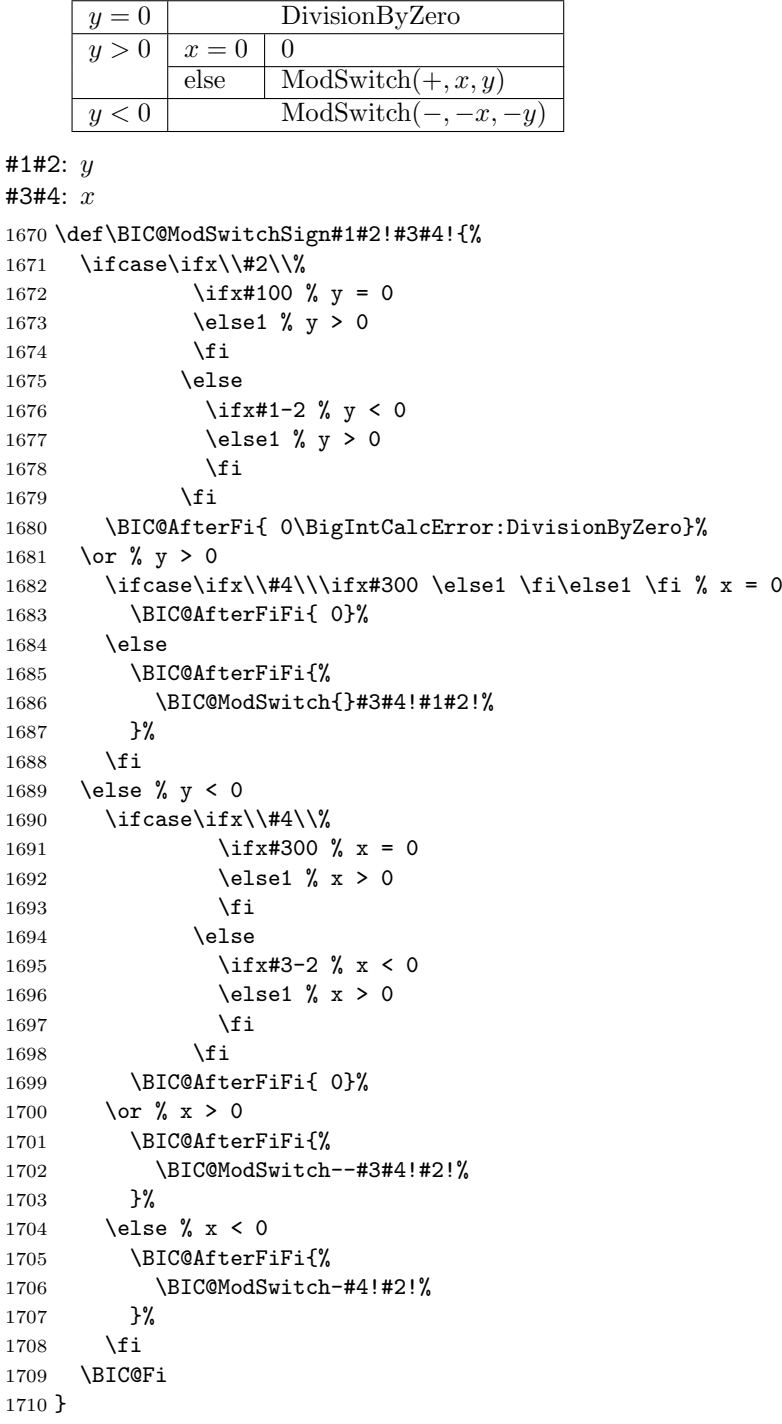

<span id="page-42-21"></span><span id="page-42-20"></span><span id="page-42-13"></span><span id="page-42-12"></span><span id="page-42-11"></span><span id="page-42-9"></span><span id="page-42-8"></span><span id="page-42-7"></span><span id="page-42-6"></span><span id="page-42-2"></span>\BIC@ModSwitch Decision table for \BIC@ModSwitch.

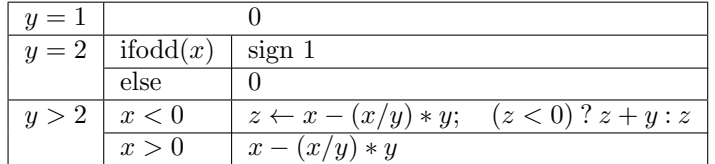

 $#1:$  sign

```
#2#3: x
#4#5: y
1711 \def\BIC@ModSwitch#1#2#3!#4#5!{%
1712 \ifcase\ifx\\#5\\%
1713 \iint x \neq 410 \% y = 11714 \else\ifx#421 % y = 21715 \else2 % y > 21716 \fi\fi
1717 \else2 % y > 2
1718 \fi
1719 \BIC@AfterFi{ 0}% y = 1
1720 \ or % y = 21721 \ifcase\BIC@ModTwo#2#3! % even(x)
1722 \BIC@AfterFiFi{ 0}%
```
<span id="page-43-16"></span><span id="page-43-11"></span><span id="page-43-1"></span> $1729$   $\text{le}$ 1730 \expandafter\BIC@Space\romannumeral0%<br>1731 \expandafter\BIC@ModMinus\romannumera \expandafter\BIC@ModMinus\romannumeral0%  $1732$  \fi 1733 \ifx#2-% x < 0 1734 \BIC@AfterFiFi{% 1735 \expandafter\expandafter\expandafter\BIC@ModX

<span id="page-43-13"></span><span id="page-43-5"></span><span id="page-43-2"></span> $1723 \qquad \text{or } \text{\% odd}(x)$ 

 $1726$  \fi 1727 \or  $\frac{9}{9}$  y > 2 1728  $\iint x \lvert 41 \rvert \lvert 8$ 

<span id="page-43-6"></span>1724 \BIC@AfterFiFi{ #11}%

<span id="page-43-20"></span>1725 ? \else\BigIntCalcError:ThisCannotHappen%

```
1736 \bigintcalcSub{#2#3}{%
1737 \bigintcalcMul{#4#5}{\bigintcalcDiv{#2#3}{#4#5}}%
1738 }!#4#5!%<br>1739 }%
1739
1740 \else % x > 0
```

```
1741 \BIC@AfterFiFi{%
1742 \expandafter\expandafter\expandafter\BIC@Space
1743 \bigintcalcSub{#2#3}{%
1744 \bigintcalcMul{#4#5}{\bigintcalcDiv{#2#3}{#4#5}}%
1745 }%
1746 }%
```

```
1747 \fi
1748 ? \else\BigIntCalcError:ThisCannotHappen%
1749 \BIC@Fi
```
<span id="page-43-12"></span>\BIC@ModMinus

<span id="page-43-27"></span><span id="page-43-9"></span>1750 }

```
1751 \def\BIC@ModMinus#1{%
          1752 \ifx#10%
          1753 \BIC@AfterFi{ 0}%
          1754 \else
          1755 \BIC@AfterFi{ -#1}%
          1756 \BIC@Fi
          1757 }
\BIC@ModX #1#2: z
          #3: x
```
<span id="page-43-15"></span><span id="page-43-10"></span>1758 \def\BIC@ModX#1#2!#3!{%

```
1759 \ifx#1-% z < 0
1760 \BIC@AfterFi{%
1761 \expandafter\BIC@Space\romannumeral0%
1762 \BIC@SubXY#3!#2!!!%
1763 }%
1764 \else % z >= 0
1765 \BIC@AfterFi{ #1#2}%
1766 \BIC@Fi
1767 }
```
<span id="page-44-12"></span><span id="page-44-11"></span><span id="page-44-10"></span>\BIC@AtEnd%

1769  $\langle$ /package $\rangle$ 

## 3 Test

### <span id="page-44-0"></span>3.1 Catcode checks for loading

```
1770 \langle*test1\rangle1771 \text{ \textdegree} \ =1 %
1772 \text{ \textdegree}1773 \catcode'\#=6 %
1774 \catcode'\@=11 %
1775 \expandafter\ifx\csname count@\endcsname\relax
1776 \countdef\count@=255 %
1777 \fi
1778 \expandafter\ifx\csname @gobble\endcsname\relax
1779 \long\def\@gobble#1{}%
1780 \fi
1781 \expandafter\ifx\csname @firstofone\endcsname\relax
1782 \long\def\@firstofone#1{#1}%
1783 \fi
1784 \expandafter\ifx\csname loop\endcsname\relax
1785 \expandafter\@firstofone
1786 \else
1787 \expandafter\@gobble
1788 \fi
1789 {%
1790 \def\loop#1\repeat{%
1791 \def\body{#1}%
1792 \iterate
1793 }%
1794 \def\iterate{%
1795 \body
1796 \let\next\iterate
1797 \else
1798 \let\next\relax
1799 \overrightarrow{fi}1800 \next
1801 }%
1802 \let\repeat=\fi
1803 }%
1804 \def\RestoreCatcodes{}
1805 \count@=0 %
1806 \loop
1807 \edef\RestoreCatcodes{%
1808 \RestoreCatcodes
1809 \catcode\the\count@=\the\catcode\count@\relax
1810 }%
1811 \ifnum\count@<255 %
1812 \advance\count@ 1 %
1813 \repeat
```

```
1814
1815 \def\RangeCatcodeInvalid#1#2{%
1816 \count@=#1\relax
1817 \loop
1818 \catcode\count@=15 %
1819 \ifnum\count@<#2\relax
1820 \advance\count@ 1 %
1821 \repeat
1822 }
1823 \def\RangeCatcodeCheck#1#2#3{%
1824 \count@=#1\relax
1825 \loop
1826 \ifnum#3=\catcode\count@
1827 \else
1828 \errmessage{%
1829 Character \the\count@\space
1830 with wrong catcode \the\catcode\count@\space
1831 instead of \number#3%
1832 }%
1833 \fi
1834 \ifnum\count@<#2\relax
1835 \advance\count@ 1 %
1836 \repeat
1837 }
1838 \def\space{ }
1839 \expandafter\ifx\csname LoadCommand\endcsname\relax
1840 \def\LoadCommand{\input bigintcalc.sty\relax}%
1841 \fi
1842 \def\Test{%
1843 \RangeCatcodeInvalid{0}{47}%
1844 \RangeCatcodeInvalid{58}{64}%
1845 \RangeCatcodeInvalid{91}{96}%
1846 \RangeCatcodeInvalid{123}{255}%
1847 \catcode'\@=12 %
1848 \catcode'\\=0 %
1849 \catcode'\%=14 %
1850 \LoadCommand
1851 \RangeCatcodeCheck{0}{36}{15}%
1852 \RangeCatcodeCheck{37}{37}{14}%
1853 \RangeCatcodeCheck{38}{47}{15}%
1854 \RangeCatcodeCheck{48}{57}{12}%
1855 \RangeCatcodeCheck{58}{63}{15}%
1856 \RangeCatcodeCheck{64}{64}{12}%
1857 \RangeCatcodeCheck{65}{90}{11}%
1858 \RangeCatcodeCheck{91}{91}{15}%
1859 \RangeCatcodeCheck{92}{92}{0}%
1860 \RangeCatcodeCheck{93}{96}{15}%
1861 \RangeCatcodeCheck{97}{122}{11}%
1862 \RangeCatcodeCheck{123}{255}{15}%
1863 \RestoreCatcodes
1864 }
1865 \Test
1866 \csname @@end\endcsname
1867 \end
1868 \langle /test1 \rangle
```
### <span id="page-45-45"></span><span id="page-45-41"></span><span id="page-45-38"></span><span id="page-45-37"></span><span id="page-45-36"></span><span id="page-45-35"></span><span id="page-45-33"></span><span id="page-45-32"></span><span id="page-45-31"></span><span id="page-45-30"></span><span id="page-45-29"></span><span id="page-45-28"></span><span id="page-45-27"></span><span id="page-45-26"></span><span id="page-45-25"></span><span id="page-45-24"></span><span id="page-45-23"></span><span id="page-45-22"></span><span id="page-45-15"></span><span id="page-45-10"></span><span id="page-45-9"></span><span id="page-45-4"></span><span id="page-45-3"></span><span id="page-45-2"></span><span id="page-45-0"></span>3.2 Macro tests

<span id="page-45-1"></span>3.2.1 Preamble with test macro definitions

```
1869 (*test2)
1870 \NeedsTeXFormat{LaTeX2e}
1871 \nofiles
```

```
1872 \documentclass{article}
1873 (noetex) \let \SavedNumexpr \numexpr
1874 (noetex) \let\numexpr\UNDEFINED
1875 \makeatletter
1876 \chardef\BIC@TestMode=1 %
1877 \makeatother
1878 \usepackage{bigintcalc}[2011/01/30]
1879 (noetex) \let\numexpr\SavedNumexpr
1880 \usepackage{qstest}
1881 \IncludeTests{*}
1882 \LogTests{log}{*}{*}
1883 \newcommand*{\TestSpaceAtEnd}[1]{%
1884 |noetex\rangle \let\SavedNumexpr\numexpr
1885 (noetex) \let\numexpr\UNDEFINED
1886 \edef\resultA{#1}%
1887 \edef\resultB{#1 }%
1888 (noetex) \let\numexpr\SavedNumexpr
1889 \Expect*{\resultA\space}*{\resultB}%
1890 }
1891 \newcommand*{\TestResult}[2]{%
1892 (noetex) \let\SavedNumexpr\numexpr
1893 \langle noteex\rangle \ \let\l{numberV} \t{UNDEFINED}1894 \edef\result{#1}%
1895 (noetex) \let\numexpr\SavedNumexpr
1896 \Expect*{\result}{#2}%
1897 }
1898 \newcommand*{\TestResultTwoExpansions}[2]{%
1899 \langle*noetex\rangle1900 \begingroup
1901 \let\numexpr\UNDEFINED
1902 \expandafter\expandafter\expandafter
1903 \endgroup
1904 \langle /noetex\rangle1905 \expandafter\expandafter\expandafter\Expect
1906 \expandafter\expandafter\expandafter{#1}{#2}%
1907 }
1908 \newcount\TestCount
1909 \text{new}\newcommand*{\TestArg}{1}{\numexpr#1\relax}1910 \langle noetex\rangle\neqwcommand*{\TestArg}[1]{#1}
1911 \newcommand*{\TestTeXDivide}[2]{%
1912 \TestCount=\TestArg{#1}\relax
1913 \divide\TestCount by \TestArg{#2}\relax
1914 \Expect*{\bigintcalcDiv{#1}{#2}}*{\the\TestCount}%
1915 }
1916 \newcommand*{\Test}[2]{%
1917 \TestResult{#1}{#2}%
1918 \TestResultTwoExpansions{#1}{#2}%
1919 \TestSpaceAtEnd{#1}%
1920 }
1921 \newcommand*{\TestExch}[2]{\Test{#2}{#1}}
1922 \newcommand*{\TestInv}[2]{%
1923 \Test{\bigintcalcInv{#1}}{#2}%
1924 }
1925 \newcommand*{\TestAbs}[2]{%
1926 \Test{\bigintcalcAbs{#1}}{#2}%
1927 }
1928 \newcommand*{\TestSgn}[2]{%
1929 \Test{\bigintcalcSgn{#1}}{#2}%
1930 }
1931 \newcommand*{\TestMin}[3]{%
1932 \Test{\bigintcalcMin{#1}{#2}}{#3}%
1933 }
```

```
1934 \newcommand*{\TestMax}[3]{%
1935 \Test{\bigintcalcMax{#1}{#2}}{#3}%
1936 }
1937 \newcommand*{\TestCmp}[3]{%
1938 \Test{\bigintcalcCmp{#1}{#2}}{#3}%
1939 }
1940 \newcommand*{\TestOdd}[2]{%
1941 \Test{\bigintcalcOdd{#1}}{#2}%
1942 \text{led } \text{def}\x{\text{\textsf{%}}1943 \noexpand\Test{%
1944 \noexpand\BigIntCalcOdd
1945 \bigintcalcAbs{#1}!%
1946 }{#2}%
1947 }%
1948 \x
1949 }
1950 \newcommand*{\TestInc}[2]{%
1951 \Test{\bigintcalcInc{#1}}{#2}%
1952 \ifnum\bigintcalcSgn{#1}>-1 %
1953 \text{edef}\x{\1954 \noexpand\Test{%
1955 \noexpand\BigIntCalcInc\bigintcalcNum{#1}!%
1956 }{#2}%
1957 }%
1958 \chi1959 \fi
1960 }
1961 \newcommand*{\TestDec}[2]{%
1962 \Test{\bigintcalcDec{#1}}{#2}%
1963 \ifnum\bigintcalcSgn{#1}>0 %
1964 \text{Set}x\1965 \noexpand\Test{%
1966 \noexpand\BigIntCalcDec\bigintcalcNum{#1}!%
1967 }{#2}%
1968 }%
1969 \chi1970 \fi
1971 }
1972 \newcommand*{\TestAdd}[3]{%
1973 \Test{\bigintcalcAdd{#1}{#2}}{#3}%
1974 \ifnum\bigintcalcSgn{#1}>0 %
1975 \ifnum\bigintcalcSgn{#2}> 0 %
1976 \ifnum\bigintcalcCmp{#1}{#2}>0 %
1977 \edef\x{%
1978 \noexpand\Test{%
1979 \noexpand\BigIntCalcAdd
1980 \bigintcalcNum{#1}!\bigintcalcNum{#2}!%
1981 }{#3}%
1982 }%
1983 \chi1984 \else
1985 \text{def}\x{\}1986 \noexpand\Test{%
1987 \noexpand\BigIntCalcAdd
1988 \bigintcalcNum{#2}!\bigintcalcNum{#1}!%
1989 }{#3}%
1990 }%
1991 \qquad \qquad \chi1992 \qquad \qquad \text{ifi}1993 \overrightarrow{fi}1994 \overline{19}1995 }
```

```
1996 \newcommand*{\TestSub}[3]{%
1997 \Test{\bigintcalcSub{#1}{#2}}{#3}%
1998 \ifnum\bigintcalcSgn{#1}>0 %
1999 \ifnum\bigintcalcSgn{#2}> 0 %
2000 \ifnum\bigintcalcCmp{#1}{#2}>0 %
2001 \edef\x{%
2002 \noexpand\Test{%
2003 \noexpand\BigIntCalcSub
2004 \bigintcalcNum{#1}!\bigintcalcNum{#2}!%
2005 }{#3}%
2006 }%
2007 \chi2008 \setminusfi
2009 \fi
2010 \fi
2011 }
2012 \newcommand*{\TestShl}[2]{%
2013 \Test{\bigintcalcShl{#1}}{#2}%
2014 \edef\x{%
2015 \noexpand\Test{%
2016 \noexpand\BigIntCalcShl\bigintcalcAbs{#1}!%
2017 }{\bigintcalcAbs{#2}}%
2018 }%
2019 - \chi2020 }
2021 \newcommand*{\TestShr}[2]{%
2022 \Test{\bigintcalcShr{#1}}{#2}%
2023 \edef\x{%
2024 \noexpand\Test{%
2025 \noexpand\BigIntCalcShr\bigintcalcAbs{#1}!%
2026 }{\bigintcalcAbs{#2}}%
2027 }%
2028 \chi2029 }
2030 \newcommand*{\TestMul}[3]{%
2031 \Test{\bigintcalcMul{#1}{#2}}{#3}%
2032 \edef\x{%
2033 \noexpand\Test{%
2034 \noexpand\BigIntCalcMul
2035 \bigintcalcAbs{#1}!\bigintcalcAbs{#2}!%
2036 }{\bigintcalcAbs{#3}}%
2037 }%
2038 \chi2039 }
2040 \newcommand*{\TestSqr}[2]{%
2041 \Test{\bigintcalcSqr{#1}}{#2}%
2042 }
2043 \newcommand*{\TestFac}[2]{%
2044 \expandafter\TestExch\expandafter{%
2045 \the\numexpr#2%
2046 }{\bigintcalcFac{#1}}%
2047 }
2048 \newcommand*{\TestFacBig}[2]{%
2049 \Test{\bigintcalcFac{#1}}{#2}%
2050 }
2051 \newcommand*{\TestPow}[3]{%
2052 \Test{\bigintcalcPow{#1}{#2}}{#3}%
2053 }
2054 \newcommand*{\TestDiv}[3]{%
2055 \Test{\bigintcalcDiv{#1}{#2}}{#3}%
2056 \TestTeXDivide{#1}{#2}%
2057 }
```

```
2058 \newcommand*{\TestDivBig}[3]{%
2059 \Test{\bigintcalcDiv{#1}{#2}}{#3}%
2060 \ \text{edef}\x{\2061 \noexpand\Test{%
2062 \noexpand\BigIntCalcDiv\bigintcalcAbs{#1}!\bigintcalcAbs{#2}!%
2063 }{\bigintcalcAbs{#3}}%
2064 }%
2065 }
2066 \newcommand*{\TestMod}[3]{%
2067 \Test{\bigintcalcMod{#1}{#2}}{#3}%
2068 \ifcase\ifcase\bigintcalcSgn{#1} 0%
2069 \or
2070 \ifcase\bigintcalcSgn{#2} 1%
2071 \or 0%
2072 \else 1%
2073 \fi
2074 \else
2075 \ifcase\bigintcalcSgn{#2} 1%
2076 \qquad \qquad \text{or} \; 1\%2077 \else 0%
2078 \fi
2079 \tilde{\text{relax}}2080 \edef\x{%
2081 \noexpand\Test{%
2082 \noexpand\BigIntCalcMod
2083 \bigintcalcAbs{#1}!\bigintcalcAbs{#2}!%
2084 }{\bigintcalcAbs{#3}}%
2085 }%
2086 \sqrt{x}2087 \fi
2088 }
3.2.2 Time
2089 \begingroup\expandafter\expandafter\expandafter\endgroup
2090 \expandafter\ifx\csname pdfresettimer\endcsname\relax
2091 \else
2092 \makeatletter
2093 \newcount\SummaryTime
2094 \newcount\TestTime
2095 \SummaryTime=\z@
2096 \newcommand*{\PrintTime}[2]{%
2097 \typeout{%
```

```
2098 [Time #1: \strip@pt\dimexpr\number#2sp\relax\space s]%
2099 }%
2100 }%
2101 \newcommand*{\StartTime}[1]{%
2102 \renewcommand*{\TimeDescription}{#1}%
2103 \pdfresettimer
2104 }%
2105 \newcommand*{\TimeDescription}{}%
2106 \newcommand*{\StopTime}{%
2107 \TestTime=\pdfelapsedtime
2108 \global\advance\SummaryTime\TestTime
2109 \PrintTime\TimeDescription\TestTime
2110 }%
2111 \let\saved@qstest\qstest
2112 \let\saved@endqstest\endqstest
2113 \def\qstest#1#2{%
2114 \saved@qstest{#1}{#2}%
2115 \StartTime{#1}%
2116 }%
2117 \def\endqstest{%
2118 \StopTime
```

```
2119 \saved@endqstest
2120 }%
2121 \AtEndDocument{%
2122 \PrintTime{summary}\SummaryTime<br>2123 }%
21232124 \makeatother
2125 \fi
3.2.3 Test sets
2126 \makeatletter
2127
2128 \begin{qstest}{inv}{inv}%
2129 \TestInv{0}{0}%
2130 \TestInv{1}{-1}%
2131 \TestInv{-1}{1}%
2132 \TestInv{10}{-10}%
2133 \TestInv{-10}{10}%
2134 \TestInv{2147483647}{-2147483647}%
2135 \TestInv{-2147483647}{2147483647}%
2136 \TestInv{12345678901234567890}{-12345678901234567890}%
2137 \TestInv{-12345678901234567890}{12345678901234567890}%
2138 \TestInv{ 0 }{0}%
2139 \TestInv{ 1 }{-1}%
2140 \TestInv{--1}{-1}%
2141 \TestInv{\number\z@}{0}%
2142 \TestInv{\ifx\relax\relax1\fi}{-1}%
2143 \TestInv{\ifx\relax\relax-\fi\ifx234\else1\fi}{1}%
2144 \end{qstest}
2145
2146 \begin{qstest}{abs}{abs}%
2147 \TestAbs{0}{0}%
2148 \TestAbs{1}{1}%
2149 \TestAbs{-1}{1}%
2150 \TestAbs{10}{10}%
2151 \TestAbs{-10}{10}%
2152 \TestAbs{2147483647}{2147483647}%
2153 \TestAbs{-2147483647}{2147483647}%
2154 \TestAbs{12345678901234567890}{12345678901234567890}%
2155 \TestAbs{-12345678901234567890}{12345678901234567890}%
2156 \TestAbs{ 0 }{0}%
2157 \TestAbs{ 1 }{1}%
2158 \TestAbs{--1}{1}%
2159 \TestAbs{-+-+1}{1}%
2160 \TestAbs{00000000000}{0}%
2161 \TestAbs{00000001000}{1000}%
2162 \TestAbs{\ifx\relax\relax 0\else 1\fi}{0}%
2163 \end{qstest}
2164
2165 \begin{qstest}{sign}{sign}%
2166 \TestSgn{0}{0}%
2167 \TestSgn{1}{1}%
2168 \TestSgn{-1}{-1}%
2169 \TestSgn{10}{1}%
2170 \TestSgn{-10}{-1}%
2171 \TestSgn{2147483647}{1}%
2172 \TestSgn{-2147483647}{-1}%
2173 \TestSgn{12345678901234567890}{1}%
2174 \TestSgn{-12345678901234567890}{-1}%
2175 \TestSgn{ 0 }{0}%
2176 \TestSgn{ 2 }{1}%
2177 \TestSgn{ -2 }{-1}%
2178 \TestSgn{--2}{1}%
```

```
2179 \TestSgn{\number\z@}{0}%
```

```
2180 \TestSgn{\number\@ne}{1}%
2181 \TestSgn{\number\m@ne}{-1}%
2182 \TestSgn{%
2183 -+-+\number\z@\number\z@2184 \iftrue1\fi\iftrue2\fi\iftrue3\fi
2185 }{1}%
2186 \end{qstest}
2187
2188 \begin{qstest}{min}{min}%
2189 \TestMin{0}{1}{0}%
2190 \TestMin{1}{0}{0}%
2191 \TestMin{-10}{-20}{-20}%
2192 \TestMin{ 1 }{ 2 }{1}%
2193 \TestMin{ 2 }{ 1 }{1}%
2194 \TestMin{1}{1}{1}%
2195 \TestMin{\number\z@}{\number\@ne}{0}%
2196 \TestMin{\number\@ne}{\number\m@ne}{-1}%
2197 \end{qstest}
2198
2199 \begin{qstest}{max}{max}%
2200 \TestMax{0}{1}{1}%
2201 \TestMax{1}{0}{1}%
2202 \TestMax{-10}{-20}{-10}%
2203 \TestMax{ 1 }{ 2 }{2}%
2204 \TestMax{ 2 }{ 1 }{2}%
2205 \TestMax{1}{1}{1}%
2206 \TestMax{\number\z@}{\number\@ne}{1}%
2207 \TestMax{\number\@ne}{\number\m@ne}{1}%
2208 \end{qstest}
2209
2210 \begin{qstest}{cmp}{cmp}%
2211 \TestCmp{0}{0}{0}%
2212 \TestCmp{-21}{17}{-1}%
2213 \TestCmp{3}{4}{-1}%
2214 \TestCmp{-10}{-10}{0}%
2215 \TestCmp{-10}{-11}{1}%
2216 \TestCmp{100}{5}{1}%
2217 \TestCmp{9}{10}{-1}%
2218 \TestCmp{10}{9}{1}%
2219 \TestCmp{ 3 }{ 3 }{0}%
2220 \TestCmp{-9}{-10}{1}%
2221 \TestCmp{-10}{-9}{-1}%
2222 \TestCmp{-3}{-3}{0}%
2223 \TestCmp{0}{-2}{1}%
2224 \TestCmp{0}{2}{-1}%
2225 \TestCmp{2}{0}{1}%
2226 \TestCmp{-2}{0}{-1}%
2227 \TestCmp{12}{11}{1}%
2228 \TestCmp{11}{12}{-1}%
2229 \TestCmp{2147483647}{-2147483647}{1}%
2230 \TestCmp{-2147483647}{2147483647}{-1}%
2231 \TestCmp{2147483647}{2147483647}{0}%
2232 \TestCmp{\number\z@}{\number\@ne}{-1}%
2233 \TestCmp{\number\@ne}{\number\m@ne}{1}%
2234 \TestCmp{ 4 }{ 5 }{-1}%
2235 \TestCmp{ -3 }{ -7 }{1}%
2236 \end{qstest}
2237
2238 \begin{qstest}{odd}{odd}
2239 \tracingmacros=1
2240 \TestOdd{0}{0}%
2241 \TestOdd{1}{1}%
```

```
2242 \TestOdd{2}{0}%
2243 \TestOdd{3}{1}%
2244 \TestOdd{14}{0}%
2245 \TestOdd{15}{1}%
2246 \TestOdd{12345678901234567896}{0}%
2247 \TestOdd{12345678901234567897}{1}%
2248 \end{qstest}
2249
2250 \begin{qstest}{inc}{inc}%
2251 \TestInc{0}{1}%
2252 \TestInc{1}{2}%
2253 \TestInc{-1}{0}%
2254 \TestInc{10}{11}%
2255 \TestInc{-10}{-9}%
2256 \TestInc{ 3 }{4}%
2257 \TestInc{999}{1000}%
2258 \TestInc{-1000}{-999}%
2259 \TestInc{129}{130}%
2260 \TestInc{2147483646}{2147483647}%
2261 \TestInc{-2147483647}{-2147483646}%
2262 \TestInc{12345678901234567890}{12345678901234567891}%
2263 \TestInc{99999999999999999999}{100000000000000000000}%
2264 \TestInc{-12345678901234567891}{-12345678901234567890}%
2265 \TestInc{-100000000000000000000}{-99999999999999999999}%
2266 \end{qstest}
2267
2268 \begin{qstest}{dec}{dec}%
2269 \TestDec{0}{-1}%
2270 \TestDec{1}{0}%
2271 \TestDec{-1}{-2}%
2272 \TestDec{10}{9}%
2273 \TestDec{-10}{-11}%
2274 \TestDec{1000}{999}%
2275 \TestDec{-999}{-1000}%
2276 \TestDec{130}{129}%
2277 \TestDec{2147483647}{2147483646}%
2278 \TestDec{-2147483646}{-2147483647}%
2279 \TestDec{12345678901234567891}{12345678901234567890}%
2280 \TestDec{100000000000000000000}{99999999999999999999}%
2281 \TestDec{-12345678901234567890}{-12345678901234567891}%
2282 \TestDec{-99999999999999999999}{-100000000000000000000}%
2283 \end{qstest}
2284
2285 \begin{qstest}{add}{add}%
2286 \TestAdd{0}{0}{0}%
2287 \TestAdd{1}{0}{1}%
2288 \TestAdd{0}{1}{1}%
2289 \TestAdd{1}{2}{3}%
2290 \TestAdd{-1}{-1}{-2}%
2291 \TestAdd{2147483646}{1}{2147483647}%
2292 \TestAdd{-2147483647}{2147483647}{0}%
2293 \TestAdd{20}{-5}{15}%
2294 \TestAdd{-4}{-1}{-5}%
2295 \TestAdd{-1}{-4}{-5}%
2296 \TestAdd{-4}{1}{-3}%
2297 \TestAdd{-1}{4}{3}%
2298 \TestAdd{4}{-1}{3}%
2299 \TestAdd{1}{-4}{-3}%
2300 \TestAdd{-4}{-1}{-5}%
2301 \TestAdd{-1}{-4}{-5}%
2302 \TestAdd{ -4 }{ -1 }{-5}%
2303 \TestAdd{ -1 }{ -4 }{-5}%
```

```
2304 \TestAdd{ -4 }{ 1 }{-3}%
2305 \TestAdd{ -1 }{ 4 }{3}%
2306 \TestAdd{ 4 }{ -1 }{3}%
2307 \TestAdd{ 1 }{ -4 }{-3}%
2308 \TestAdd{ -4 }{ -1 }{-5}%
2309 \TestAdd{ -1 }{ -4 }{-5}%
2310 \TestAdd{876543210}{111111111}{987654321}%
2311 \TestAdd{999999999}{2}{1000000001}%
2312 \end{qstest}
2313
2314 \begin{qstest}{sub}{sub}
2315 \TestSub{0}{0}{0}%
2316 \TestSub{1}{0}{1}%
2317 \TestSub{1}{2}{-1}%
2318 \TestSub{-1}{-1}{0}%
2319 \TestSub{2147483646}{-1}{2147483647}%
2320 \TestSub{-2147483647}{-2147483647}{0}%
2321 \TestSub{-4}{-1}{-3}%
2322 \TestSub{-1}{-4}{3}%
2323 \TestSub{-4}{1}{-5}%
2324 \TestSub{-1}{4}{-5}%
2325 \TestSub{4}{-1}{5}%
2326 \TestSub{1}{-4}{5}%
2327 \TestSub{-4}{-1}{-3}%
2328 \TestSub{-1}{-4}{3}%
2329 \TestSub{ -4 }{ -1 }{-3}%
2330 \TestSub{ -1 }{ -4 }{3}%
2331 \TestSub{ -4 }{ 1 }{-5}%
2332 \TestSub{ -1 }{ 4 }{-5}%
2333 \TestSub{ 4 }{ -1 }{5}%
2334 \TestSub{ 1 }{ -4 }{5}%
2335 \TestSub{ -4 }{ -1 }{-3}%
2336 \TestSub{ -1 }{ -4 }{3}%
2337 \TestSub{1000000000}{2}{999999998}%
2338 \TestSub{987654321}{111111111}{876543210}%
2339 \end{qstest}
2340
2341 \begin{qstest}{shl}{shl}
2342 \TestShl{0}{0}%
2343 \TestShl{1}{2}%
2344 \TestShl{2}{4}%
2345 \TestShl{5621}{11242}%
2346 \TestShl{1073741823}{2147483646}%
2347 \end{qstest}
2348
2349 \begin{qstest}{shr}{shr}
2350 \TestShr{0}{0}%
2351 \TestShr{1}{0}%
2352 \TestShr{2}{1}%
2353 \TestShr{3}{1}%
2354 \TestShr{4}{2}%
2355 \TestShr{5}{2}%
2356 \TestShr{6}{3}%
2357 \TestShr{7}{3}%
2358 \TestShr{8}{4}%
2359 \TestShr{9}{4}%
2360 \TestShr{10}{5}%
2361 \TestShr{11}{5}%
2362 \TestShr{12}{6}%
2363 \TestShr{13}{6}%
2364 \TestShr{14}{7}%
2365 \TestShr{15}{7}%
```

```
2366 \TestShr{16}{8}%
2367 \TestShr{17}{8}%
2368 \TestShr{18}{9}%
2369 \TestShr{19}{9}%
2370 \TestShr{20}{10}%
2371 \TestShr{21}{10}%
2372 \TestShr{22}{11}%
2373 \TestShr{11241}{5620}%
2374 \TestShr{73054202}{36527101}%
2375 \TestShr{2147483646}{1073741823}%
2376 \end{qstest}
2377
2378 \begin{qstest}{mul}{mul}
2379 \TestMul{0}{0}{0}%
2380 \TestMul{1}{0}{0}%
2381 \TestMul{0}{1}{0}%
2382 \TestMul{1}{1}{1}%
2383 \TestMul{3}{1}{3}%
2384 \TestMul{1}{-3}{-3}%
2385 \TestMul{-4}{-5}{20}%
2386 \TestMul{3}{7}{21}%
2387 \TestMul{7}{3}{21}%
2388 \TestMul{3}{-7}{-21}%
2389 \TestMul{7}{-3}{-21}%
2390 \TestMul{-3}{7}{-21}%
2391 \TestMul{-7}{3}{-21}%
2392 \TestMul{-3}{-7}{21}%
2393 \TestMul{-7}{-3}{21}%
2394 \TestMul{12}{11}{132}%
2395 \TestMul{999}{333}{332667}%
2396 \TestMul{1000}{4321}{4321000}%
2397 \TestMul{12345}{173955}{2147474475}%
2398 \TestMul{1073741823}{2}{2147483646}%
2399 \TestMul{2}{1073741823}{2147483646}%
2400 \TestMul{-1073741823}{2}{-2147483646}%
2401 \TestMul{2}{-1073741823}{-2147483646}%
2402 \TestMul{6706022400}{13}{87178291200}%
2403 \end{qstest}
2404
2405 \begin{qstest}{sqr}{sqr}
2406 \TestSqr{0}{0}%
2407 \TestSqr{1}{1}%
2408 \TestSqr{2}{4}%
2409 \TestSqr{3}{9}%
2410 \TestSqr{4}{16}%
2411 \TestSqr{9}{81}%
2412 \TestSqr{10}{100}%
2413 \TestSqr{46340}{2147395600}%
2414 \TestSqr{-1}{1}%
2415 \TestSqr{-2}{4}%
2416 \TestSqr{-46340}{2147395600}%
2417 \end{qstest}
2418
2419 \begin{qstest}{fac}{fac}
2420 \TestFac{0}{1}%
2421 \TestFac{1}{1}%
2422 \TestFac{2}{2}%
2423 \TestFac{3}{2*3}%
2424 \TestFac{4}{2*3*4}%
2425 \TestFac{5}{2*3*4*5}%
2426 \TestFac{6}{2*3*4*5*6}%
2427 \TestFac{7}{2*3*4*5*6*7}%
```

```
2428 \TestFac{8}{2*3*4*5*6*7*8}%
2429 \TestFac{9}{2*3*4*5*6*7*8*9}%
2430 \TestFac{10}{2*3*4*5*6*7*8*9*10}%
2431 \TestFac{11}{2*3*4*5*6*7*8*9*10*11}%
2432 \TestFac{12}{2*3*4*5*6*7*8*9*10*11*12}%
2433 \TestFacBig{13}{6227020800}%
2434 \TestFacBig{14}{87178291200}%
2435 \TestFacBig{15}{1307674368000}%
2436 \TestFacBig{16}{20922789888000}%
2437 \TestFacBig{17}{355687428096000}%
2438 \TestFacBig{18}{6402373705728000}%
2439 \TestFacBig{19}{121645100408832000}%
2440 \TestFacBig{20}{2432902008176640000}%
2441 \TestFacBig{21}{51090942171709440000}%
2442 \TestFacBig{22}{1124000727777607680000}%
2443 \end{qstest}
2444
2445 \begin{qstest}{pow}{pow}
2446 \TestPow{-2}{0}{1}%
2447 \TestPow{-1}{0}{1}%
2448 \TestPow{0}{0}{1}%
2449 \TestPow{1}{0}{1}%
2450 \TestPow{2}{0}{1}%
2451 \TestPow{3}{0}{1}%
2452 \TestPow{-2}{1}{-2}%
2453 \TestPow{-1}{1}{-1}%
2454 \TestPow{1}{1}{1}%
2455 \TestPow{2}{1}{2}%
2456 \TestPow{3}{1}{3}%
2457 \TestPow{-2}{2}{4}%
2458 \TestPow{-1}{2}{1}%
2459 \TestPow{0}{2}{0}%
2460 \TestPow{1}{2}{1}%
2461 \TestPow{2}{2}{4}%
2462 \TestPow{3}{2}{9}%
2463 \TestPow{0}{1}{0}%
2464 \TestPow{1}{-2}{1}%
2465 \TestPow{1}{-1}{1}%
2466 \TestPow{-1}{-2}{1}%
2467 \TestPow{-1}{-1}{-1}%
2468 \TestPow{-1}{3}{-1}%
2469 \TestPow{-1}{4}{1}%
2470 \TestPow{-2}{-1}{0}%
2471 \TestPow{-2}{-2}{0}%
2472 \TestPow{2}{3}{8}%
2473 \TestPow{2}{4}{16}%
2474 \TestPow{2}{5}{32}%
2475 \TestPow{2}{6}{64}%
2476 \TestPow{2}{7}{128}%
2477 \TestPow{2}{8}{256}%
2478 \TestPow{2}{9}{512}%
2479 \TestPow{2}{10}{1024}%
2480 \TestPow{-2}{3}{-8}%
2481 \TestPow{-2}{4}{16}%
2482 \TestPow{-2}{5}{-32}%
2483 \TestPow{-2}{6}{64}%
2484 \TestPow{-2}{7}{-128}%
2485 \TestPow{-2}{8}{256}%
2486 \TestPow{-2}{9}{-512}%
2487 \TestPow{-2}{10}{1024}%
2488 \TestPow{3}{3}{27}%
2489 \TestPow{3}{4}{81}%
```

```
2490 \TestPow{3}{5}{243}%
2491 \TestPow{-3}{3}{-27}%
2492 \TestPow{-3}{4}{81}%
2493 \TestPow{-3}{5}{-243}%
2494 \TestPow{2}{30}{1073741824}%
2495 \TestPow{-3}{19}{-1162261467}%
2496 \TestPow{5}{13}{1220703125}%
2497 \TestPow{-7}{11}{-1977326743}%
2498 \end{qstest}
2499
2500 \begin{qstest}{div}{div}
2501 \TestDiv{1}{1}{1}%
2502 \TestDiv{2}{1}{2}%
2503 \TestDiv{-2}{1}{-2}%
2504 \TestDiv{2}{-1}{-2}%
2505 \TestDiv{-2}{-1}{2}%
2506 \TestDiv{15}{2}{7}%
2507 \TestDiv{-16}{2}{-8}%
2508 \TestDiv{1}{2}{0}%
2509 \TestDiv{1}{3}{0}%
2510 \TestDiv{2}{3}{0}%
2511 \TestDiv{-2}{3}{0}%
2512 \TestDiv{2}{-3}{0}%
2513 \TestDiv{-2}{-3}{0}%
2514 \TestDiv{13}{3}{4}%
2515 \TestDiv{-13}{-3}{4}%
2516 \TestDiv{-13}{3}{-4}%
2517 \TestDiv{-6}{5}{-1}%
2518 \TestDiv{-5}{5}{-1}%
2519 \TestDiv{-4}{5}{0}%
2520 \TestDiv{-3}{5}{0}%
2521 \TestDiv{-2}{5}{0}%
2522 \TestDiv{-1}{5}{0}%
2523 \TestDiv{0}{5}{0}%
2524 \TestDiv{1}{5}{0}%
2525 \TestDiv{2}{5}{0}%
2526 \TestDiv{3}{5}{0}%
2527 \TestDiv{4}{5}{0}%
2528 \TestDiv{5}{5}{1}%
2529 \TestDiv{6}{5}{1}%
2530 \TestDiv{-5}{4}{-1}%
2531 \TestDiv{-4}{4}{-1}%
2532 \TestDiv{-3}{4}{0}%
2533 \TestDiv{-2}{4}{0}%
2534 \TestDiv{-1}{4}{0}%
2535 \TestDiv{0}{4}{0}%
2536 \TestDiv{1}{4}{0}%
2537 \TestDiv{2}{4}{0}%
2538 \TestDiv{3}{4}{0}%
2539 \TestDiv{4}{4}{1}%
2540 \TestDiv{5}{4}{1}%
2541 \TestDiv{12345}{678}{18}%
2542 \TestDiv{32372}{5952}{5}%
2543 \TestDiv{284271294}{18162}{15651}%
2544 \TestDiv{217652429}{12561}{17327}%
2545 \TestDiv{462028434}{5439}{84947}%
2546 \TestDiv{2147483647}{1000}{2147483}%
2547 \TestDiv{2147483647}{-1000}{-2147483}%
2548 \TestDiv{-2147483647}{1000}{-2147483}%
2549 \TestDiv{-2147483647}{-1000}{2147483}%
2550 \TestDiv{0}{3}{0}%
2551 \TestDiv{1}{3}{0}%
```

```
2552 \TestDiv{2}{3}{0}%
2553 \TestDiv{3}{3}{1}%
2554 \TestDiv{4}{3}{1}%
2555 \TestDiv{5}{3}{1}%
2556 \TestDiv{6}{3}{2}%
2557 \TestDiv{7}{3}{2}%
2558 \TestDiv{8}{3}{2}%
2559 \TestDiv{9}{3}{3}%
2560 \TestDiv{10}{3}{3}%
2561 \TestDiv{11}{3}{3}%
2562 \TestDiv{12}{3}{4}%
2563 \TestDiv{13}{3}{4}%
2564 \TestDiv{14}{3}{4}%
2565 \TestDiv{15}{3}{5}%
2566 \TestDiv{16}{3}{5}%
2567 \TestDiv{17}{3}{5}%
2568 \TestDiv{18}{3}{6}%
2569 \TestDiv{19}{3}{6}%
2570 \TestDiv{20}{3}{6}%
2571 \TestDiv{21}{3}{7}%
2572 \TestDiv{22}{3}{7}%
2573 \TestDiv{23}{3}{7}%
2574 \TestDiv{24}{3}{8}%
2575 \TestDiv{25}{3}{8}%
2576 \TestDiv{26}{3}{8}%
2577 \TestDiv{27}{3}{9}%
2578 \TestDiv{28}{3}{9}%
2579 \TestDiv{29}{3}{9}%
2580 \TestDiv{30}{3}{10}%
2581 \TestDiv{31}{3}{10}%
2582 \TestDivBig{17363436332507}{24702}{702916214}%
2583 \end{qstest}
2584
2585 \begin{qstest}{mod}{mod}
2586 \TestMod{-6}{5}{4}%
2587 \TestMod{-5}{5}{0}%
2588 \TestMod{-4}{5}{1}%
2589 \TestMod{-3}{5}{2}%
2590 \TestMod{-2}{5}{3}%
2591 \TestMod{-1}{5}{4}%
2592 \TestMod{0}{5}{0}%
2593 \TestMod{1}{5}{1}%
2594 \TestMod{2}{5}{2}%
2595 \TestMod{3}{5}{3}%
2596 \TestMod{4}{5}{4}%
2597 \TestMod{5}{5}{0}%
2598 \TestMod{6}{5}{1}%
2599 \TestMod{-5}{4}{3}%
2600 \TestMod{-4}{4}{0}%
2601 \TestMod{-3}{4}{1}%
2602 \TestMod{-2}{4}{2}%
2603 \TestMod{-1}{4}{3}%
2604 \TestMod{0}{4}{0}%
2605 \TestMod{1}{4}{1}%
2606 \TestMod{2}{4}{2}%
2607 \TestMod{3}{4}{3}%
2608 \TestMod{4}{4}{0}%
2609 \TestMod{5}{4}{1}%
2610 \TestMod{-6}{-5}{-1}%
2611 \TestMod{-5}{-5}{0}%
2612 \TestMod{-4}{-5}{-4}%
2613 \TestMod{-3}{-5}{-3}%
```

```
2614 \TestMod{-2}{-5}{-2}%
2615 \TestMod{-1}{-5}{-1}%
2616 \TestMod{0}{-5}{0}%
2617 \TestMod{1}{-5}{-4}%
2618 \TestMod{2}{-5}{-3}%
2619 \TestMod{3}{-5}{-2}%
2620 \TestMod{4}{-5}{-1}%
2621 \TestMod{5}{-5}{0}%
2622 \TestMod{6}{-5}{-4}%
2623 \TestMod{-5}{-4}{-1}%
2624 \TestMod{-4}{-4}{0}%
2625 \TestMod{-3}{-4}{-3}%
2626 \TestMod{-2}{-4}{-2}%
2627 \TestMod{-1}{-4}{-1}%
2628 \TestMod{0}{-4}{0}%
2629 \TestMod{1}{-4}{-3}%
2630 \TestMod{2}{-4}{-2}%
2631 \TestMod{3}{-4}{-1}%
2632 \TestMod{4}{-4}{0}%
2633 \TestMod{5}{-4}{-3}%
2634 \TestMod{2147483647}{1000}{647}%
2635 \TestMod{2147483647}{-1000}{-353}%
2636 \TestMod{-2147483647}{1000}{353}%
2637 \TestMod{-2147483647}{-1000}{-647}%
2638 \TestMod{ 0 }{ 4 }{0}%
2639 \TestMod{ 1 }{ 4 }{1}%
2640 \TestMod{ -1 }{ 4 }{3}%
2641 \TestMod{ 0 }{ -4 }{0}%
2642 \TestMod{ 1 }{ -4 }{-3}%
2643 \TestMod{ -1 }{ -4 }{-1}%
2644 \TestMod{18362}{25}{12}%
2645 \end{qstest}
2646
2647 \newcommand*{\TestError}[2]{%
2648 \begingroup
2649 \expandafter\def\csname BigIntCalcError:#1\endcsname{}%
2650 \Expect*{#2}{0}%
2651 \expandafter\def\csname BigIntCalcError:#1\endcsname{ERROR}%
2652 \Expect*{#2}{0ERROR}%
2653 \endgroup
2654 }
2655 \begin{qstest}{error}{error}
2656 \TestError{FacNegative}{\bigintcalcFac{-1}}%
2657 \TestError{FacNegative}{\bigintcalcFac{-2147483647}}%
2658 \TestError{DivisionByZero}{\bigintcalcPow{0}{-1}}%
2659 \TestError{DivisionByZero}{\bigintcalcDiv{1}{0}}%
2660 \TestError{DivisionByZero}{\bigintcalcMod{1}{0}}%
2661 \end{qstest}
2662
2663 \begin{document}
2664 \end{document}
2665 \langle /test2 \rangle
```
## <span id="page-58-48"></span><span id="page-58-47"></span><span id="page-58-46"></span><span id="page-58-45"></span><span id="page-58-44"></span><span id="page-58-43"></span><span id="page-58-42"></span><span id="page-58-41"></span><span id="page-58-40"></span><span id="page-58-17"></span><span id="page-58-16"></span><span id="page-58-15"></span><span id="page-58-13"></span><span id="page-58-12"></span><span id="page-58-11"></span><span id="page-58-10"></span><span id="page-58-9"></span><span id="page-58-8"></span><span id="page-58-7"></span><span id="page-58-6"></span><span id="page-58-5"></span><span id="page-58-4"></span><span id="page-58-3"></span>4 Installation

### <span id="page-58-14"></span>4.1 Download

<span id="page-58-0"></span>**Package.** This package is available on  $CTAN^1$ :

<span id="page-58-1"></span>CTAN:macros/latex/contrib/oberdiek/bigintcalc.dtx The source file.

CTAN:macros/latex/contrib/oberdiek/bigi[nt](#page-58-2)calc.pdf Documentation.

<span id="page-58-2"></span>ftp://ftp.ctan.org/tex-archive/

Bundle. All the packages of the bundle 'oberdiek' are also available in a TDS compliant ZIP archive. There the packages are already unpacked and the documentation files are generated. The files and directories obey the TDS standard.

CTAN:install/macros/latex/contrib/oberdiek.tds.zip

TDS refers to the standard "A Directory Structure for T<sub>F</sub>X Files" (CTAN:tds/ tds.pdf). Directories with texmf in their name are usually organized this way.

### [4.2 Bundle installation](ftp://ftp.ctan.org/tex-archive/install/macros/latex/contrib/oberdiek.tds.zip)

[Unpack](ftp://ftp.ctan.org/tex-archive/tds/tds.pdf)ing. Unpack the oberdiek.tds.zip in the TDS tree (als[o known as](ftp://ftp.ctan.org/tex-archive/tds/tds.pdf) texmf tree) of your choice. Example (linux):

<span id="page-59-0"></span>unzip oberdiek.tds.zip -d "/texmf

Script installation. Check the directory TDS:scripts/oberdiek/ for scripts that need further installation steps. Package attachfile2 comes with the Perl script pdfatfi.pl that should be installed in such a way that it can be called as pdfatfi. Example (linux):

```
chmod +x scripts/oberdiek/pdfatfi.pl
cp scripts/oberdiek/pdfatfi.pl /usr/local/bin/
```
### 4.3 Package installation

Unpacking. The .dtx file is a self-extracting docstrip archive. The files are extracted by running the  $.$ dtx through plain T<sub>E</sub>X:

<span id="page-59-1"></span>tex bigintcalc.dtx

TDS. Now the different files must be moved into the different directories in your installation TDS tree (also known as texmf tree):

```
bigintcalc.sty → tex/generic/oberdiek/bigintcalc.sty
bigintcalc.pdf \rightarrow doc/latex/oberdiek/bigintcalc.pdf
test/bigintcalc-test1.tex \rightarrow doc/latex/oberdiek/test/bigintcalc-test1.tex
\texttt{test/bightcalc-test2.text} \rightarrow \texttt{doc/latex/oberdiek/test/bightcalc-test2.text}.\texttt{test/bigital} \texttt{c-test3}.\texttt{tex} \rightarrow \texttt{doc/lates/obordiek/test/bigital} \texttt{c-test3}.\texttt{tex}bigintcalc.dtx → source/latex/oberdiek/bigintcalc.dtx
```
If you have a docstrip.cfg that configures and enables docstrip's TDS installing feature, then some files can already be in the right place, see the documentation of docstrip.

### 4.4 Refresh file name databases

If your T<sub>E</sub>X distribution (teT<sub>E</sub>X, mikT<sub>E</sub>X, ...) relies on file name databases, you must refresh these. For example, teTFX users run texhash or mktexlsr.

### <span id="page-59-2"></span>4.5 Some details for the interested

<span id="page-59-3"></span>Attached source. The PDF documentation on CTAN also includes the .dtx source file. It can be extracted by AcrobatReader 6 or higher. Another option is pdftk, e.g. unpack the file into the current directory:

```
pdftk bigintcalc.pdf unpack_files output .
```
Unpacking with LAT<sub>EX</sub>. The .dtx chooses its action depending on the format:

plain T<sub>E</sub>X: Run docstrip and extract the files.

LATEX: Generate the documentation.

If you insist on using LATEX for docstrip (really, docstrip does not need LATEX), then inform the autodetect routine about your intention:

latex \let\install=y\input{bigintcalc.dtx}

Do not forget to quote the argument according to the demands of your shell.

Generating the documentation. You can use both the .dtx or the .drv to generate the documentation. The process can be configured by the configuration file ltxdoc.cfg. For instance, put this line into this file, if you want to have A4 as paper format:

```
\PassOptionsToClass{a4paper}{article}
```
An example follows how to generate the documentation with pdfL<sup>AT</sup>EX:

```
pdflatex bigintcalc.dtx
makeindex -s gind.ist bigintcalc.idx
pdflatex bigintcalc.dtx
makeindex -s gind.ist bigintcalc.idx
pdflatex bigintcalc.dtx
```
## 5 History

 $[2007/09/27 \text{ v}1.0]$ 

<span id="page-60-0"></span>• First version.

### <span id="page-60-1"></span> $[2007/11/11 \text{ v}1.1]$

 $\bullet$  Use of package pdftexcmds for LuaT<sub>EX</sub> support.

### $[2011/01/30 \text{ v}1.2]$

• Already loaded package files are not input in plain T<sub>E</sub>X.

## <span id="page-60-2"></span>6 Index

<span id="page-60-3"></span>Numbers written in italic refer to the page where the corresponding entry is described; numbers underlined refer to the code line of the definition; plain numbers refer to the code lines where the entry is used.

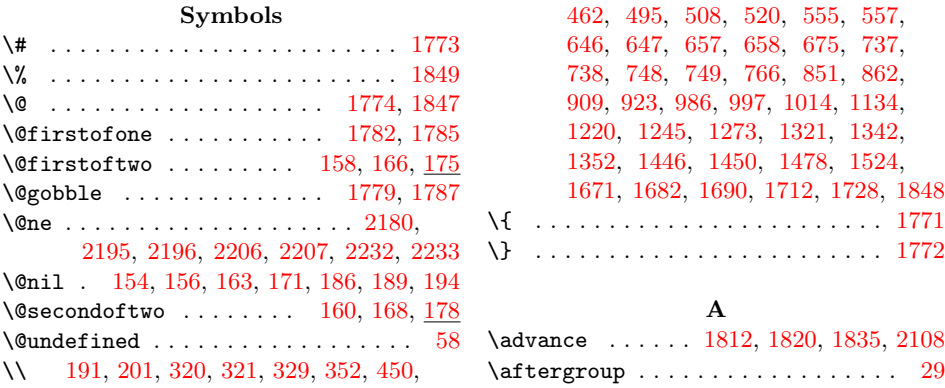

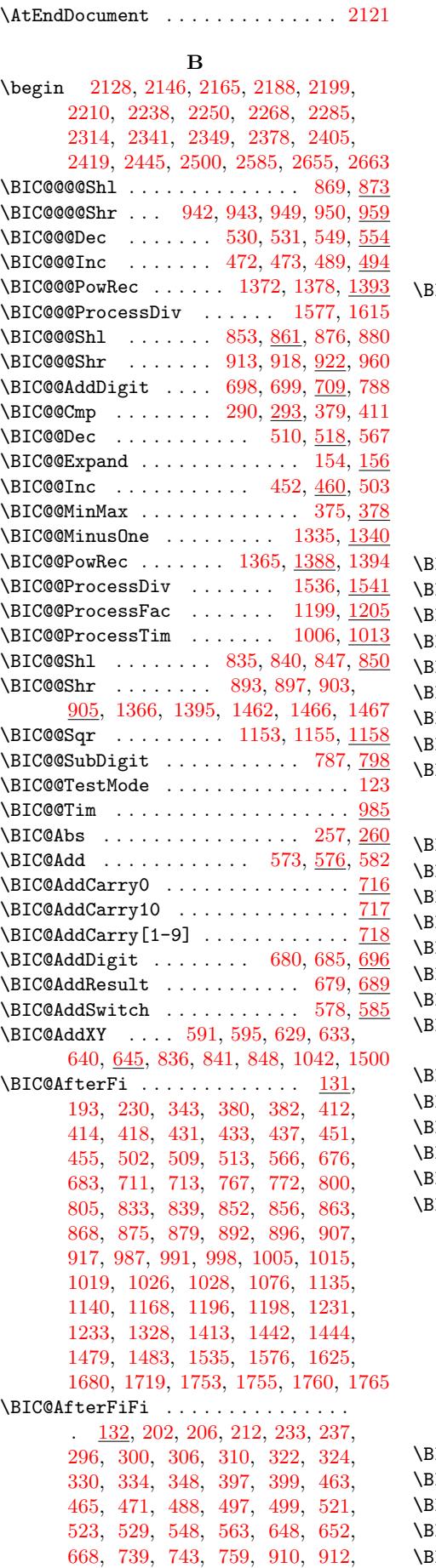

925, 932, 941, 948, 1034, 1039, 1079, 1104, 1188, 1236, 1240, 1258, 1260, 1269, 1289, 1291, 1312, 1323, 1325, 1354, 1358, 1364, 1416, 1418, 1422, 1428, [1430](#page-25-13), [14](#page-25-14)[34,](#page-26-7) 1[459,](#page-26-8) [1461,](#page-28-2) [1465,](#page-28-3) [1470,](#page-29-1) [1514,](#page-29-2) [1516,](#page-31-5) [1522,](#page-32-4) [1544,](#page-32-5) [1546,](#page-33-1) [1568,](#page-33-2) [1591,](#page-33-3) [1593,](#page-33-4) [1599,](#page-33-5) [1601,](#page-33-6) [1607,](#page-34-5) [1609,](#page-34-6) [1618,](#page-35-8) [1620,](#page-35-9) [1641,](#page-35-10) [1648,](#page-36-2) [1683,](#page-36-3) [1685,](#page-36-4) [1699,](#page-36-5) [1701,](#page-36-6) [1705,](#page-36-7) [1722,](#page-37-7) [1724,](#page-37-8) 1[734,](#page-37-9) 1741  $IC@After Fifth 133, 217, 221, 353,$  $IC@After Fifth 133, 217, 221, 353,$  $IC@After Fifth 133, 217, 221, 353,$  $IC@After Fifth 133, 217, 221, 353,$  $IC@After Fifth 133, 217, 221, 353,$  $IC@After Fifth 133, 217, 221, 353,$ [357,](#page-39-7) 558, 560, 590, [594](#page-40-4), [600,](#page-40-5) [603,](#page-40-6) [607,](#page-40-7) 6[15,](#page-40-8) 617, [622](#page-41-3), [628,](#page-41-4) [632,](#page-41-5) [659,](#page-41-6) 663, [75](#page-42-4)0, [754,](#page-42-5) [1082,](#page-42-6) [1086,](#page-42-7) [1093](#page-42-8), [1097](#page-43-5), [1108](#page-43-6), [111](#page-43-7)[2,](#page-43-8) 1118, 1122, [1172](#page-9-7), [11](#page-11-7)[73,](#page-11-8) [1174,](#page-14-6) [1175](#page-14-7), [117](#page-18-11)6, [11](#page-18-12)[77,](#page-19-5) 1[178,](#page-19-6) [1179,](#page-19-7) [1180](#page-19-8), [118](#page-19-9)1, [11](#page-19-10)[82,](#page-19-11) 1[183,](#page-19-12) [1184,](#page-19-13) [1263](#page-19-14), [12](#page-20-11)6[5,](#page-20-12) 12[94,](#page-22-7) [1296,](#page-22-8) [1301,](#page-29-3) [1306,](#page-29-4) [1371,](#page-29-5) [1377,](#page-29-6) [1525,](#page-29-7) [1529,](#page-29-8) [1553,](#page-29-9) [1555,](#page-29-10) [1561,](#page-31-6) [1563,](#page-31-7) 1[634,](#page-31-8) 1636  $IC@AtEnd$  $IC@AtEnd$  [. . . .](#page-31-10) [. . .](#page-31-11) . 95, [96,](#page-31-12) [117,](#page-31-13) 1768  $\texttt{IC@Comp}$ [.](#page-31-15)...................  $286,\, 289$  $286,\, 289$  $\texttt{IC@CmpDiff} \dots \dots \dots \dots \dots \ 322, 341$  $\texttt{IC@CmpDiff} \dots \dots \dots \dots \dots \ 322, 341$  $\texttt{IC@CmpDiff} \dots \dots \dots \dots \dots \ 322, 341$  $\texttt{IC@CmpDiff} \dots \dots \dots \dots \dots \ 322, 341$  $\texttt{IC@CmpDiff} \dots \dots \dots \dots \dots \ 322, 341$  $\texttt{IC@CmpLength}$  $\texttt{IC@CmpLength}$  $\texttt{IC@CmpLength}$  $\texttt{IC@CmpLength}$  [. . . .](#page-39-12) [. .](#page-39-13) . 311, [317](#page-41-7),  $\overline{319}$  $\overline{319}$  $\overline{319}$  $\texttt{IC@CmpResult}$  . . . . . . . [325](#page-8-3), 331, 340  $IC@Dec$  ....  $420, 434, 447, 507, 1207$  $420, 434, 447, 507, 1207$  $420, 434, 447, 507, 1207$  $420, 434, 447, 507, 1207$  $420, 434, 447, 507, 1207$  $420, 434, 447, 507, 1207$  $420, 434, 447, 507, 1207$  $\texttt{IC@DecSwitch}$  ..........  $426, \, \underline{429}$  $426, \, \underline{429}$  $426, \, \underline{429}$  $426, \, \underline{429}$  $IC@Div ... \ldots ... ... 1400, 1403$  $IC@Div ... \ldots ... ... 1400, 1403$ IC@DivCleanup [. . .](#page-13-13) . . . . . . . . . . . . 1514, 1522, 1[540,](#page-15-9) [1544](#page-16-8), [155](#page-17-12)3, 1561, 1591, [159](#page-15-8)9, 1607, 1618, [1634](#page-31-19)  $\texttt{IC@DivStart}$  .........  $1504, \, \underline{1508}$  $1504, \, \underline{1508}$  $1504, \, \underline{1508}$  $1504, \, \underline{1508}$  $1504, \, \underline{1508}$  $\texttt{IC@DivStartX}$  ..... 1471, 1477, 1 $\overline{484}$  $\text{IC@DivStartYii}$  $\text{IC@DivStartYii}$  $\text{IC@DivStartYii}$  $\text{IC@DivStartYii}$  [. . . . .](#page-39-14) [. .](#page-39-6) 1[480,](#page-39-10) 1488  $\texttt{IC@DivStartYiv}$  $\texttt{IC@DivStartYiv}$  $\texttt{IC@DivStartYiv}$  $\texttt{IC@DivStartYiv}$  .......  $1489, \underline{1493}$  $1489, \underline{1493}$  $1489, \underline{1493}$  $1489, \underline{1493}$  $\texttt{IC@DivStartYvi}$  ......  $1494, \, \underline{1498}$  $1494, \, \underline{1498}$  $1494, \, \underline{1498}$  $1494, \, \underline{1498}$  $\texttt{IC@DivStartYviii} \ \dots \ \dots \ \ 1499, \ \underline{1503}$  $\texttt{IC@DivStartYviii} \ \dots \ \dots \ \ 1499, \ \underline{1503}$  $\texttt{IC@DivStartYviii} \ \dots \ \dots \ \ 1499, \ \underline{1503}$  $\texttt{IC@DivStartYviii} \ \dots \ \dots \ \ 1499, \ \underline{1503}$  $\texttt{IC@DivStartYviii} \ \dots \ \dots \ \ 1499, \ \underline{1503}$  $\text{IC@DivSub } \ldots \ldots \ldots \quad 1564, \underline{1581}, \underline{1610}$  $\text{IC@DivSub } \ldots \ldots \ldots \quad 1564, \underline{1581}, \underline{1610}$  $\text{IC@DivSub } \ldots \ldots \ldots \quad 1564, \underline{1581}, \underline{1610}$ IC@DivSwitch [. . . .](#page-38-6) . . . . . . . . . . . . . . 1419, 1423, 1431, [1435,](#page-38-8) <u>[1440](#page-38-9)</u> \BIC@DivSwitchSign . . 1404, [1409,](#page-38-10) [1411](#page-38-11)  $\texttt{IC@Dodd}$  ......... [64](#page-39-15)9, [653](#page-40-9), <u>[674](#page-40-10)</u> \BIC@DoSub . . . . . . . . . . 740, 744, 765  $\texttt{IC@Expand} \dots \dots \dots \quad \textcolor{red}{152}, \textcolor{red}{182}, \textcolor{red}{249}$  $\texttt{IC@Expand} \dots \dots \dots \quad \textcolor{red}{152}, \textcolor{red}{182}, \textcolor{red}{249}$  $\texttt{IC@Expand} \dots \dots \dots \quad \textcolor{red}{152}, \textcolor{red}{182}, \textcolor{red}{249}$  $IC@Fac \dots . . . . . . . . . . 1163, 1166$  $IC@Fac \dots . . . . . . . . . . 1163, 1166$  $IC@Fac \dots . . . . . . . . . . 1163, 1166$  $IC@Fac \dots . . . . . . . . . . 1163, 1166$  $IC@Fac \dots . . . . . . . . . . 1163, 1166$  $IC@Fac \dots . . . . . . . . . . 1163, 1166$ IC@Fi . . .  $\frac{130}{131}$ , 132, 133, [196](#page-20-14), 226, 241, 314, 338, [362,](#page-22-9) [383](#page-22-10), 403, 422, 441, 458, [492,](#page-9-9) [505](#page-10-7), 516, 552, 569, 637, 672, 68[7,](#page-31-20) 714, 763, 776, 806, 843, [85](#page-30-7)9, 871, 88[2,](#page-9-10) [8](#page-13-14)[99,](#page-9-11) [9](#page-13-15)[20,](#page-9-12) [955,](#page-9-13) [994,](#page-10-8) [1011](#page-11-9), [102](#page-11-10)2, 1047, 1[127,](#page-14-8) [1144,](#page-14-9) [1192](#page-15-12), [120](#page-15-13)3, [13](#page-16-9)[18,](#page-16-10) 1[331,](#page-17-13) [1386,](#page-17-14) [1438](#page-17-15), [147](#page-18-13)5, [14](#page-18-14)[86,](#page-19-15) 1[538,](#page-20-15) [1579,](#page-20-16) [1613](#page-21-11), [165](#page-22-11)5, [170](#page-22-12)9, [17](#page-23-7)[49,](#page-24-20) 17[56,](#page-24-21) 1766  $IC@Inc$  $IC@Inc$  [. . .](#page-25-15) [.](#page-27-16) . . . . . [415](#page-25-16), [439,](#page-26-9) [444,](#page-27-14) 449  $\texttt{IC@IncSwitch}$  $\texttt{IC@IncSwitch}$  $\texttt{IC@IncSwitch}$  [. . . .](#page-28-4) [. . . .](#page-30-8) . . [407,](#page-30-9)  $410$  $\texttt{IC@MinMax}$  $\texttt{IC@MinMax}$  $\texttt{IC@MinMax}$  [.](#page-34-7)........ $366, 371, 374$  $366, 371, 374$  $366, 371, 374$  $\texttt{IC@MinusOne} \dots 1251, 1280, 1333$  $\texttt{IC@MinusOne} \dots 1251, 1280, 1333$  $\texttt{IC@MinusOne} \dots 1251, 1280, 1333$  $\texttt{IC@MinusOne} \dots 1251, 1280, 1333$  $\texttt{IC@MinusOne} \dots 1251, 1280, 1333$  $\texttt{IC@MinusOne} \dots 1251, 1280, 1333$  $\texttt{IC@MinusOne} \dots 1251, 1280, 1333$  $\texttt{IC@MinusOne} \dots 1251, 1280, 1333$  $\texttt{IC@MinusOne} \dots 1251, 1280, 1333$  $IC@Mod$  [. . . . .](#page-41-9) [. . .](#page-15-14) . . . . . . . [1](#page-16-11)[659,](#page-16-12) [1662](#page-16-13) \BIC@ModMinus . . . . . . . . . . 1731, 1751 \BIC@ModSwitch . 1686, 1702, 1706, 1711 \BIC@ModSwitchSign . . 1663, 1668, 1670 \BIC@ModTwo . . . . . . . . . . . . . . . . . 1262, 1293, 1300, 1320, 1363, [1721](#page-43-12)  $\texttt{\textbackslash} BIC@ModX$  [. . . .](#page-42-10) [. . .](#page-42-11) . . . . . . [1735,](#page-42-12) <u>[1758](#page-42-13)</u> \BIC@Mul . . . . . . . . . . . . . . [1067,](#page-42-14) <u>[1070](#page-42-15)</u> \BIC@MulDigit[3-9] .......... 1049 \BIC@M[ulSwit](#page-33-13)[ch](#page-33-14) [. . .](#page-34-9) . . . . . [1071,](#page-35-14) [1074](#page-43-13) \BIC@Normalize [. . . .](#page-33-15) . . . . . . [199](#page-43-14), [246](#page-43-15) \BIC@NormalizeDigits . . 222, [238](#page-28-5), [243](#page-28-6) \BIC@NormalizeZero ....... 218, [228](#page-28-7) \BIC@Odd . . . . . . . . . . . . 387, [392](#page-28-8), [394](#page-28-9) \BIC@PosCmp .... 316, 589, 599, [614](#page-10-9), 627, 1081, 1092, 1107, [1117](#page-11-12), 1170, 1195, 1353, 1[370,](#page-11-11) [1441](#page-11-13), 1512, 1542, 1551, 1589, 1616, [1632](#page-15-16) \BIC@Pow [. . .](#page-19-16) . . . . . . . . . . . [1](#page-14-10)[212,](#page-15-15) 1215 \BIC@P[owRe](#page-19-19)c 1302, [1307](#page-13-16), [1313,](#page-29-13) [13](#page-19-17)[51,](#page-19-18) 1389 \BIC@P[owSwi](#page-31-23)[tch](#page-29-11) [. . . .](#page-29-12) . . . . 1[216,](#page-29-14) 1219 \BIC@P[roces](#page-39-17)[sDiv](#page-39-18) [. . . .](#page-39-19) [.](#page-37-17) [. . .](#page-40-13) [. . . .](#page-41-11) .  $\ldots$  .  $\frac{1477}{1509}$ ,  $\frac{1511}{1547}$ , 1556, [1582,](#page-33-16) [1594,](#page-33-17) [1602,](#page-33-18) [1621,](#page-31-25) [1637](#page-35-17) \BIC@ProcessDivII . . . . . . . . . . . .  $\ldots$  1569, 1588, 1626, [1642,](#page-32-7) [1649](#page-32-8) \BIC@ProcessD[ivIV](#page-37-18) ........... 1615 \BIC@P[roces](#page-39-21)[sFac](#page-40-14) .... [1189](#page-40-16), [1](#page-41-13)[194,](#page-39-20) [1206](#page-41-14) \BIC@ProcessMul . 1083, 1087, 1094, 1098, 1109, [1113](#page-40-18), 1119, 1123, 1131, [1133,](#page-40-17) 1159, [1200](#page-41-15), [123](#page-41-16)[7,](#page-41-17) 1241, 1355, 1359, [1373,](#page-31-26) [1379,](#page-31-27) [1390](#page-40-19) \BIC@ProcessTim . [988,](#page-29-15) [996,](#page-29-16) 1016, [1020](#page-31-28) \BIC@Sgn . . . . . . . . . 270, 273, [430,](#page-29-17) [1075,](#page-29-18) [1078,](#page-29-19) [1103,](#page-29-20) [1412,](#page-29-21) 1[415,](#page-30-10) 1427 \BIC@S[hl](#page-32-10) . . . 828, [831,](#page-30-13) [1490,](#page-31-29) [14](#page-35-21)[95,](#page-32-9) [1505](#page-35-22) \BIC@Shr [. . . . .](#page-35-18) [. .](#page-35-19) [. . .](#page-27-17) [.](#page-27-18)[.](#page-35-20) . . . . 886, 889 \BIC@ShrDigit[00-19] [. . .](#page-12-7) [.](#page-12-8) [. . . .](#page-27-19) . [962](#page-27-20) \BIC@S[hrRes](#page-29-22)ult 926, 927, 933, [934,](#page-15-17) [957](#page-36-19)  $\B{BIC@Space}$  [. .](#page-29-23) [. . .](#page-23-8) [.](#page-29-24) [. .](#page-23-9) [.](#page-36-17) [. . . .](#page-38-15) [13](#page-38-16)[4,](#page-38-17) 183, 252, 262, 264, 677, 691, 693, 782, 801, 864, 999, [1029](#page-24-24), 1035, 1040, 1136, 173[0,](#page-25-19) 1742, [1761](#page-26-10) \BIC@Sqr [. . .](#page-25-18) . . . . . . . . . . . 1[148,](#page-25-20) [1151](#page-26-11) \BIC@Strip[HexSp](#page-12-9)ace ....... [186,](#page-9-14) 189 \BIC@S[ubCa](#page-20-19)[rry0](#page-22-13) [.](#page-12-10). [. . .](#page-20-18) . . . . . . . . . 808  $\B{BIC@SubCarry10}$  $\B{BIC@SubCarry10}$  $\B{BIC@SubCarry10}$  $\B{BIC@SubCarry10}$  [. . .](#page-30-14) [. .](#page-27-22) [. .](#page-43-17) [.](#page-27-22). . . . . [809](#page-44-13)  $\B{BIC@SubCarry[1-9] \ldots \ldots \ldots 810}$  $\B{BIC@SubCarry[1-9] \ldots \ldots \ldots 810}$  $\B{BIC@SubCarry[1-9] \ldots \ldots \ldots 810}$ \BIC@SubDigit ....... 769, [774,](#page-10-11) [785](#page-10-12) \BIC@SubResult . . . . . . . . . . . 768, [778](#page-23-11) \BIC@SubXY . . . . . . . . . . . . . . . . . . . 604, 608, 618, 623, 643, 736, 1570, 1584, 1627, 1643, 1650, [1762](#page-22-16) \BIC@Temp . . . . . . . . . . . . [718](#page-22-14), [726](#page-22-15), 727, 728, 729, 730, 731, [732](#page-22-17), 733, 734, 735, 810, 817, 818, 819, [82](#page-19-20)[0,](#page-19-21) 8[21,](#page-19-22) [822,](#page-19-23) [823,](#page-20-20) [824,](#page-21-12) [825,](#page-40-20) [962,](#page-40-21) [965,](#page-41-18) 9[66,](#page-41-19) 967, [96](#page-41-20)[8,](#page-44-14) 969, 970, 971, 972, [973,](#page-21-13) [974,](#page-21-14) [975,](#page-21-15) [976,](#page-21-16) [977,](#page-21-17) [978,](#page-21-18) [979,](#page-21-19) [980,](#page-21-20) [981,](#page-21-21) [982,](#page-21-22) [983,](#page-21-23) 9[84,](#page-23-13) 1[049,](#page-23-14) [1058,](#page-23-15) [1059](#page-23-16), [106](#page-23-17)0, [106](#page-23-18)1, [10](#page-23-19)62, 10[63,](#page-23-21) 1064 \BIC@T[estM](#page-23-22)[ode](#page-26-12) . [. . .](#page-26-13) . [. . .](#page-26-14) . [. .](#page-26-15) 1[23,](#page-26-16) 1876

\BIC@Tim . . . . . . . . . . . 985, 1137, 1142 \BIC@TimDigit ...... 1001, 1008, 1024 \bigintcalcAbs . . 4, 255, 388, 1926, 1945, 2016, 2017, 2025, 2026, 2035, 2036, 2062, 2063, 2083, 2084 \BigIntCalcAdd ... 7, [639,](#page-26-23) [1979,](#page-30-17) [1987](#page-30-18) \bigintcalcAdd 5, 571, [1137,](#page-27-23) [1142,](#page-27-24) [1973](#page-27-25) \bigintcalcCmp 4, [28](#page-3-1)4, [1](#page-12-12)[9](#page-48-2)[38,](#page-14-11) 1[976,](#page-46-0) 2000 \BigIn[tCalc](#page-47-0)[Dec](#page-48-0) ....... 7, <u>446</u>, 1966 \bigin[tcalc](#page-48-4)[Dec](#page-48-5)  $\dots \dots 5, \underline{424}, 1962$  $\dots \dots 5, \underline{424}, 1962$ \BigIntCalcDiv [.](#page-6-1)...... [7](#page-19-24), [1407,](#page-47-1) [2062](#page-47-2)  $\big\{\big\}$  [. .](#page-4-3) [. . .](#page-30-17) . . . . . 6, 1398, 1737, 1744, 1[914,](#page-12-13) [2055,](#page-47-4) [2059,](#page-47-5) [2659](#page-48-6) \BigIntCalcError ......... 483, 533, 543, 722, 813, 10[54,](#page-4-4) [116](#page-15-18)[8,](#page-47-7) 1185, 1255, 1258, 1[266](#page-6-3), [127](#page-36-20)[0,](#page-49-1) 1297, 1309, 1315, 131[7,](#page-5-2) [1383,](#page-36-21) [1385,](#page-43-18) [1413,](#page-43-19) [1473,](#page-46-1) [1680,](#page-48-7) [1725,](#page-49-5) [1748](#page-58-5) \bigin[tcal](#page-17-16)[cFac](#page-17-17) [. . .](#page-16-15) . . . . . . . . . . .  $\ldots$  6, 11[61,](#page-21-24) 2[046,](#page-23-23) [2](#page-33-20)[049,](#page-28-13) 2[656,](#page-31-2) 2657 \BigIn[tCalc](#page-31-30)[Inc](#page-33-19) ....... 7, [443,](#page-33-21) 1955 \bigin[tcalc](#page-33-22)[Inc](#page-33-23) .......  $5, \underline{405}, 1951$  $\big\{ \big\}$ \bigintcalc[Max](#page-30-19)  $\dots \dots 4, \frac{369}{1935}$  $\big\{\begin{array}{ccc}\n\begin{array}{ccc}\n\end{array}4, \frac{364}{1932}\n\end{array}\n\big\}$  $\big\{\begin{array}{ccc}\n\begin{array}{ccc}\n\end{array}4, \frac{364}{1932}\n\end{array}\n\big\}$  $\big\{\begin{array}{ccc}\n\begin{array}{ccc}\n\end{array}4, \frac{364}{1932}\n\end{array}\n\big\}$  $\big\{\begin{array}{ccc}\n\begin{array}{ccc}\n\end{array}4, \frac{364}{1932}\n\end{array}\n\big\}$  $\big\{\begin{array}{ccc}\n\begin{array}{ccc}\n\end{array}4, \frac{364}{1932}\n\end{array}\n\big\}$ \BigIntCalcMod ...... 7, [1666,](#page-16-16) [2082](#page-47-8) \bigintcalcMod ... 6, 165[7,](#page-4-5) [2067,](#page-15-19) [2660](#page-47-9) \BigIntCalcMul ...... 7, [1129,](#page-12-14) [2034](#page-46-2) \bigintcalcMul 6, 1065, 173[7,](#page-3-3) [1744,](#page-14-12) [2031](#page-47-10) \bigintcalcNum . 3, 244, [25](#page-3-4)[3,](#page-42-16) 258, 271, 287, 291, 367, [37](#page-6-5)2, 37[6,](#page-49-6) 408, 427, 574, [5](#page-5-4)[78,](#page-41-21) 583, [82](#page-49-7)[9,](#page-58-8) 887, 1068, 1072, 11[49](#page-6-6), [116](#page-30-20)[4,](#page-48-10) 1213, 121[7,](#page-5-5) [1401,](#page-28-14) [140](#page-43-18)[5,](#page-12-15) [166](#page-43-19)[0](#page-12-16)[,](#page-48-11) 1664, 1955, 19[66](#page-2-6), [198](#page-11-15)0, 1988, 2004 \BigIn[tCal](#page-12-17)[cOdd](#page-12-18) ....... [7](#page-14-15), 3[90,](#page-14-16) 1944  $\big\{ \begin{array}{ccc} \dots & . & . & . & . \end{array} \right\}$  $\big\{ \begin{array}{ccc} \dots & . & . & . & . \end{array} \right\}$  $\big\{ \begin{array}{ccc} \dots & . & . & . & . \end{array} \right\}$ \bigin[tcal](#page-25-21)[cPow](#page-28-15) ... 6, [1210,](#page-30-21) 2[052,](#page-30-22) 2658 \bigin[tcalc](#page-31-31)[Sgn](#page-32-11) [.](#page-47-12) [. . . .](#page-41-22) [. . .](#page-36-23) . . . . . . 4, 268, [192](#page-47-8)9, 1952, 19[63](#page-6-7), 197[4,](#page-48-12) 1975, 1998, 1999, 2068, 2[070,](#page-15-22) [2075](#page-47-13) \BigIntCalcShl ....... [7](#page-4-6), [845,](#page-14-17) [2016](#page-47-14)  $\big\{ \begin{array}{ccc} \text{bigintcalcShl} & \ldots & \ldots & 5, \underline{826}, \underline{2013} \end{array} \big\}$  $\big\{ \begin{array}{ccc} \text{bigintcalcShl} & \ldots & \ldots & 5, \underline{826}, \underline{2013} \end{array} \big\}$  $\big\{ \begin{array}{ccc} \text{bigintcalcShl} & \ldots & \ldots & 5, \underline{826}, \underline{2013} \end{array} \big\}$ \BigIntCalcShr . . . . . . . . 7, <u>901</u>, 2025  $\big\{ \big\}$  $\big\{\begin{array}{ccc}\n\begin{array}{ccc}\n\end{array} 1146, 2041\n\end{array}\n\big\}$  $\big\{\begin{array}{ccc}\n\begin{array}{ccc}\n\end{array} 1146, 2041\n\end{array}\n\big\}$  $\big\{\begin{array}{ccc}\n\begin{array}{ccc}\n\end{array} 1146, 2041\n\end{array}\n\big\}$  $\big\{\begin{array}{ccc}\n\begin{array}{ccc}\n\end{array} 1146, 2041\n\end{array}\n\big\}$  $\big\{\begin{array}{ccc}\n\begin{array}{ccc}\n\end{array} 1146, 2041\n\end{array}\n\big\}$ \BigIntCalcSub ....... [7](#page-6-8), [642,](#page-24-26) [2003](#page-48-0) \bigintcalcSub 5, 580, 173[6,](#page-4-7) [1743,](#page-23-25) [1997](#page-48-16) \body . . . . . . . . . . . . . . . . . [1791,](#page-25-22) [1795](#page-48-2)  $\mathbf C$  $\text{2, 3, 5, 6, 7, 8}$  $\text{2, 3, 5, 6, 7, 8}$  $\text{2, 3, 5, 6, 7, 8}$  $\text{2, 3, 5, 6, 7, 8}$  $\text{2, 3, 5, 6, 7, 8}$ 9, 10, 11, [12,](#page-4-9) [13,](#page-18-18) 33, [34,](#page-43-22) [36,](#page-43-23) 3[7,](#page-48-19) 38, 39, 40, 41, 42, 43, 44, [45,](#page-44-15) 4[6,](#page-44-16) 47, 48, 49, 69, 70, 72, 73, 74, 78, 79, 80, 81, 82, 83, 84, [87](#page-7-4), 88, 90, 91, 92, 93, 97, 99, [1](#page-7-2)[21](#page-7-3), 1[26](#page-7-5), [1](#page-7-6)[28,](#page-7-7)

[17](#page-7-8)[71,](#page-7-9) [17](#page-7-10)[72,](#page-7-11) [177](#page-7-12)[3,](#page-7-13) 1[774](#page-7-14), [1](#page-7-15)[809,](#page-7-16) [181](#page-7-17)[8,](#page-7-18) [1826](#page-7-19), [1](#page-7-20)[830](#page-7-21), [18](#page-7-22)[47,](#page-7-23) [184](#page-7-24)[8,](#page-7-25) 1849 \chard[ef](#page-7-26) [.](#page-8-9).................. 1876 \count0 ... 1[776,](#page-8-13) [18](#page-8-14)[05,](#page-8-15) [1809](#page-8-16), 1[811,](#page-8-18) [181](#page-8-19)[2,](#page-8-20) [181](#page-8-21)6, [1818](#page-8-23), [18](#page-9-15)[19,](#page-9-16) [1820,](#page-9-17) [1824,](#page-44-7) [1826,](#page-44-8) [1](#page-45-7)[829,](#page-44-1) [1](#page-45-3)[830,](#page-44-2) [1](#page-45-4)[834,](#page-44-17) [1835](#page-45-2)

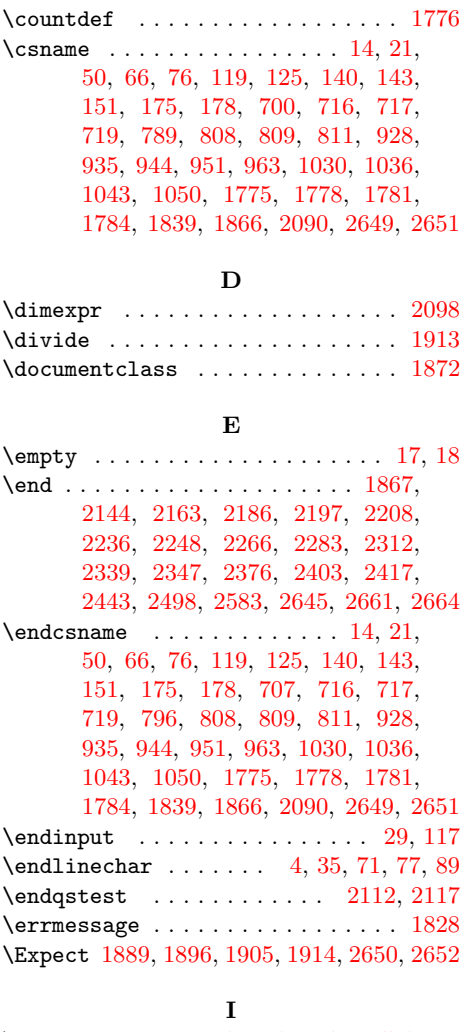

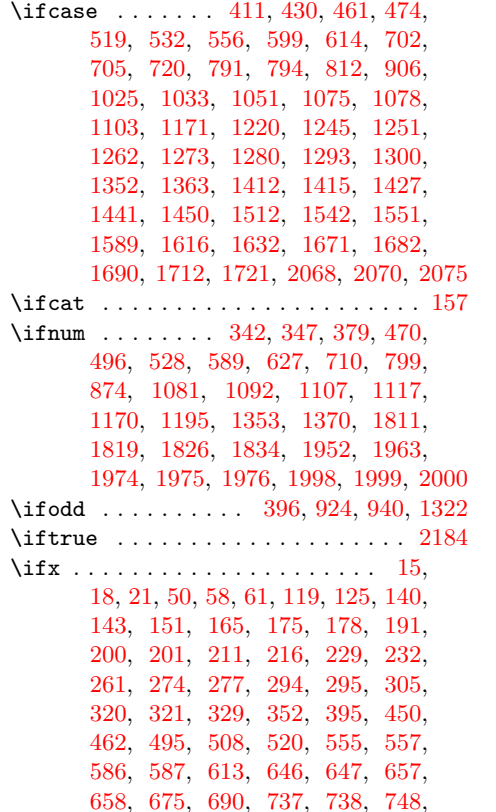

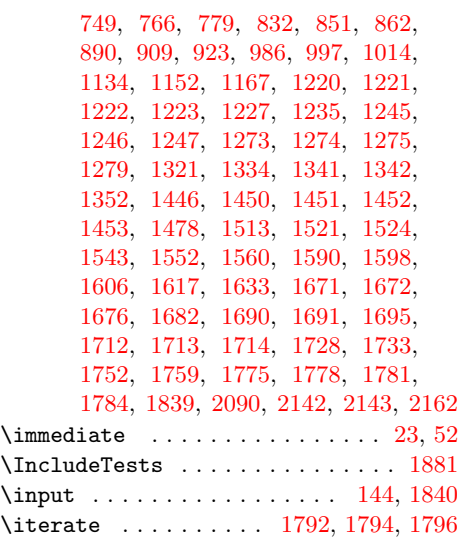

## L

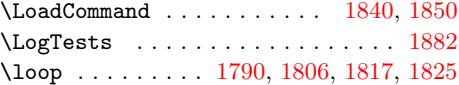

## M

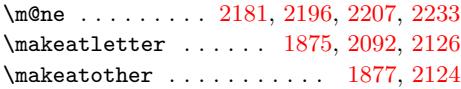

## N

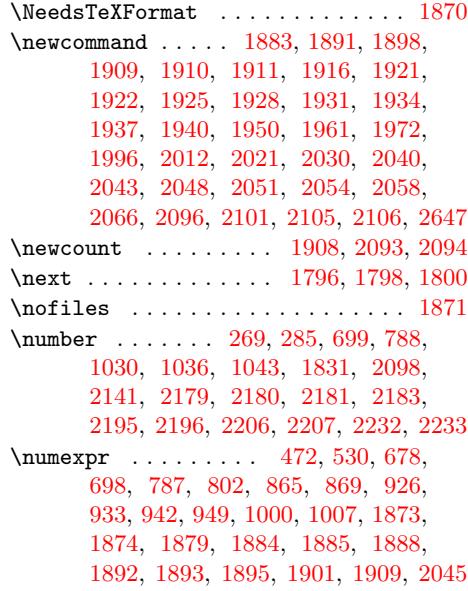

## [P](#page-23-35)

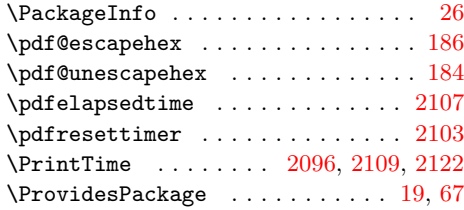

#### $\bf Q$

#### \qstest [. . .](#page-49-18) . . . . . . . . . . . [2111,](#page-49-25) [2113](#page-49-24)

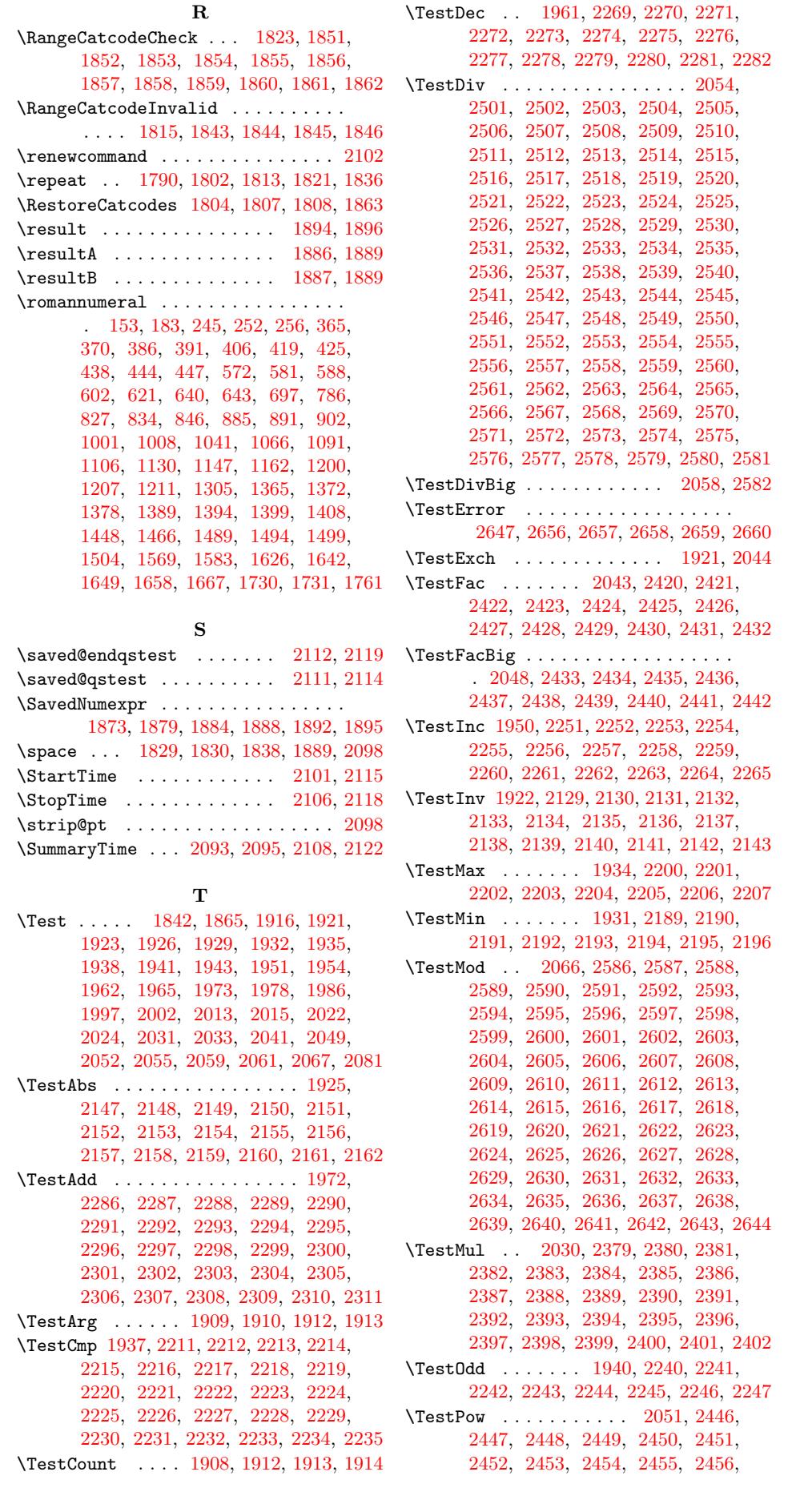

[6](#page-51-27)5

2457, 2458, 2459, 2460, 2461, 2462, 2463, 2464, 2465, 2466, 2467, 2468, 2469, 2470, 2471, 2472, 2473, 2474, 2475, 2476, 2477, 2478, 2479, 2480, 2481, [2482,](#page-55-17) [2483,](#page-55-18) [2484,](#page-55-19) [2485,](#page-55-20) [2486,](#page-55-21) [2487,](#page-55-22) [2488,](#page-55-23) [2489,](#page-55-24) [2490,](#page-55-25) [2491,](#page-55-26) [2492,](#page-55-27) [2493,](#page-55-28) [2494,](#page-55-29) [2495,](#page-55-30) 2[496,](#page-55-31) 2497 \TestR[esult](#page-55-32) [. . . .](#page-55-33) . [. . . .](#page-55-34) [. . .](#page-55-35) 1[891,](#page-55-36) 1917 \TestR[esult](#page-55-37)[TwoExp](#page-55-38)[ansio](#page-55-39)ns . 1[898,](#page-55-41) 1918 \TestSgn . . [. . . .](#page-55-43) . [. . . .](#page-55-44) [1928](#page-55-45), [2166,](#page-55-46) [2167,](#page-55-47) [2168,](#page-55-48) [2169,](#page-55-49) [2170,](#page-56-53) [2171,](#page-56-54) [2172,](#page-56-55) [2173](#page-56-56), [2174](#page-56-57), [2175](#page-56-58), [217](#page-56-59)[6,](#page-56-60) 2177, 2178, 2179, 2180, [2181,](#page-46-15) [2182](#page-46-41) \TestShl . . . . . . . . . . . . . . . [. . . .](#page-46-16) . [2012](#page-50-44), 2342, 2343, 2[344,](#page-46-24) 2[345,](#page-50-43) 2346 \TestShr . . [. . . .](#page-50-45) . [. . . .](#page-50-46) [. . . . .](#page-50-47) [2021,](#page-50-48) [2350,](#page-50-49) [2351,](#page-50-50) [2352,](#page-50-51) [2353,](#page-50-52) [2354,](#page-50-53) [2355,](#page-50-54) [2356](#page-50-55), [2357](#page-50-13), [2358](#page-51-0), [235](#page-51-16)[9,](#page-51-42) 2360, 2361, 2362, 2363, 2364, [2365,](#page-48-21) [2366,](#page-53-14) [2367](#page-53-15), [2368](#page-53-16), [236](#page-53-17)[9](#page-48-22)[,](#page-53-18) 2370, 2371, 2372, 2373, 2374, 2375 \TestS[paceA](#page-53-19)[tEnd](#page-53-20) . [. . . .](#page-53-21) [. . .](#page-53-22) 1[883,](#page-53-23) 1919  $\text{TestSqr } \dots \dots \dots \dots \dots 2040,$  $\text{TestSqr } \dots \dots \dots \dots \dots 2040,$ [2406,](#page-53-29) [2407,](#page-53-30) [2408,](#page-53-31) [2409,](#page-53-32) [2410,](#page-53-33) [2411,](#page-53-34) [2412,](#page-54-38) [2413,](#page-54-39) [2414,](#page-54-40) 2[415,](#page-54-41) [2416](#page-54-47) \TestSub . . [199](#page-54-43)6, [231](#page-54-44)5, [231](#page-54-45)6, [231](#page-54-46)7, 2318, 2319, 2320, 2321, [232](#page-46-14)[2,](#page-46-43) 2323, 2324, 2325, 2326, [2327,](#page-48-24) [2328,](#page-54-48) [2329,](#page-54-49) [2330,](#page-54-50) [2331,](#page-54-51) [2332,](#page-54-52) [2333,](#page-54-53) [2334,](#page-54-54) [2335,](#page-54-55) [2336](#page-54-56)[,](#page-53-36) [2337,](#page-54-57) [2338](#page-54-58) \TestT[eXDiv](#page-53-38)[ide](#page-53-39) [. .](#page-48-20) [.](#page-53-40) [. . . .](#page-53-35) [. .](#page-53-41) 1[911,](#page-53-37) 2056 \TestTime . . . . . 2094, 2107, 2108, 2109 \the . . . . . . . . . . . . . . . . . . . 77, 78, 79, 80, 81, 82, 83, 84, 97, 472, 530, 678, 698, 787, 802, 865, 869, 926, 933, 942, 949, 1000, 1007, 1809, [1829,](#page-49-23) [1830,](#page-49-34) [1914,](#page-49-31) [2045](#page-49-25) \TimeDescription . . . 2102, [210](#page-8-27)[5,](#page-8-9) 2109 \TMP@E[nsu](#page-8-10)[reC](#page-8-11)[ode](#page-8-12) [.](#page-8-13) 9[4,](#page-8-14) 1[01,](#page-8-15) [102](#page-8-22), [103,](#page-16-1) [104,](#page-17-3) [105,](#page-20-21) [106,](#page-21-2) [107,](#page-22-4) [108,](#page-23-35) [109,](#page-24-31) [110,](#page-24-2) [111,](#page-25-17) [112,](#page-25-19) [113,](#page-26-1) [114,](#page-26-3) [115,](#page-27-27) 116 \TMP@R[equir](#page-27-28)[ePack](#page-44-17)[age](#page-45-42) . [. . . . .](#page-45-7) . [141](#page-46-1), [147](#page-48-29)  $\tau$  [. . . .](#page-49-20) . . . . . . . . . . . [2239](#page-49-25) \typeo[ut](#page-8-32) [. . .](#page-8-30) [. .](#page-8-34) [. . .](#page-8-28) [.](#page-8-36) [. .](#page-8-31) . . . . . . 2097 [U](#page-8-38) \UNDEFINED . . . . 1874, 1885, 1[893,](#page-9-25) [1901](#page-9-26) \usepackage . . . . . . . . . . . . 1878, [1880](#page-51-43) W \write . . . . . . . . [. . . .](#page-46-28) . [. . . .](#page-46-31) [. . .](#page-46-34) 23, [52](#page-46-36) X  $\overline{\phantom{a}}$  . . . . . . . . . . . 14, 15, 18, 22, 26, 28, 51, 56, 66, 75, 87, 135, 138, 1942, 1948, 1953, 1958, 19[64,](#page-7-37) 1969, 1977, 1983, 1985, 1991, 2001, 2007, 2014, 2019, 2[023,](#page-7-36) [202](#page-7-39)[8,](#page-7-40) 2[032](#page-7-41), [2](#page-8-24)[038](#page-7-29)[,](#page-8-39) [2](#page-7-35)[0](#page-8-16)[60,](#page-7-33) [208](#page-7-38)[0,](#page-9-28) 2086 [Z](#page-47-30) \z@ . [. . . .](#page-47-31) . [. . . .](#page-47-32) . [. . . .](#page-47-33) [. . . .](#page-47-34) . [2095,](#page-47-35) [2141,](#page-48-36) [2179,](#page-48-37) [2183,](#page-48-38) [2](#page-49-36)[195,](#page-48-39) [2](#page-49-37)[206,](#page-48-40) [2232](#page-49-38)